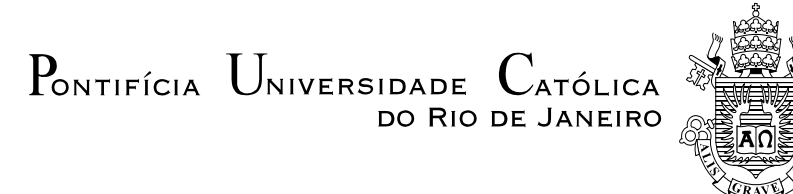

#### **Alexandre Magno Castañon Guimarães**

#### **Simulação Computacional: Um modelo de maturidade e de seleção para uso dos softwares em manufaturas**

**Tese de Doutorado**

Tese apresentada ao Programa de Pós-graduação em Engenharia de Produção PUC-Rio como requisito parcial para obtenção do título de Doutor em Engenharia de Produção.

> Orientador: Prof. José Eugenio Leal Co-orientador: Prof. Paulo Mendes de Oliveira Junior

Rio de Janeiro Dezembro de 2015

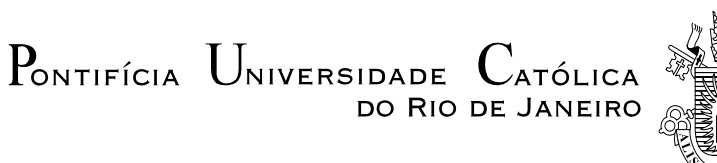

### **Alexandre Magno Castañon Guimarães**

#### **Simulação Computacional: Um modelo de maturidade e de seleção para uso dos softwares em manufaturas**

Tese apresentada como requisito parcial para obtenção do grau de Doutor pelo Programa de Pós-Graduação em Engenharia de Produção da PUC-Rio. Aprovada pela Comissão Examinadora abaixo assinada.

> **Prof. José Eugenio Leal Orientador** Departamento de Engenharia Industrial - PUC-Rio

> > **Prof. Renata Albergaria de Mello Bandeira**  Exército Brasileiro

**Prof. Carlos David Nassi**  Programa de Engenharia de Transportes - COPPE/UFRJ

> **Prof. Fernando Luiz Cyrino Oliveira**  Departamento de Engenharia Industrial - PUC-Rio

> > **Prof. Antônio Márcio Tavares Thomé**

Departamento de Engenharia Industrial - PUC-Rio

**Prof. Márcio da Silveira Carvalho** 

Coordenador Setorial do Centro Técnico Científico - PUC-Rio

Rio de Janeiro, 17 de dezembro de 2015

Todos os direitos reservados. É proibida a reprodução total ou parcial do trabalho sem autorização da universidade, do autor e do orientador.

#### **Alexandre Magno Castañon Guimarães**

Mestre em logística do Programa de Pós Graduação do Departamento de Engenharia Industrial (DEI) da Pontifícia Universidade Católica do Rio de Janeiro (PUC-RIO) em 2008. Pósgraduação no Curso de Especialização em Engenharia Econômica e Administração Industrial pela Universidade Federal do Rio de Janeiro em 2000. Graduado em Engenharia Química pela Universidade Federal do Rio de Janeiro em 1988. Trabalhou aproximadamente 25 anos na indústria no segmento de vedação e isolamento térmico. Ao longo desse período, desenvolveu habilidades em Planejamento, Projeto e Controle de Sistemas de Produção. Atualmente, desenvolve pesquisas na área de simulação.

Ficha Catalográfica

Guimarães, Alexandre Magno Castañon

 Simulação computacional : um modelo de maturidade e de seleção para uso dos softwares em manufaturas / Alexandre Magno Castañon Guimarães ; orientador: José Eugenio Leal ; coorientador: Paulo Mendes de Oliveira Junior. – 2015.

175 f. ; 30 cm

 Tese (doutorado) – Pontifícia Universidade Católica do Rio de Janeiro, Departamento de Engenharia Industrial, 2015.

Inclui bibliografia

 1. Engenharia Industrial – Teses. 2. Software de simulação. 3. Modelos de maturidade. 4. Seleção de software. I. Leal, José Eugenio. II. Oliveira Junior, Paulo Mendes de. III. Pontifícia Universidade Católica do Rio de Janeiro. Departamento de Engenharia Industrial. IV. Título.

CDD: 658.5

## **Agradecimentos**

A minha esposa Heloísa e aos meus filhos Isabela e André.

A minha mãe (In Memoriam).

Ao meu orientador José Eugênio Leal.

Aos meus irmãos, familiares e amigos pela paciência e ajuda.

Aos professores e funcionários do DEI pela ajuda e troca de experiências.

A todos aqueles que de uma maneira direta ou indireta me ajudaram.

#### **Resumo**

Guimarães; Alexandre Magno Castañon; Leal, José Eugenio (Orientador); Oliveira Junior, Paulo Mendes de (Co-orientador). **Simulação Computacional: Um modelo de maturidade e de seleção para uso dos softwares em manufaturas.** Rio de Janeiro, 2015. 175p. Tese de Doutorado - Departamento de Engenharia Industrial, Pontifícia Universidade Católica do Rio de Janeiro.

O crescente uso da simulação computacional de eventos discretos nos sistemas produtivos levou as empresas especializadas a desenvolverem e ofertarem no mercado uma ampla variedade de softwares com diferentes características e custos. Assim, a escolha correta de um simulador é de extrema importância, já que uma seleção incorreta pode levar a consequências negativas nos resultados e, por conseguinte, no desempenho organizacional. Nesse contexto, foi possível identificar que há uma lacuna a ser suprida no tocante à seleção de um software de simulação que considere as necessidades dos usuários. Esta tese tem como objetivo, por conseguinte, apresentar uma metodologia estruturada em duas etapas para avaliação e seleção de softwares de simulação de eventos discretos para manufaturas. Na primeira etapa propôs-se um quadro de avaliação dos processos operacionais com base nos modelos de maturidade. Dessa maneira, será possível analisar se a empresa em estudo possui algumas das condições básicas para se adotar a simulação computacional. Na segunda etapa propôs-se um conjunto de critérios que servirá de base para analisar e selecionar os softwares de simulação. A seleção será feita por meio do uso do método AHP (*Analytic Hierarchy Process*), utilizado na resolução de problemas de multicritérios. Tanto a avaliação dos processos operacionais quanto a ponderação do conjunto de critérios serão feitas através da aplicação de questionários, de modo a identificar as necessidades específicas dos processos. Quatro aplicações práticas foram feitas com o modelo proposto, e os seus resultados foram apresentados descrevendo as análises realizadas durante a execução dos trabalhos.

#### **Palavras-chave**

Software de simulação; Modelos de maturidade; Seleção de software.

#### **Abstract**

Guimarães; Alexandre Magno Castañon; Leal, José Eugenio (Advisor); Oliveira Junior, Paulo Mendes de (Co-advisor). **Computer Simulation: A model of maturity and selection of software for use in manufacturing**. Rio de Janeiro, 2015. 175p. PhD Thesis - Departamento de Engenharia Industrial, Pontifícia Universidade Católica do Rio de Janeiro.

The increasing use of discrete event simulation in production systems led the specialized companies to develop and to offer market a wide range of software with different features and costs. Thus, the correct choice of a simulator is extremely important, since an incorrect selection can lead to negative consequences in the results and hence on organizational performance. In this context, it was possible to identify that there is a gap to be met regarding the selection of simulation software that consider the needs of users. Consequently this thesis aims to present a methodology structured in two stages for the evaluation and selection of discrete event simulation software for manufacturers. In the first stage it was proposed an evaluation framework of operational processes based on maturity models. In this way, it will be possible to analyze whether the company under study has some of the basic conditions to adopt the computer simulation. In the second stage it was proposed a set of criteria as a basis to analyze and select the simulation software. Selection will be made through the use of AHP (Analytic Hierarchy Process) used in multi-criteria problem solving. Both the assessment of operational processes as a set of criteria weighing will be made through the use of questionnaires in order to identify the specific needs of the processes. Four practical applications were made with the proposed model and its results were presented describing the analysis performed during the execution of the work. Four practical applications were made with the proposed model and its results were presented describing the analysis performed during the execution of the work.

#### **Keywords**

Simulation software; Maturity models; Software selection.

# **Sumário**

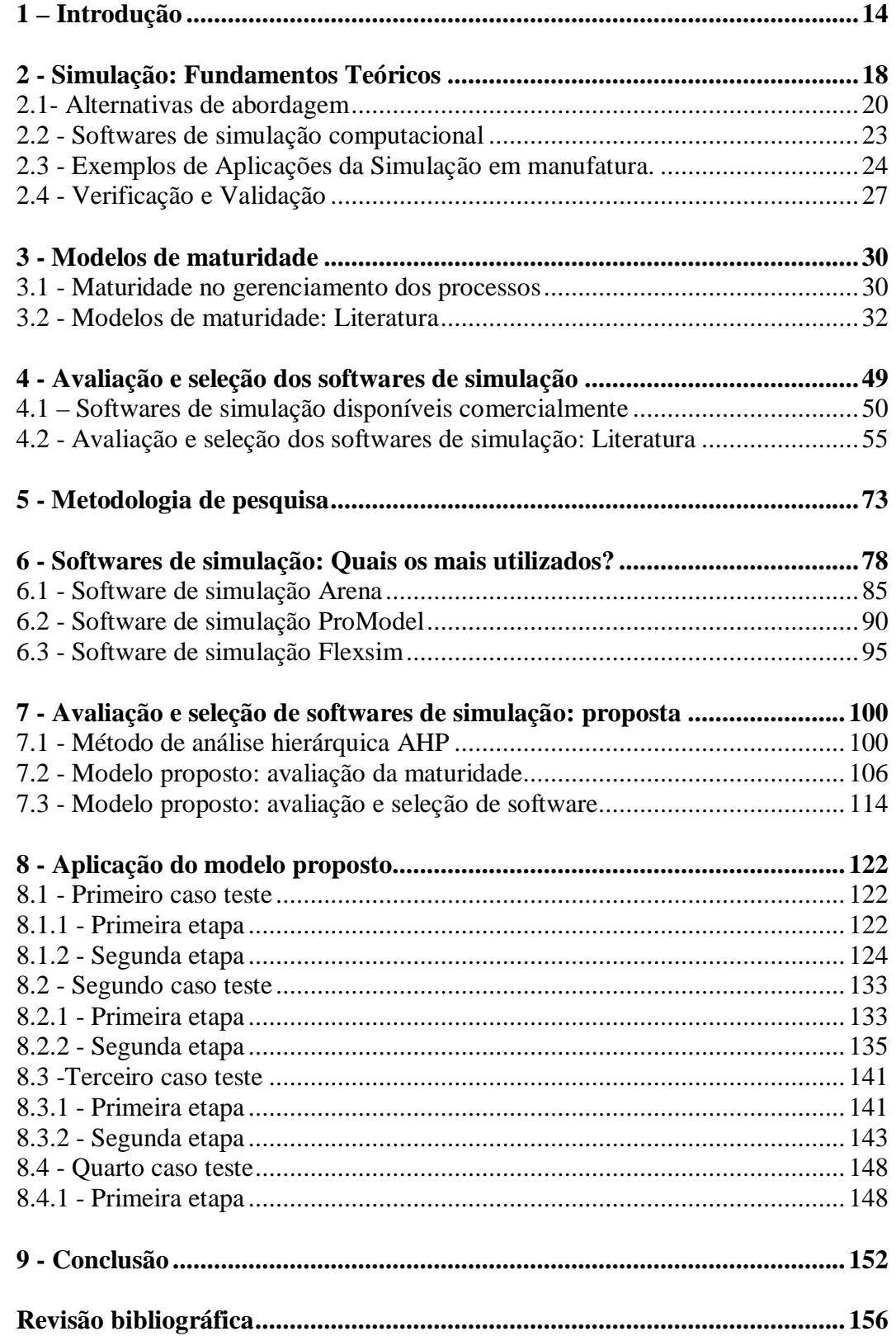

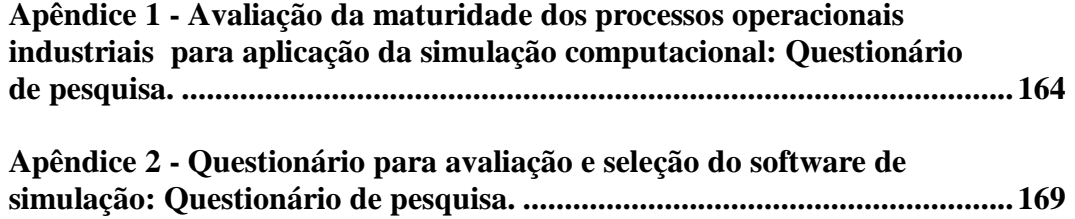

# **Lista de Figuras**

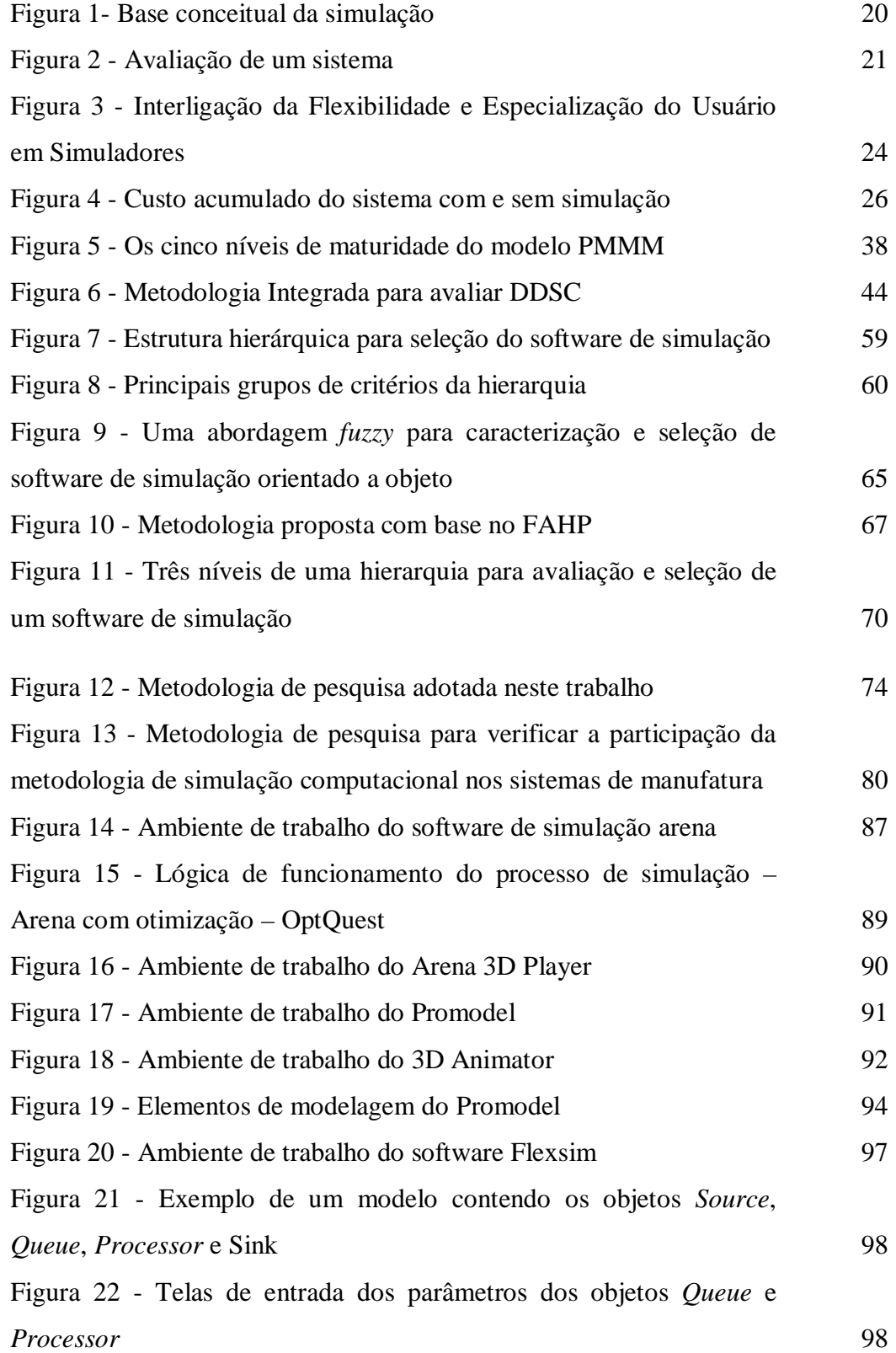

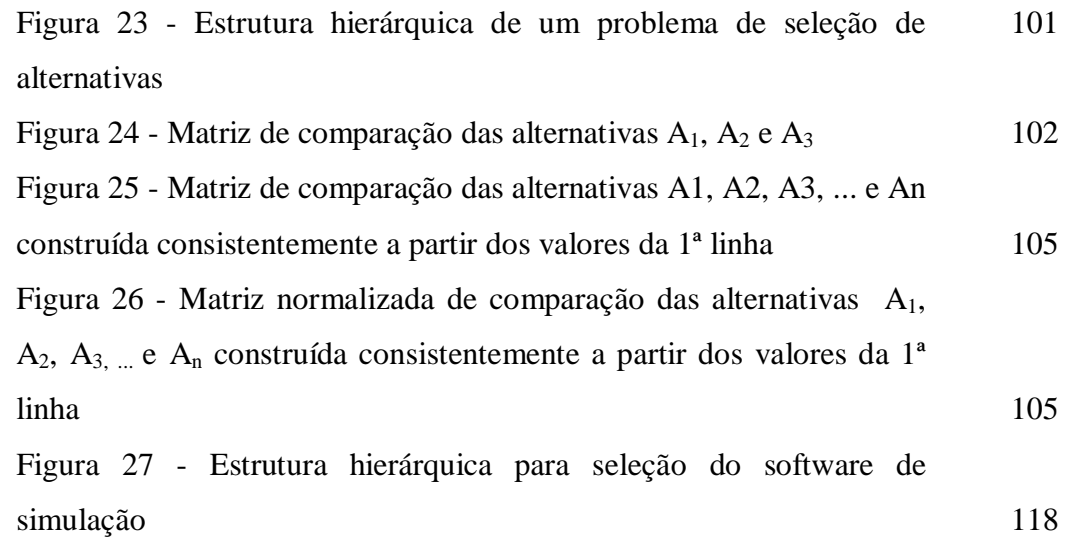

# **Lista de Gráficos**

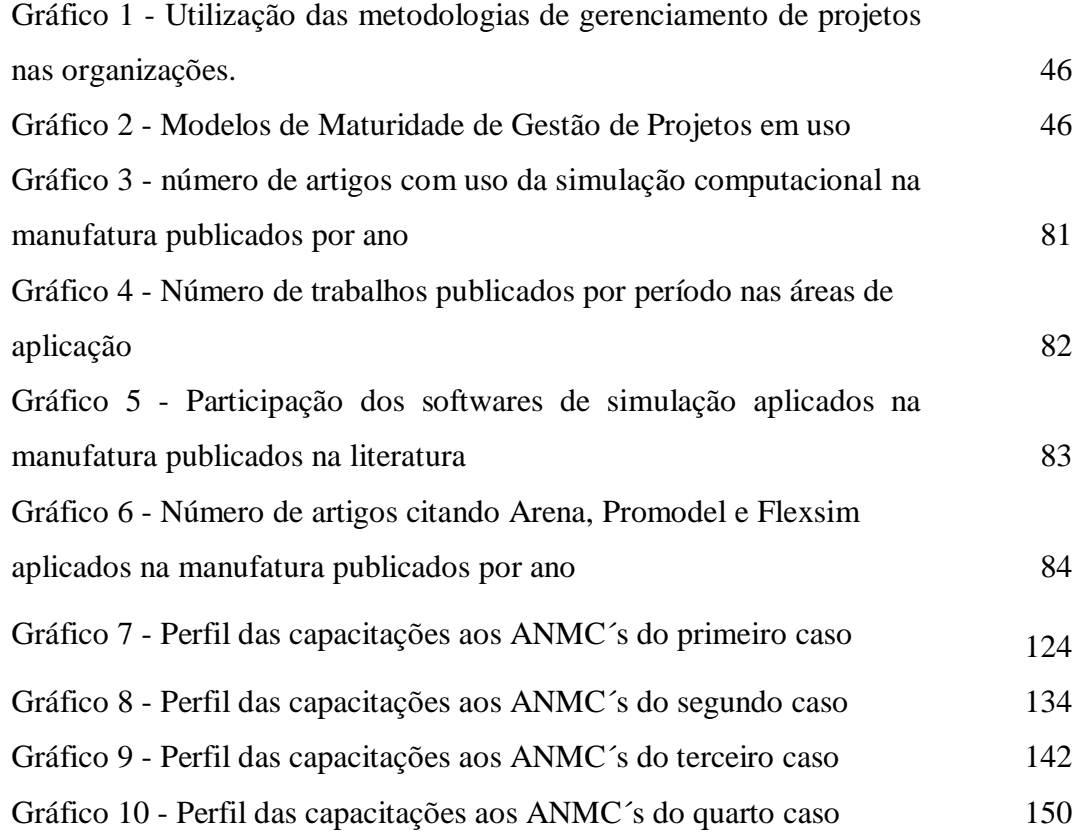

### **Lista de Tabelas**

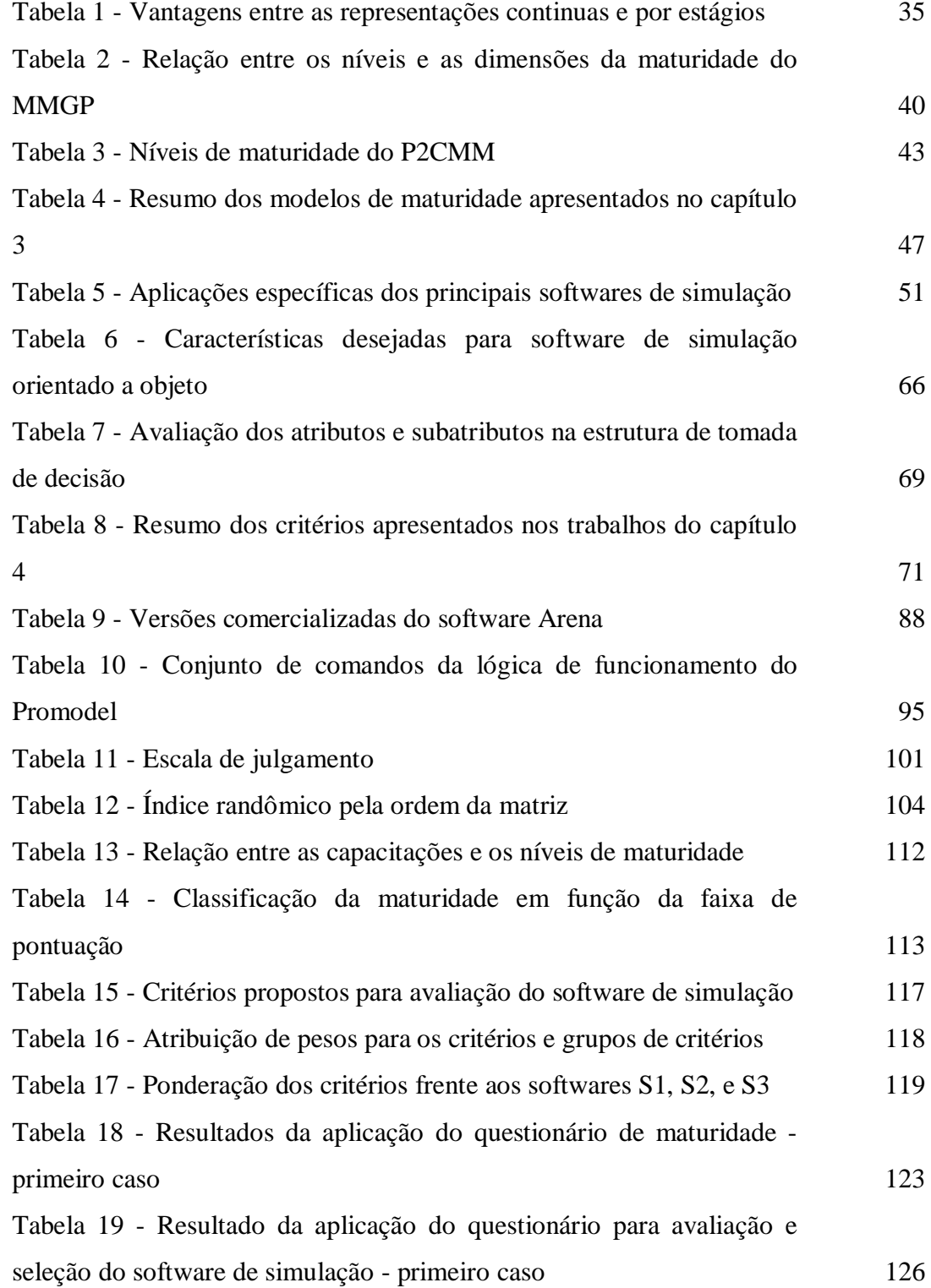

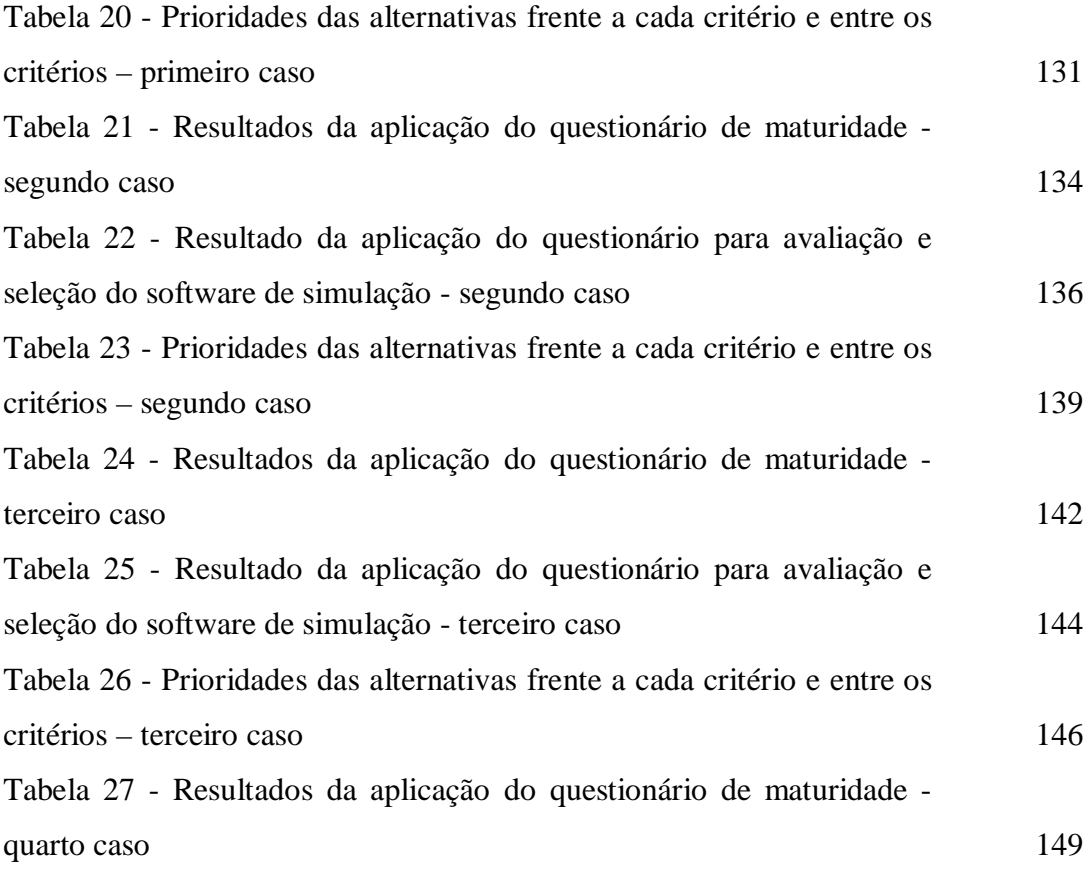

### <span id="page-13-0"></span>**Introdução**

De acordo com Koch *et al*. (2014) as empresas industriais precisam estar sempre se adaptando às necessidades do mercado. Os autores ressaltam que, para realizar essas mudanças constantes de forma eficiente e eficaz, são necessárias reconfigurações, executadas de forma planejada, dos recursos de produção. No entanto, esse planejamento requer a consideração e a compreensão não somente dos recursos, mas também dos produtos, bem como dos fatores relevantes que podem influenciar os processos em questão.

Além disso, os sistemas de produção estão sujeitos a perturbações de diversas origens, tais como: alterações de demanda, quebra de máquinas, absenteísmo, flutuações financeiras e assim por diante. Todos esses fatores contribuem para que as empresas necessitem cada vez mais de agilidade nas tomadas de decisão. Empresas ágeis diferenciam-se por meio de sua velocidade no processo de planejamento e execução, bem como por meio de sua capacidade de adaptação à mudança de condições no ambiente de produção.

Tornam-se cada vez mais imprescindíveis aos gestores ferramentas e/ou métodos com uma capacidade de análise cada vez mais desenvolvida, de modo a proporcionar maior velocidade na tomada de decisão.

Simulação computacional de eventos discretos é uma das ferramentas de modelagem frequentemente utilizadas para analisar o desempenho dos sistemas de produção.

Como uma ferramenta poderosa para a análise de sistemas estocásticos, a simulação computacional tem sido comumente usada em um largo espectro de domínios como saúde, marketing, cadeia de suprimentos e área militar. Em particular, a simulação tem desempenhado um papel significativo na avaliação e desempenho operacional dos sistemas de manufatura (Negahban e Smith, 2014).

Para Gupta *et al.* (2010), Sawant e Mohite (2011) e Rakiman e Bon (2013) a utilização da simulação em análises de sistemas de produção para melhoria de desempenho tem se tornado cada vez mais importante durante as últimas décadas.

Para aplicar a metodologia de simulação computacional, recomenda-se que as indústrias ou setores possuam algumas condições básicas antes da sua adoção. Uma das maneiras de avaliar essas condições é através dos modelos de maturidade, onde é possível medir a qualidade dos processos. Uma análise dos principais modelos de maturidade é feita e seu contexto para esse trabalho é apresentado.

Atualmente, o mercado oferece um grande número de softwares de simulação com características diferentes, tais como: preço, áreas de aplicação, recursos, abordagens e estratégias de modelagem, entre outras. Essa crescente variedade de softwares de simulação no mercado faz com que a tarefa de selecionar um deles não seja fácil. Uma seleção inadequada pode ter implicações indesejáveis como perdas financeiras, elevado tempo de modelagem, interrupções do projeto, falta de recursos adequados, dentre outras, podendo assim acarretar consequências negativas para a qualidade das decisões resultantes e, por conseguinte, para o desempenho organizacional. Portanto, as empresas estão buscando conselhos sobre as características desejáveis dos softwares de simulação, o que depende do objetivo do seu uso. Logo, é muito importante que se faça uma abordagem adequada para a seleção de software de simulação.

Neste cenário, caracterizado pelas diversas opções de software de simulação e seu crescente uso em processos operacionais dos sistemas produtivos, percebese a importância dos métodos que permitam avaliar e selecionar softwares de simulação de eventos discretos adequados, de forma a atender plenamente às necessidades dos usuários. Dessa forma, neste trabalho se apresenta uma revisão de métodos de avaliação e seleção de softwares de simulação.

A necessidade crescente do uso da simulação computacional resulta no aumento do número de simuladores no mercado e artigos publicados nessa área. Uma avaliação da evolução da quantidade de artigos publicados e dos softwares de simulação mais utilizados nos sistemas de manufatura é apresentada neste trabalho.

Além disso, este estudo tem como objetivo apresentar uma metodologia estruturada em duas etapas para avaliação e seleção de softwares de simulação de eventos discretos. Na primeira etapa será proposto um quadro de avaliação dos processos operacionais com base nos modelos de maturidade. Dessa maneira, será possível analisar se a empresa em estudo possui algumas das condições básicas para se adotar a simulação computacional. Na segunda etapa será proposto um conjunto de critérios que servirá de base para analisar e selecionar os softwares de simulação. Tanto a avaliação dos processos operacionais quanto a definição do conjunto de critérios serão feitas através da aplicação de questionários, de modo a identificar as necessidades específicas dos processos. Serão também realizadas quatro aplicações práticas do modelo proposto e os resultados obtidos serão apresentados descrevendo as análises realizadas durante a execução dos trabalhos.

Sendo assim, o presente estudo trará contribuições para os campos acadêmico e profissional. No âmbito acadêmico acrescentará novos conhecimentos, representados por uma proposta de avaliação dos processos operacionais de uma empresa através de um modelo de maturidade e um modelo para orientar na escolha de um software de simulação. No campo profissional, disponibilizará para as empresas um método que permitirá a realização de análises dos processos e a seleção de um software de simulação, auxiliando assim nas tomadas de decisões para a obtenção do sucesso em adotar a simulação computacional. Também auxiliará os gestores na evolução dos processos operacionais a partir das lacunas encontradas. Ressalta-se a originalidade desse trabalho em utilizar um modelo de maturidade em conjunto com um modelo de avaliação e seleção de software de simulação. Além disso, outro aspecto original do trabalho foi captar, de uma forma estruturada, os critérios de interesse dos gestores de manufaturas com relação aos recursos dos softwares de simulação.

Este trabalho encontra-se organizado em oito capítulos, incluindo a presente introdução. O capitulo 2, além de apresentar os fundamentos teóricos sobre simulação, trata também das definições, abordagens, aplicações de casos, softwares de simulação e métodos de verificação e validação dos modelos de simulação. Os capítulos 3 e 4 realizam uma revisão bibliográfica, respectivamente, dos modelos de maturidade e da avaliação e seleção dos softwares de simulação. Essa revisão constitui a base para a elaboração da metodologia proposta no presente trabalho. O capítulo 5 apresenta a metodologia de pesquisa adotada neste trabalho. O capítulo 6 apresenta um levantamento da evolução da quantidade de trabalhos na área de simulação, mostrando também quais são os softwares mais utilizados nos sistemas de manufatura. O capitulo 7

apresenta uma proposta de avaliação e seleção de um software de simulação. O capítulo 8 é constituído pela aplicação da metodologia proposta, trazendo, consequentemente, os resultados das análises dos processos e da seleção dos softwares. Por fim, no capítulo 9, como conclusão, desenvolve-se uma apreciação tanto dos resultados obtidos ao longo do trabalho quanto das contribuições que ele oferece.

### <span id="page-17-0"></span>**Simulação: Fundamentos Teóricos**

De forma a dar apoio para os tomadores de decisão no desempenho dos processos industriais em termos de qualidade, custos e prazos ou para avaliar diferentes soluções e estratégias, a metodologia de simulação pode fornecer diversas soluções para as organizações. Tornou-se chave para a compreensão de como um sistema se comporta em condições específicas e, portanto, mostra de forma clara os pontos que devem ser trabalhados para obter um desempenho operacional cada vez mais eficiente, estejam eles relacionados à redução de custos, aumento de produtividade, melhoria de qualidade, alocação de recursos, layout, assertividade nos prazos de entrega, entre outros pontos. Portanto, é recomendável desenvolver primeiro um modelo que representa um sistema através da simulação, e dessa forma avaliar os custos e benefícios de uma nova solução, antes de ser implantada.

De acordo com Azadeh e Maghsoudi (2010), a simulação computacional é uma das ferramentas mais avançadas e poderosas em análise de sistemas. É uma ferramenta importante para modelar e analisar o verdadeiro desempenho de sistemas de manufatura. A simulação permite que os tomadores de decisão possam prever o comportamento de tais sistemas em situações normais e também de emergência, assim como também, decidir sobre a quantidade ideal de máquinas, estações de trabalho, recursos, operadores, e o nível de ocupação dos recursos aceitável. Ainda segundo os autores, em países altamente industrializados a simulação computacional tornou-se uma das técnicas mais utilizadas para a avaliação do desempenho dos sistemas.

De acordo com Sawant e Mohite (2011), o uso da simulação em atividades de projeto e de fabricação é uma das resoluções que muitas indústrias vêm adotando neste século. Tal fato pode ser explicado devido ao aumento da complexidade dos produtos, globalização, mudanças rápidas no ambiente de trabalho, tecnologia, e assim por diante. Os autores ressaltam que a aplicação dessa metodologia aumenta a vantagem competitiva das indústrias.

Para Negahban e Smith (2014), a simulação computacional tem sido usada como uma poderosa ferramenta para a análise de sistemas estocásticos complexos, em uma ampla gama de áreas, como saúde, marketing, cadeia de suprimentos, militar entre outras. Em particular, a simulação tem desempenhado um papel significativo na avaliação e no desempenho operacional dos sistemas de manufatura. Aplicações bem sucedidas de simulação no mundo real têm provado a sua eficácia na abordagem de vários problemas no setor manufatureiro. Segundo o autor, simulação de eventos discretos é uma das técnicas mais utilizadas para a análise e compreensão da dinâmica de sistemas de manufatura. É uma ferramenta altamente flexível que nos permite avaliar diferentes alternativas de configurações de sistemas e estratégias operacionais para apoiar a tomada de decisões no contexto de produção.

Diversos autores como Sandanayake *et al* (2008), Sandanayake e Oduoza (2009), Azadeh e Maghsoudi (2010), Sawant e Mohite (2011), Bosch-Mauchand *et al*. (2012) e Rakiman e Bon (2013) enfatizam o uso da simulação computacional como uma das ferramentas mais avançadas e poderosas para modelar e analisar o desempenho operacional nas empresas.

Segundo Brahmadeep (2014), existem muitos fatores que contribuem para a utilização da simulação na fabricação, tais como, análise dos processos de fabricação, facilidade de uso, flexibilidade, capacidade de modelar a natureza dinâmica e estocástica de sistemas de produção, capacidade de testar vários cenários de produção, design de layout, logística, manuseio de materiais, entre outros. Isso leva os tomadores de decisão a terem uma visão sobre o desempenho da fabricação.

Perguntas tais como – Quantos recursos são necessários? Quantos turnos de trabalho? Qual a área necessária? Qual a produtividade esperada do processo produtivo? – entre outras, são fundamentais para a adequada tomada de decisão.

Diversas definições sobre simulação computacional são encontradas na literatura, dentre elas, podem ser citadas:

*"a simulação computacional é uma técnica de pesquisa operacional que envolve a criação de um programa computacional, que representa alguma parte do mundo real de forma que experimentos no modelo original predizem o que acontecerá na realidade"* (Hollocks, 1992).

"*simulação envolve, para um dado sistema, a criação de um histórico artificial e sua observação a fim de extrair inferências sobre as características operacionais do sistema real que é por ele representado. A simulação é uma metodologia indispensável para solucionar muitos problemas reais. Ela é utilizada para descrever e analisar o comportamento de um sistema, perguntando questões do tipo "O que...", "se..." e auxiliando o projeto sobre o sistema real. Ambos os sistemas conceitual e existente podem ser modelados com a simulação"*  (Banks, 1998).

*"simulação computacional é a representação de um sistema real através de um modelo utilizando o computador"* (Pereira, 2000).

*"a simulação computacional de sistemas consiste na utilização de um conjunto de métodos e técnicas matemáticas, com o objetivo de imitar o comportamento de sistemas reais, geralmente utilizando-se computadores e softwares adequados"* (Kelton et al., 2004).

# <span id="page-19-0"></span>**2.1**

#### **Alternativas de abordagem**

Para Pidd (1997), a base conceitual da simulação computacional está representada na figura 1.

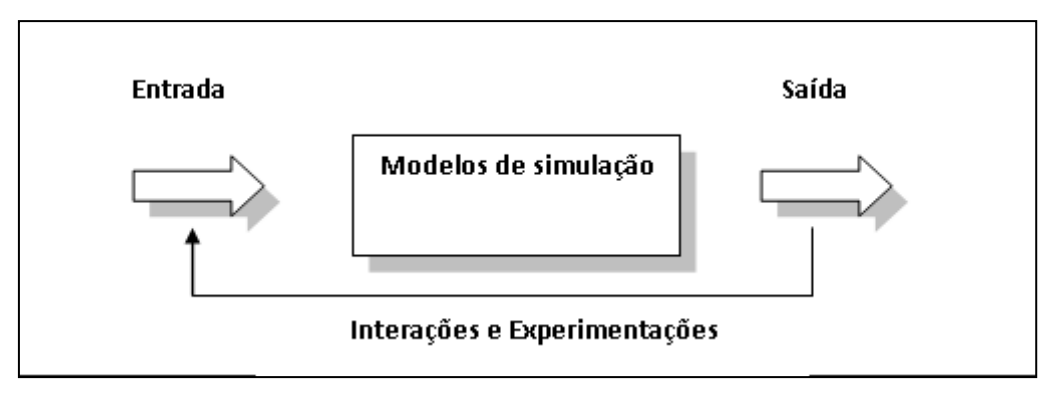

Figura 1: Base conceitual da simulação. Fonte: Pidd (1997).

De acordo com o autor, muitos sistemas reais são complexos (isto é, têm uma grande quantidade de variáveis, atributos, entidades, além de terem também uma estrutura logística elaborada), dificultando o uso da abordagem analítica. Neste caso, recomenda-se o uso da simulação, já que ela permite realizar experimentos com o modelo tendo como finalidade a possibilidade de observar e compreender como ele se comporta.

De acordo com Law e Kelton (2000), um sistema é um conjunto de entidades compostas por pessoas ou máquinas que interagem a fim de atingir um objetivo. Estes autores sugerem um modelo para estudar um sistema, conforme descrito na Figura 2.

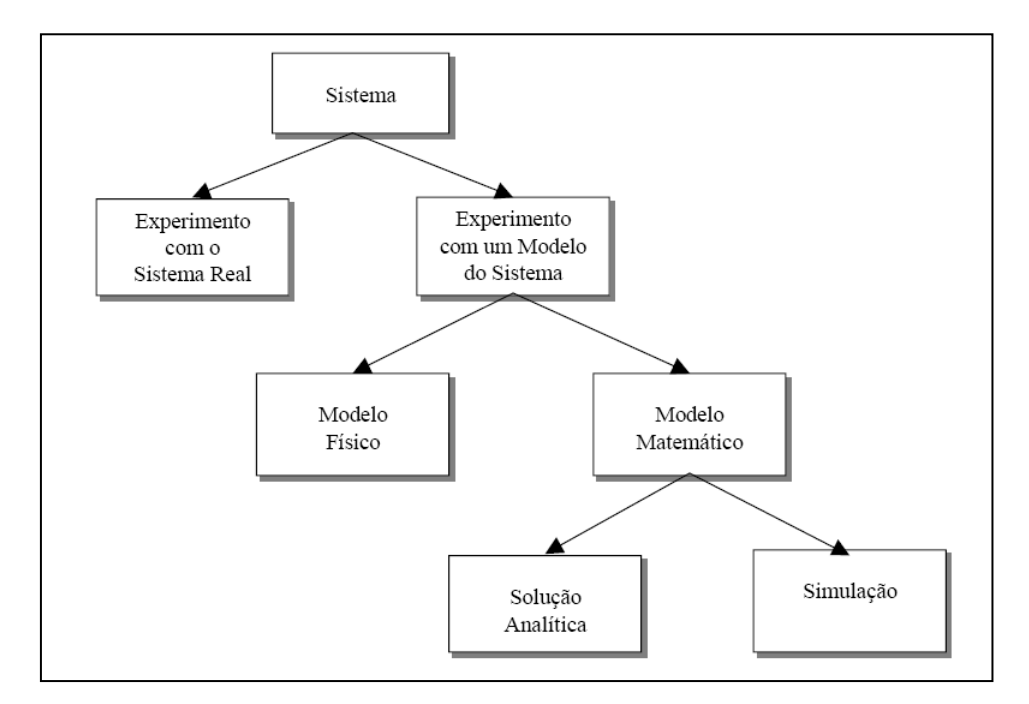

Figura 2: Avaliação de um sistema. Fonte: Law e Kelton (2000).

Segundo esses autores, um sistema pode ser analisado basicamente de duas formas: experimentação com o sistema real e com modelos do sistema. A alternativa mais confiável parece ser a experimentação com o sistema real, pois as mudanças realizadas são analisadas no próprio sistema. Contudo, esta alternativa pode oferecer significativos riscos, custos elevados, comprometimento do funcionamento do sistema e ainda pode estar sujeita às restrições físicas e temporais.

Para auxiliar a tomada de decisão os modelos devem representar uma simplificação do sistema real, identificando e destacando os elementos mais importantes. Quando comparados aos experimentos realizados com o sistema real, estes modelos oferecem baixo custo, maior rapidez e segurança. Recomenda-se

que a modelagem seja suficientemente detalhada de modo que as conclusões sejam válidas com relação ao sistema real (Law e Kelton, 2000).

Ainda segundo Law e Kelton (2000), os modelos podem ser classificados em matemáticos ou físicos. Os modelos matemáticos representam o sistema real através de notações simbólicas e equações, que podem ser alteradas quando necessário. Os modelos físicos são representações do sistema real, construídos com componentes reais.

Os modelos matemáticos possuem duas abordagens: solução analítica e simulação. Na abordagem analítica busca-se um resultado ótimo para o modelo. Esta técnica pode apresentar algumas restrições em relação ao uso, devido à dificuldade em se obter um modelo matemático que descreva um sistema.

Para Kelton *et al* (2004), existem diferentes tipos de modelo de simulação. Embora cada modelo específico possua suas próprias características, é útil classificar os diferentes modelos de acordo com os seguintes fatores:

- Estático ou dinâmico: Nos modelos estáticos as condições fundamentais não mudam com o tempo, enquanto que em modelos dinâmicos, pode haver várias mudanças ao longo do tempo.

- Discreto ou contínuo: Em um modelo contínuo, as mudanças que ocorrem podem ser consideradas como acontecimentos que são realizados de forma gradual e regular ao longo do tempo e, portanto, poderiam ser representados por curvas suaves. Em contraste, um modelo discreto considera mudanças que ocorrem de forma descontínua em pontos no tempo.

<span id="page-21-0"></span>- Determinísticos ou estocásticos: os modelos determinísticos são aqueles que não possuem nenhuma variável aleatória, ou seja, todas as condições e parâmetros considerados são conhecidos. Os modelos estocásticos possuem uma ou mais variáveis aleatórias como entrada, que levam a saídas também aleatórias. Essas variáveis são modeladas utilizando funções de probabilidade apropriadas.

### **2.2 Softwares de simulação computacional**

Um significativo desenvolvimento de softwares de simulação que facilitam a modelagem rápida de um dado ambiente vem crescendo ultimamente devido ao grande interesse por este assunto. Este fato pode ser evidenciado pela facilidade do uso dos softwares disponíveis no mercado, onde as telas de entrada de dados são orientadas por menus, reduzindo significativamente o esforço e o tempo necessário ao processo de construção de um modelo. Além disso, observa-se que esses novos ambientes são mais amigáveis, consistentes em termos estatísticos e possuem interfaces gráficas que permitem visualizações das simulações. Habilidades em programação de computadores, embora benéficas, não são mais imprescindíveis. Outra vantagem na utilização destas ferramentas é que elas apresentam animação gráfica e saída de informações estatísticas que facilitam a crítica dos modelos (Barboza, 2006). A autora menciona em seu trabalho que os aplicativos podem ser classificados em três categorias:

(a) Linguagem de programação de propósito geral, como Fortran, C,  $C^{++}$ , Visual Basic entre outras;

(b) Linguagem de programação para simulação específica, tais como GPSS, GPSS/H, SIMSCRIPT, MODSIM, SIMAN e SLAMSYSTEM;

(c) Pacotes de simulação. Esta categoria inclui muitos produtos que se diferenciam de acordo com suas aplicações, mas que possuem características comuns.

 A escolha de um programa de simulação, entre os softwares de linguagem de programação de propósito geral, linguagem de programação para simulação específica ou pacotes de simulação, está diretamente relacionada com a interligação entre a flexibilidade do aplicativo e a especialização do usuário. A figura 3 apresenta um esquema que correlaciona esta dependência (Rodrigues, 1994).

De acordo com Papavasileiou *et al.* (2007), os softwares de modelagem e simulação computacional mais conhecidos incluem Promodel da Promodel Corporation (Orem, UT), Arena and Witness da Rockwell Automation, Inc. (Milwaukee, WI), Extend da Imagine That, Inc. (San Jose, CA), and Flexsim da Flexsim Software Products, Inc. (Orem, UT). Um crescente número de softwares de simulação de eventos discretos está sendo disponibilizado no mercado. Uma apresentação mais detalhada será feita no capítulo 4.

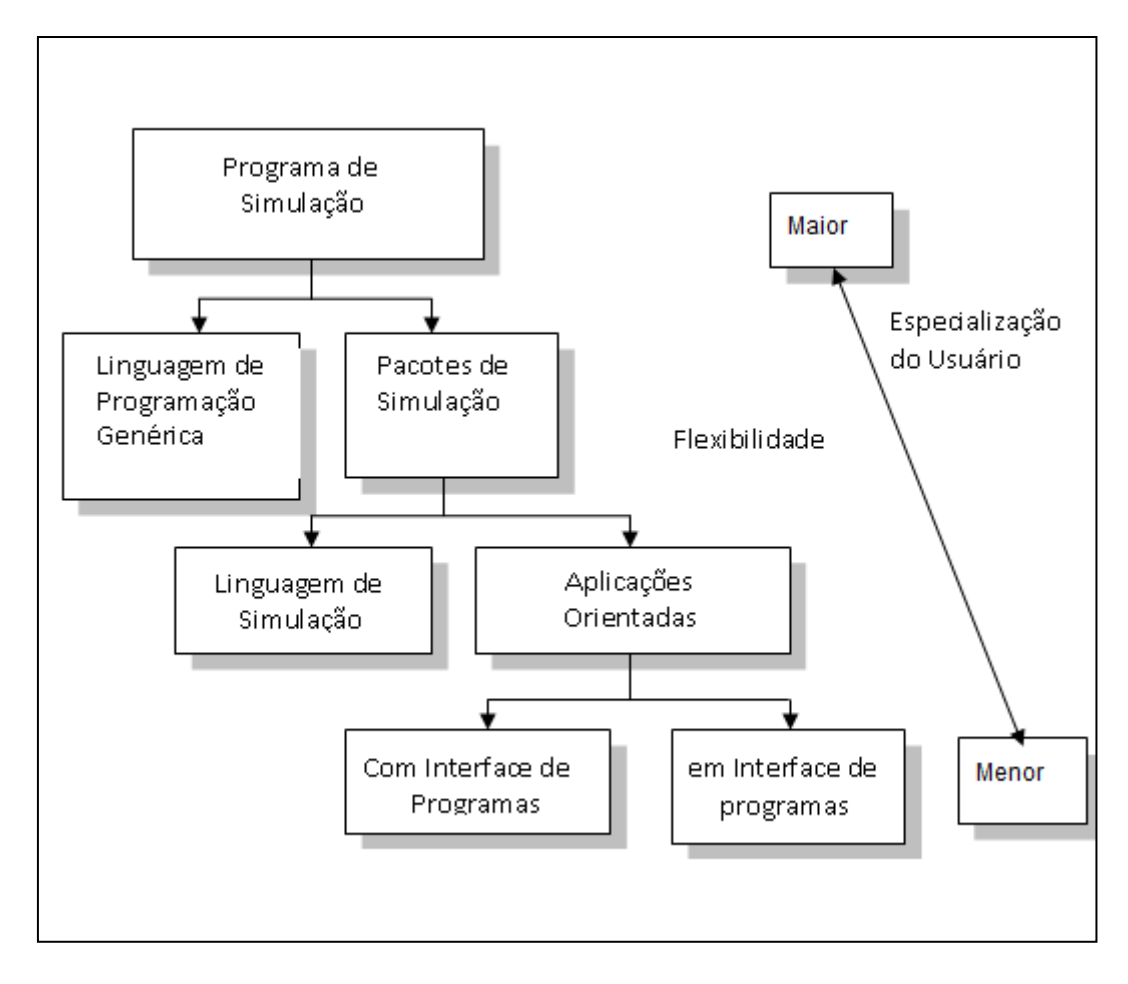

Figura 3: Interligação da Flexibilidade e Especialização do Usuário em Simuladores. Fonte: Adaptado de Rodrigues (1994).

#### <span id="page-23-0"></span>**2.3**

#### **Exemplos de Aplicações da Simulação em manufatura.**

A importância do estudo desse tema pode ser evidenciada através do crescente número de artigos publicados. Por exemplo, Pierreval *et al.* (2007) estudaram o uso da simulação em uma empresa automotiva francesa visando identificar os pontos fracos, a flexibilidade e o tempo de resposta a alterações da demanda, através da análise dinâmica do comportamento da cadeia de suprimento. Os autores citam que esta metodologia apresenta benefícios concretos e indicam direções de melhorias. Enfatizam ainda a possibilidade de estudar os efeitos das variações de demanda na cadeia de suprimento.

Greasley (2008) desenvolveu e utilizou um modelo de simulação de eventos discretos para estimar a área de estocagem necessária para uma instalação de manufatura no segmento têxtil. Além do estudo de caso o autor demonstra que a simulação de eventos discretos é um facilitador que pode fornecer uma compreensão qualitativa do comportamento do processo em estudo, além dos benefícios normais associados a esta técnica.

Os autores Ekren e Ornek (2008) analisaram e avaliaram os efeitos de alguns parâmetros de processo no desempenho de um sistema de manufatura. Estes parâmetros incluíram dois diferentes tipos de layout de plantas – funcional e celular- bem como regras de programação, paradas de máquinas, tamanho dos lotes e capacidade do transportador. O processo foi modelado com o apoio do software Arena para avaliar os efeitos desses fatores no desempenho do sistema.

Em outro trabalho, Palominos *et al*. (2009) estudaram a capacidade de resposta de um sistema de produção frente a variabilidade da demanda na indústria de vestuário.

Os autores, Rakiman e Bon (2013), Rivera-Gómez (2013), Brahmadeep (2014) e Shaaban et al. (2014) analisaram e avaliaram os efeitos de alguns parâmetros de processo no desempenho de um sistema de manufatura. Estes parâmetros incluíram: diferentes tipos de layout de plantas, regras de programação, paradas de máquinas, diferentes alocações e capacidades dos recursos e tamanho dos lotes.

A simulação computacional pode ser empregada nos diversos setores da indústria de manufatura. McLean e Leong (2001) citam, entre outros, os seguintes exemplos de uso desta metodologia: (a) avaliação da capacidade de manufatura de novos projetos de produtos; (b) suporte para o desenvolvimento e validação de novos produtos; (c) auxiliar a engenharia de novos sistemas de produção e processos, e avaliar o impacto destes sobre o desempenho global; (d) definir a alocação dos recursos e alternativas de programação; (e) analisar layout e fluxos de materiais dentro das áreas de produção, linhas e estações de trabalho; e (f) desenvolver metas que estimulem a melhoria contínua dos processos de fabricação.

Porque utilizar a Simulação computacional? Os trabalhos divulgados na literatura técnica constatam os diversos benefícios obtidos com o uso da Simulação Computacional. Dentre eles, destacam-se: (a) através dos modelos de simulação é possível estimar o que precisa ser melhorado e quando esta melhoria se faz necessária, facilitando, portanto, a tomada de decisões; (b) grandes ideias e melhorias podem ser obtidas através do uso da simulação computacional, já que a animação do processo facilita o entendimento dos gestores; (c) a simulação permite a possibilidade de validar se a decisão tomada foi a melhor; (d) a simulação reduz os gastos, o tempo e evita as interrupções inerentes à tradicional técnica de tentativa e erro (McClellan, 2004; Harrell et al., 2004).

Entretanto, o maior benefício que o uso da simulação pode contribuir no ambiente industrial, mencionado por Law e Kelton (2000), é permitir ao gestor obter uma visão ampla do sistema, identificando alterações locais e prevendo o impacto que essas possam produzir no sistema geral.

A simulação pode apresentar, na fase inicial, custo elevado, especialmente durante a fase de projeto. Entretanto, o custo geral do projeto, graças à provável redução dos erros, pode ser menor do que o custo da implementação e da operação quando nestas não é empregada a simulação. A figura 4 ilustra a diferença de custo em função do uso da simulação (Harrell et al., 2000; Siebers, 2004).

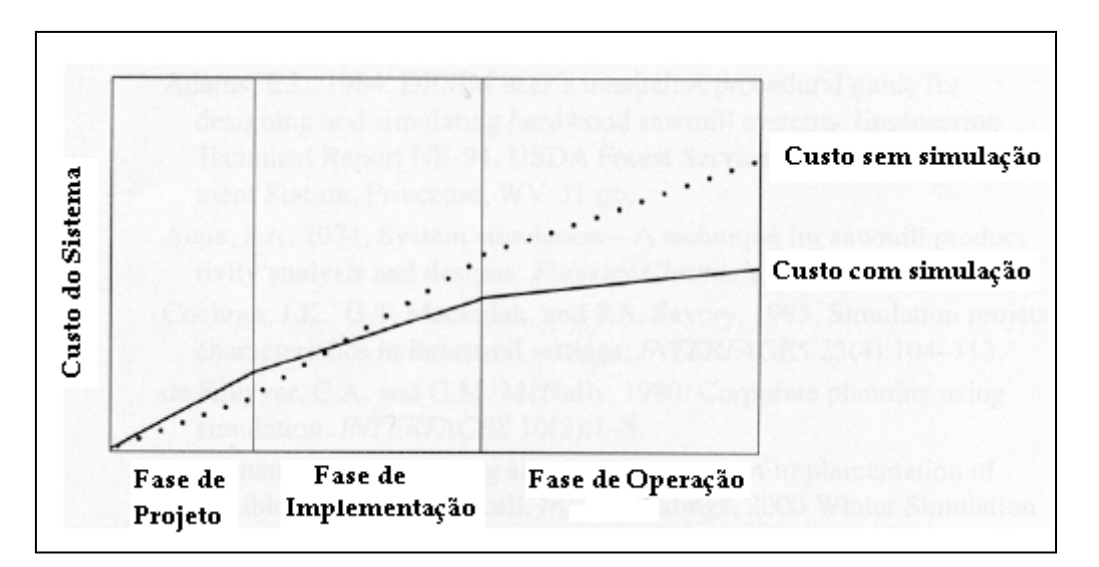

Figura 4: Custo acumulado do sistema com e sem simulação. Fonte: Sierbers (2004).

### <span id="page-26-0"></span>**2.4 Verificação e Validação**

O desenvolvimento e a utilização dos modelos de simulação na avaliação de sistemas têm crescido consideravelmente nos últimos anos. Tornou-se cada vez mais necessária a definição e a aplicação de técnicas mais criteriosas para garantir que esses modelos representem tão bem quanto possível o sistema real que está sendo modelado. Em outras palavras, Verificação e Validação (V e V) de modelos de simulação tornaram-se decisivos.

A execução de V e V nos modelos de simulação tem sido identificada como uma atividade primordial, uma vez que pode aumentar a confiança do usuário nos resultados da simulação levando a uma maior veracidade do sistema simulado. Resultados incorretos levam a implementação de tomadas de decisão também incorretas, implicando em perda de tempo e custos que são, em ordem de grandeza, maiores do que o custo total do estudo de simulação. Isso ilustra a relevância do V e V dentro dos estudos de simulação.

Harrell *et al*. (2004) apresentaram na literatura um método para V e V das modelagens de simulação. Os autores consideram ser imprescindível o envolvimento tanto das pessoas que conhecem o sistema a ser modelado quanto àqueles que vão tomar as decisões durante o desenvolvimento do modelo.

Rabe *et al*. (2008) sugerem os seguintes requisitos para a elaboração de um modelo de V e V:

•Deve ser realizado de forma integrada, ou seja, todas as ações e procedimentos relacionados com qualquer verificação ou validação são discutidos em uma única abordagem.

• É um processo que acompanha o conjunto de estudo de simulação.

• Está baseado nos resultados das fases de documentação do modelo de simulação.

Deve-se ter um cuidado especial com os dados.

Zengin e Ozturk (2012) descrevem alguns cuidados e recomendações que devem ser levados em consideração durante o desafio de implantar um processo de V e V em um modelo de simulação:

•Nível de V e V: Determinar quanto de V e V é necessário, uma vez que depende das necessidades do usuário. Portanto, quantos testes de V e V são necessários? Essa é a primeira questão no processo de Modelagem e Simulação.

•Demanda por técnicas automatizadas: São necessárias técnicas automatizadas de V e V no processo de modelagem e simulação para executar grandes experimentos. Melhorar as capacidades das técnicas de V e V também é essencial para uma melhor confiança.

•Demanda por técnicas formais: A maioria das técnicas e abordagens de V e V geralmente é informal. A falta de qualquer definição formal provoca um baixo desempenho, métodos V e V mal dimensionados e não repetitivos. Um processo bem formalizado facilita a avaliação do projeto. No lugar de um processo não formalizado, deve-se dar preferência por processos com etapa por etapa, verificação, validação e integração final.

•Universalidade da V e V: A validação e os objetivos de um modelo estão fortemente unidos. Um modelo só pode ser validado conforme exigido nos seus objetivos de projeto. É impossível de validar um modelo geral. Um modelo só poderia ser validado caso fosse aprovado para todo propósito. Esse modelo requer muito custo, uma grande quantidade de códigos, dados e recursos computacionais.

•Seleção dos dados do mundo real: Uma vez que os pontos de vista dos modeladores sobre o mundo real podem variar, um modelo é válido de acordo com o modelador, embora possa não ser válido para outro.

• Imprecisão dos dados do mundo real: Em um processo de V e V, a comparação dos resultados do modelo de dados contra o mundo real é um passo importante. No caso de menos precisão ou falta das amostras reais, o modelo de V e V fica comprometido.

•Limitação de tempo para o processo de V e V: O escopo de um processo de V e V deve cobrir todos os aspectos de um modelo. Mais testes em um modelo aumenta sua confiança. Na maioria dos casos, o modelador não tem tempo suficiente para verificar e validar tudo.

Allen *et al*. (2005) definem o processo de Verificação como sendo a garantia de que a fidelidade de um modelo é mantido quando o modelo é transformado de uma forma para outra. Isto assegura que a modelagem ocorra como pretendida e que a precisão do modelo é preservada ao longo do tempo. O processo de Verificação avalia a construção do modelo. Já o processo de Validação, de acordo com os autores, tem o objetivo de determinar se um modelo é suficientemente próximo do sistema real. A definição de "suficientemente" depende da finalidade do modelo. Aumentar a validade de um modelo tem um custo, por isso, é mais eficiente avaliar um modelo no que diz respeito à aplicação a que se destina.

O interesse na V e V resultou na publicação de diversos trabalhos abordando esse tema. Dentre eles, podemos citar os trabalhos dos autores Kleijnen (1995), Jagdev (1995), Harrell *et al*. (2004), Allen *et al*. (2005), Oberkampf e Trucano (2008), Rabe *et al*. (2008), Fei-Yan Min (2010), Sargent (2011), Zengin e Ozturk (2012), Wang (2013), Olsen e Raunak (2013), Gore e Diallo (2013) e Hollmann *et al.* (2014).

Apesar dos modelos terem abordagens diferentes, existe alguns pontos em comum na maioria deles. O envolvimento entre os especialistas do processo a ser modelado e os especialistas em simulação é de fundamental importância na obtenção do sucesso no projeto. Outro ponto a ser ressaltado é em relação à documentação que deve ser formalizada em cada etapa do processo de modelagem. Por fim, um procedimento de Verificação e Validação deve ser utilizado ao longo de todo o processo de modelagem. Assim, na etapa em que os desvios aparecem, eles podem ser corrigidos na própria etapa, não sendo necessário esperar o fim do projeto. Durante a validação, deve-se ter sempre a preocupação de avaliar a relação entre os custos, os benefícios e a aplicação do modelo.

No capítulo seguinte será feita uma abordagem sobre os modelos existentes na literatura para avaliação do grau de maturidade das empresas.

### <span id="page-29-0"></span>**Modelos de maturidade**

A preocupação em melhorar os métodos de gestão de projetos, além da necessidade de conquistar novos clientes, deu espaço a estudos relacionados à área de maturidade nas organizações. Os modelos de maturidade oferecem a possibilidade de medir o estágio da organização com relação à qualidade dos seus processos. Os campos de aplicação têm-se ampliado e pesquisas sobre os modelos de maturidade estão se tornando cada vez mais importantes. Os modelos já existentes fornecem às organizações um percentual ou valor do grau de maturidade.

### <span id="page-29-1"></span>**3.1 Maturidade no gerenciamento dos processos**

As organizações reconhecem as necessidades em gerenciar de forma correta os seus processos. No entanto, a classificação e a avaliação dos processos nas organizações permitem um melhor entendimento da situação atual, o que possibilita planejar e avaliar as iniciativas de transformação baseadas em processos. O modelo de maturidade em gestão de processos além de proporcionar subsídios aos executivos para tomadas de decisão, ao mesmo tempo permite que os envolvidos tenham uma melhor compreensão do nível de maturidade presente nas organizações (Hammer, 2007a).

Os modelos de maturidade partem do principio que as organizações, pessoas e setores evoluem através de um processo contínuo de desenvolvimento ou crescimento em direção a um nível de maturidade mais elevado. Os modelos têm como objetivo ajudar na preparação de processos e execução de melhores práticas para que as organizações se desenvolvam de forma constante.

Klimko (2001) define modelos de maturidade como o desenvolvimento de uma entidade ao longo do tempo. Esta entidade pode ser qualquer coisa de interesse: um ser humano, uma função organizacional etc. De acordo com o autor, os modelos de maturidade têm as seguintes propriedades: o desenvolvimento de uma entidade única é simplificado e descrito com um número limitado de níveis de maturidade (normalmente quatro ou seis), os níveis são caracterizados por determinadas exigências que a entidade tem para atingir a esse nível, os níveis são por ordem sequencial, a partir de um nível inicial até o nível final (o último é o nível de perfeição), durante o desenvolvimento a entidade está progredindo seguindo em frente, de um nível para o próximo.

Para Kerzner (2001) a maturidade em gestão de projetos pode ser definida como o desenvolvimento de sistemas e processos que são por natureza repetitiva e garantem uma significativa probabilidade de que cada um deles tenha sucesso. Entretanto, o autor faz uma observação, assegurando que sistemas e processos repetitivos não são, por si, garantia de sucesso, apenas aumentam a sua probabilidade. Para o autor, as organizações maduras têm a capacidade de organizar e coordenar seus esforços de produção, bem como entregar projetos nos prazos contratados, a partir de uma estratégia bem consolidada. Todas as empresas atravessam seu próprio processo de maturidade. O aprendizado para a maturidade se dá ao longo dos anos.

Pullen (2007) cita que os modelos podem ser definidos como uma coleção estruturada de elementos que descrevem as características dos processos eficazes em diferentes estágios de desenvolvimento. Ele também sugere pontos de demarcação entre etapas e métodos de transição de uma fase para outra.

De acordo com Wendler (2012), para um melhor entendimento desse assunto, é necessário ter um olhar atento para os modelos de maturidade sob três perspectivas:

- •Compreensão dos termos básicos como "maturidade" e "capacidade".
- •Aplicação e os benefícios.
- •Estrutura e componentes.

Segundo McBride (2010), o conceito de maturidade foi aplicado a processos organizacionais, independentemente do estádio do ciclo de vida da organização. Maturidade divergiu da sua reflexão inicial sobre a experiência e o progresso relativo de uma organização, em vez de ter sido utilizado mais como uma indicação do potencial de desempenho em algum domínio. Geralmente, a maturidade é visto como desejável e indicativo de um melhor desempenho organizacional através de uma melhor performance do processo.

Ao longo do tempo vários modelos de maturidade em gestão têm sido propostos, sejam eles destinados para a evolução geral ou para um setor das organizações. Os modelos diferem, sobretudo no número de níveis, variáveis de evolução e área de atuação. Cada modelo possui suas próprias características que definem os diferentes níveis de maturidade.

A utilização dos modelos de maturidade nas organizações resulta em benfeitorias. Em primeiro lugar, os modelos de maturidade geram uma consciência dos aspectos analisados: o seu estado, importância, potencialidades, necessidades, complexidade, e assim por diante. Além disso, eles podem servir como um quadro de referência para implementar uma sistemática e bem orientada abordagem de melhorias, garantir uma certa qualidade, evitar erros, e avaliar suas próprias capacidades numa base comparável (Kohoutek, 1996 e Davies, 2007).

### <span id="page-31-0"></span>**3.2 Modelos de maturidade: Literatura**

O tema continua merecendo estudos na comunidade científica como se pode observar nos exemplos a seguir. Wendler (2012) apresentou um estudo de mapeamento no campo de pesquisa sobre modelos de maturidade, abrangendo o período de 1993 a 2010. Foram 2019 artigos analisados, dos quais 237 selecionados. Souza e Gomes (2015) apresentaram um estudo com o objetivo de analisar a produção científica sobre gerenciamento de projetos em relação aos modelos de avaliação de maturidade mais expressivos nas organizações. O período avaliado foi de 2010 a 2014. Foram 217 artigos analisados, dos quais 135 selecionados. Os trabalhos de Wendler (2012) e Souza e Gomes (2015) mostraram um interesse contínuo e crescente no tópico maturidade.

Na literatura há uma vasta gama de diferentes modelos de maturidade desenvolvidos para vários campos de aplicação, tais como: Modelos de maturidade nos domínios da gestão de projeto e de processo; Modelos baseados em gestão de qualidade; Modelos de análise de Maturidade para verificar o estado dos processos de negócio.

Alguns dos modelos, relevantes para a abordagem apresentada, conhecidos na literatura serão apresentados nesse capítulo.

Uma das primeiras publicações a tratar do tema maturidade foi a de Crosby (1979), onde foi proposto um modelo fundamentado em uma escala com cinco níveis para avaliar o desenvolvimento da qualidade dos processos. Cada nível possui um conjunto de referências abordando atitude e compreensão da gestão, estado da qualidade organizacional, tratamento dos problemas, custo da qualidade, ações de melhoria, postura em relação à qualidade.

Nas áreas de desenvolvimento e engenharia de software, os modelos CMM (*Capability Maturity Model*) e CMM-I (*Capability Maturity Model Integration*) têm sido os mais amplamente utilizados (Bouer e Carvalho, 2005). Esses modelos têm permitido às organizações conduzirem avaliações do nível de maturidade e capabilidade em gestão de projetos de software.

Os modelos CMM e CMM-I foram desenvolvidos pela Carnegie Mellon University em parceria com a SEI – Software Engineering Institute. O CMM, cuja versão integral foi publicada em 1993, apresenta cinco níveis de maturidade, sendo cada um deles caracterizado por um conjunto de áreas-chave cuja estruturação é considerada necessária para o projeto e desenvolvimento de softwares. Os cinco níveis de maturidade contemplados pelo modelo CMM são: nível 1 – Inicial; nível 2 – Repetitivo; nível 3 – Definido; nível 4 – Gerenciado e; nível 5 – Otimizado. De acordo com Rosemann e Bruin (2005) o CMM tem se popularizado e se expandido para uma série de outras disciplinas, entre as quais é possível citar: gerenciamento de infraestrutura de TI, gestão de arquitetura organizacional, gestão do conhecimento e gerenciamento de projetos.

O modelo CMM-I tem duas formas de representação: a estagiada e a contínua. No modelo CMM-I estagiado, da mesma forma que o modelo CMM, possui cinco níveis de maturidade, sendo: nível 1 – Inicial; nível 2 – Gerenciado; nível 3 – Definido, nível 4 – Quantitativamente Gerenciado; e nível 5 – Otimizado. Para cada nível de maturidade são definidos conjuntos de requisitos estruturais das áreas-chave de processo. A representação por estágios utiliza conjuntos predefinidos de áreas de processo para definir um caminho de melhoria para uma organização. Esse caminho de melhoria é caracterizado por níveis de maturidade. Cada nível de maturidade contém um conjunto de áreas de processos que caracterizam diferentes comportamentos organizacionais. A representação por estágios oferece uma forma sistemática e estruturada para abordar a melhoria de processo, baseada em modelo, enfocando um estágio por vez. A conquista de cada estágio assegura que foi estabelecida uma infraestrutura adequada de processos que servirá de base para o próximo estágio (CMMI® para Desenvolvimento – Versão 1.2, 2014).

No caso do modelo CMM-I contínuo, o que se obtém é um perfil de maturidade da organização, ou seja, uma avaliação do nível de maturidade de cada uma das áreas-chave de processo. Segundo o modelo CMM-I contínuo, há seis níveis de maturidade para cada área de processo, a saber: nível 0 – Incompleto; nível 1 – Realizado; nível 2 – Gerenciado; nível 3 – Definido; nível 4 – Quantitativamente Gerenciado e; nível 5 – Otimizado. A representação contínua permite que a organização escolha uma determinada área de processo (ou grupo de áreas de processo) e melhore processos relacionados a ela. Essa representação utiliza níveis de capacidade para caracterizar a melhoria associada a uma área de processo em particular. A representação contínua oferece máxima flexibilidade na utilização de um modelo CMMI para melhoria de processo. Uma organização pode focar na melhoria do desempenho de um ponto problemático associado a um processo isolado, ou pode trabalhar em várias áreas que estejam fortemente ligadas aos objetivos estratégicos da organização. A representação contínua também permite que uma organização melhore diferentes processos com diferentes ênfases ao longo do tempo. A Tabela 1 compara as vantagens de cada representação e pode auxiliar na determinação da representação mais adequada para a organização (CMMI® para Desenvolvimento – Versão 1.2, 2014).

Tabela 1: Vantagens entre as representações continua e por estágios.

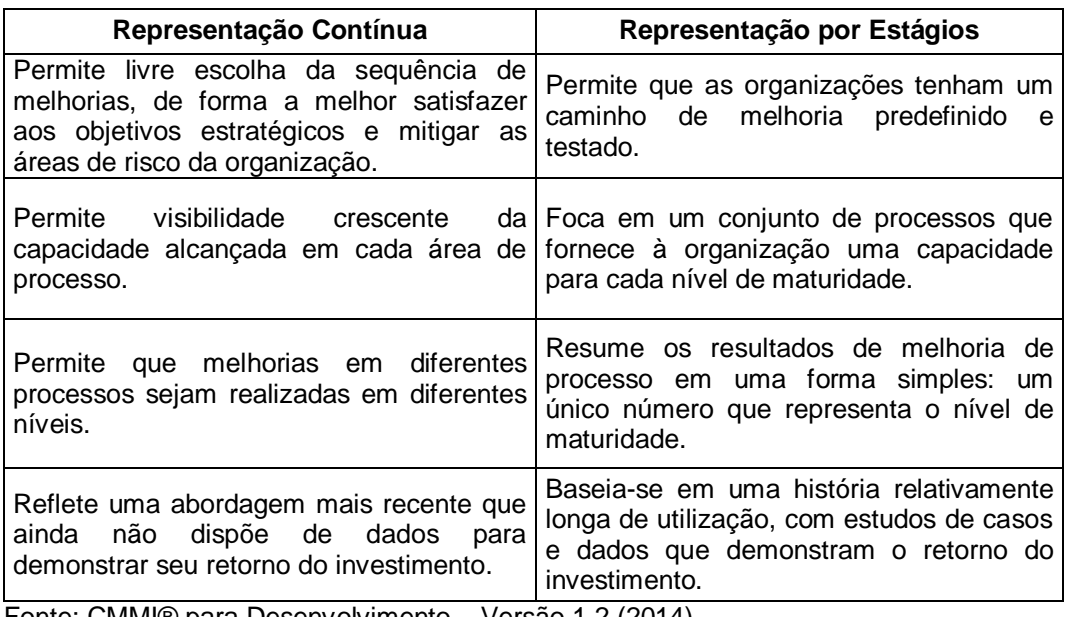

Fonte: CMMI® para Desenvolvimento – Versão 1.2 (2014).

Berssaneti e Carvalho (2015) destacam que nas últimas duas décadas, vários projetos de modelos de maturidade foram desenvolvidos. A maioria deles são com base no Guia do Project Management Body of Knowledge (PMBOK), que possui um conjunto de práticas organizado pelo instituto PMI (Project Management Institute). Dentre eles, dois modelos podem ser destacados o OPM3 (*Organizational Project Management Maturity Model*) e o PMMM (*Project Management Maturity Model*).

O OPM3 foi lançado em 1998 pelo instituto PMI. O modelo ajuda a organização a desenvolver a capacidade de apoio ao processo macroempresarial de gestão de todos os projetos, relacionando esses projetos com a estratégia corporativa.

Segundo Prado (2008), o modelo OPM3 é constituído dos seguintes elementos:

•Conhecimento: este elemento descreve o gerenciamento de projetos organizacional e a maturidade em gerenciamento de projetos organizacional.

•Avaliação: este elemento apresenta métodos, processos e procedimentos pelos quais uma organização pode autoavaliar sua maturidade. Trata-se de um questionário com 151 questões por meio do qual é possível identificar as forças e fraquezas da organização relativamente a um conjunto de Melhores Práticas.

•Aperfeiçoamento: este elemento fornece um processo para se mover da atual maturidade para um nível maior.

Dentre os vários aspectos do modelo OPM3 destacam-se:

•O OPM3 efetua a ligação entre o planejamento estratégico da organização e os seus projetos. Os resultados podem ser mais bem avaliados, pois estão ligados diretamente ao sucesso da organização.

•Permite a identificação de quais Melhores Práticas e Capacitações a organização possui e não possui. Essas práticas originadas do banco de dados desenvolvido pelo PMI, também permitem a identificação de quais melhores práticas e capacitações devem ser implementadas para que as estratégias da organização sejam atingidas por meio dos projetos bemsucedidos.

O OPM3, através da realização de projetos, refere-se ao aproveitamento dos conhecimentos, habilidades, ferramentas, e técnicas para atingir as metas estratégicas da organização. Os processos do OPM3 abordam três domínios: Projetos, Programas e Portfólios (PPP), para ordenar as estratégias organizacionais. Cada domínio possui características próprias que os distinguem, possuindo seus próprios processos de gerenciamento.

De acordo com Berssaneti e Carvalho (2015) o modelo foi atualizado em 2008 com a publicação de sua segunda edição, e o número de questões foi reduzido para 125 perguntas. A principal mudança que ocorreu entre a primeira e a segunda edição é que esta última também avaliou os critérios organizacionais (recursos estruturais, culturais, tecnológicos e humanos) e analisou as fases do ciclo de vida, no âmbito de projetos, programas e portfólio.

O modelo PMMM elaborado por Kerzner é composto de cinco níveis, sendo eles: nível 1 – Linguagem Comum; nível 2 – Processos Comuns; nível 3 – Metodologia Singular; nível 4 – Benchmarking; e nível 5 – Melhoria Contínua. Cada nível representa um grau diferente de maturidade em gerenciamento de projetos. A Figura 5 ilustra os cinco níveis de maturidade do modelo PMMM. A
avaliação da maturidade para cada um desses cinco níveis é realizada por meio de questionários específicos (Kerzner, 2001).

O PMMM combina a estrutura e níveis de maturidade do modelo CMM com a estrutura de áreas de conhecimento do PMBOK. Este modelo detalha os cinco níveis de desenvolvimento para o alcance da excelência em gerenciamento de projetos.

Para o nível 1, Linguagem Comum, aplica-se um questionário com 80 questões que cobre todas as principais áreas de conhecimento do PMBO K. Os resultados finais da aplicação do questionário permitem à organização obter um retrato do seu nível de maturidade no que diz respeito à linguagem comum para o gerenciamento de projetos.

Para o nível 2, Processos Comuns, a organização reconhece que os processos comuns precisam ser definidos e desenvolvidos de tal forma que o sucesso em um projeto pode ser repetido em outros projetos. As principais características desse nível são:

- •Reconhecimento dos benefícios do gerenciamento de projetos;
- •Suporte organizacional para todos os níveis;
- •Reconhecimento da necessidade de processos e metodologias;
- •Reconhecimento da necessidade de um controle de custos;

•Desenvolvimento de um currículo de treinamento em gerenciamento de projetos.

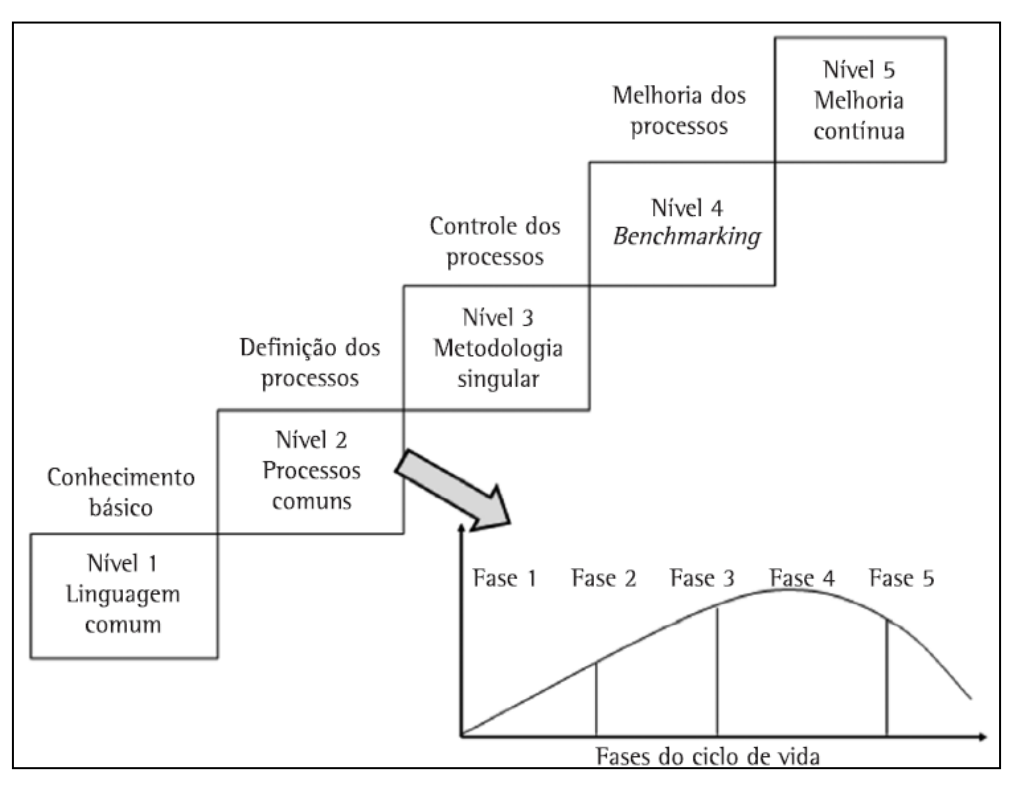

Figura 5: Os cinco níveis de maturidade do modelo PMMM. Fonte: Adaptado de Kerzner (2001).

O nível 2 do modelo PMMM, Kerzner (2001) identifica um ciclo de vida do gerenciamento de projetos que pode ser decomposto em cinco fases distintas: embrionária, aceitação pela alta administração, aceitação pela gerência, crescimento e maturidade. A fase embrionária refere-se ao reconhecimento da importância do gerenciamento de projetos para a empresa. Significa que a organização começa a entender e reconhecer os benefícios do gerenciamento de projetos, principalmente nos níveis operacionais e de supervisão da organização. As duas fases seguintes, aceitação pela alta administração e pela gerência, são alcançadas quando os conceitos e práticas do gerenciamento de projetos são amplamente aceitos pelos executivos e tornam-se visíveis o suporte e o comprometimento da liderança da organização. Na fase crescimento ocorre o reconhecimento da utilidade das fases do ciclo de vida, o desenvolvimento de uma metodologia de gestão de projetos e o comprometimento com o planejado. Por fim, a fase maturidade é alcançada quando se tem desenvolvido um sistema de controle gerencial de custo e programação, além de um programa de ensino para melhorar as competências em gestão de projetos.

Kerzner (2001) aponta pelo menos seis estímulos para promover o entendimento dos benefícios do gerenciamento de projetos pelos executivos: capital, expectativa dos consumidores, competitividade interna, entendimento do executivo, desenvolvimento de novos produtos, e eficiência/eficácia. De acordo com o autor, a fase de crescimento é a mais crítica, já que se inicia um processo de gerenciamento de projetos, e ressalta que se deve procurar uma padronização nas metodologias para o planejamento, execução e controle dos projetos. A última fase, designada de Maturidade, é difícil de ser alcançada em função de fatores, tais como a resistência da organização em efetuar um rígido controle de prazos e custos com relatórios periódicos dos desvios, o desenvolvimento de uma grade de competência e habilidades em gestão de projetos e a profissionalização da função de gestão de projetos. Um questionário elaborado com 20 perguntas provê uma visão do perfil do ciclo de vida do gerenciamento de projetos.

No nível 3 do modelo, Metodologia Singular, a organização reconhece a possibilidade da integração e combinação de várias metodologias centradas em gerenciamento de projetos. Kerzner (2001) propõe um questionário de 42 questões para avaliar seis características: processos integrados, cultura, apoio e suporte da liderança, treinamento e educação, "redução da burocracia" no gerenciamento de projetos em função da prática de uma metodologia singular pela organização e o reconhecimento da diferença entre os profissionais de linha e gestão de projetos.

O nível 4 do modelo PMMM, Benchmarking, busca analisar, através de 25 questões, o quanto uma organização pode fazer uso do processo e das práticas características do benchmarking para aperfeiçoar o seu gerenciamento de projetos.

O nível 5 de maturidade do PMMM, é atingido através de um processo contínuo de comparação das práticas de gerenciamento de projetos desenvolvidos por uma organização com outras do mercado, de maneira a obter informações que possibilitem a melhoria de seu desempenho para o alcance da excelência. Um questionário composto por 16 questões, aborda os processos e práticas adotados pela organização para resguardar, consolidar, aprimorar e disseminar as lições e o aprendizado acumulado com a execução do gerenciamento de projetos na organização.

Além desses, também surgiram outros, como o MMGP (Modelo de Maturidade em Gestão de Projetos) proposto por Prado em 2002. O Modelo contempla duas versões: uma setorial, que foca nos setores da empresa, e uma organizacional que foca no alcance da maturidade e avaliação da empresa como um todo. O modelo setorial MMGP parte da premissa que em uma organização existem diversos setores com diferentes graus de maturidade. Esse modelo possui um alto grau de aplicabilidade quando comparado aos demais modelos, por ser de cunho setorial (Prado, 2008).

O MMGP é contemplado com cinco níveis de maturidade: inicial, conhecimento, padronizado, gerenciado e otimizado. Esses níveis se relacionam com seis dimensões: conhecimento de gerenciamento, uso de metodologia, informatização, estrutura organizacional, relacionamento humano e alinhamento com os negócios. A tabela 2 ilustra o relacionamento entre os níveis e as dimensões no modelo MMGP.

| Dimensão da                               | Nível de Maturidade           |                               |                             |                 |                |  |  |  |
|-------------------------------------------|-------------------------------|-------------------------------|-----------------------------|-----------------|----------------|--|--|--|
| <b>Maturidade</b>                         | 2                             |                               | 3                           | 4               | 5              |  |  |  |
|                                           | <b>Inicial</b>                | <b>Conhecido</b>              | Padronizado                 | Gerenciado      | Otimizado      |  |  |  |
| <b>Conhecimentos</b>                      | <b>Dispersos</b>              | <b>Básicos</b>                | <b>Básicos</b>              | Avançados       | Avancados      |  |  |  |
| Metodologia                               | Não há                        | Tentativas<br><b>Isoladas</b> | Implantada e<br>Padronizada | Estabilizada    |                |  |  |  |
| Informatização                            | Tentativas<br><b>Isoladas</b> | Tentativas<br>Isoladas        | Implantada                  | Estabilizada    | Otimizada      |  |  |  |
| <b>Estrutura</b><br><b>Organizacional</b> | Não há                        | Não há                        | Implantada                  | Estabilizada    | Otimizada      |  |  |  |
| <b>Relacionamentos</b><br>humanos         | Boa<br>vontade                | Algum<br>avanço               | Algum<br>avanço             | Algum<br>avanço | <b>Maduros</b> |  |  |  |
| <b>Alinhamento</b><br>com estratégias     | Não há                        | Não há                        | Iniciado                    | Alinhado        | Alinhado       |  |  |  |

Tabela 2: Relação entre os níveis e as dimensões da maturidade do MMGP.

Fonte: MPCM – Maturity by Project Category Model (2014).

A avaliação é realizada por meio de um questionário de 40 questões de múltipla escolha. O resultado indica o percentual de como uma organização ou setor está em relação ao nível de maturidade e dimensão do modelo. Já o modelo direcionado à avaliação corporativa se fixa à organização como um todo e estende sua análise ao gerenciamento de portfólio, programas e projetos e aos setores que estão fortemente ligados às metas estratégicas sendo formalmente organizados ou não formalmente organizados (Prado, 2008).

Hammer (2007b) publicou o modelo PEMM (*Process and Enterprise Maturity Model*) que estrutura a avaliação da maturidade das organizações e de seus processos através do posicionamento das suas características em níveis de maturidade. Para o autor, toda empresa necessita garantir que seus processos amadureçam e sejam capazes de obter um desempenho superior ao longo do tempo. Para isso é necessário que a empresa desenvolva duas formas de atributos: viabilizadores de processos e capacidades organizacionais.

O nível de maturidade dos processos é obtido através de 5 viabilizadores: Projeto – propósito, contexto e documentação. Executores – conhecimento, habilidades e comportamento. Gestor dos processos - identidade, atividade e autoridade. Infraestrutura - sistemas de informação e recursos humanos. Indicadores - definição e uso.

Para analisar o nível de maturidade da organização, o autor considera 4 capacidades organizacionais: Liderança – ciência, alinhamento, comportamento e estilo. Cultura - trabalho em equipe, foco no cliente, responsabilidade e atitude através da mudança. Especialidade *-* pessoas e metodologia. Governança - modelo de processos, responsabilidade e integração.

O modelo PEMM é composto de duas matrizes: uma considerando os viabilizadores dos processos e a outra as capacidades organizacionais. Cada uma delas contempla nas linhas os 13 elementos resultantes da subdivisão dos viabilizadores de processos e das capacidades da organização. Nas colunas são 4 os níveis de maturidade sendo, P1, P2, P3 e P4 relacionados aos processos e E1, E2, E3 e E4 aos de organização. Para cada célula da matriz, o autor apresenta as características necessárias para que o nível de maturidade seja atingido. Considerando os viabilizadores necessários para processos e as capacidades necessárias para a organização, há um total de 104 itens para avaliação. Para se enquadrar em cada nível é necessário analisar a característica correspondente.

Hammer (2007b) sugere três cores para verificar o status do componente.

Verde (verdadeiro): Capacidades atendidas. Não há necessidade de muita atenção e não há também impedimento da evolução do processo.

Amarelo (não totalmente verdadeiro): Pontos de atenção. Existem necessidades de ajustes. Revelam áreas nas quais a empresa tem um trabalho considerável a fazer;

Vermelho (totalmente falso): Há capacidades que estão impedindo a melhoria do desempenho. Apresentam obstáculos que impedem a evolução do processo em atingir níveis mais altos.

De acordo com o autor, o modelo pode ser aplicado em diversas situações. Pode ser aplicado em grupos de processos, em processo único ou a um processo e seus subprocessos.

Lianyinga *et al*. (2012) estabeleceram um novo tipo de Modelo de Maturidade de Gestão de Projetos chamado P2CMM, a forma abreviada do gerenciamento de projeto *Capability Maturity Model* baseado na abordagem PRINCE2 (*Projects IN Controlled Environments*). O modelo estabeleceu um sistema de índice quantitativo, adotando o método de marcação de pesquisa online e fácil de manusear, o que pode ser aplicado a todos os tipos de projetos em ambiente diferente. O modelo PRINCE2 é um tipo de abordagem estruturada que pode gerenciar projetos de forma eficaz. De acordo com o autor, ele contém todos os conceitos básicos e os processos que são necessários para o projeto operacional e de gestão.

O PRINCE2 utiliza o método baseado em processo para gerenciar projeto que identifica as atividades de gestão necessárias durante todo o processo de gerenciamento de projetos, assim como também os seus módulos.

O P2CMM inclui todos os conceitos e processos básicos necessários para a gestão e operação do projeto. Pode ser aplicado a vários projetos em qualquer ambiente e fornece um método geral para a organização em que a gestão de projetos e o desenvolvimento de produtos específicos são separados. Este modelo estabelece um sistema de índice de avaliação quantitativa de maturidade em gerenciamento de projetos.

A estrutura do modelo do sistema de índice de avaliação é dividida em três níveis: camada alvo, camada processo e camada subprocesso. Como o modelo é inteiramente baseado no processo de gerenciamento de projetos do PRINCE2, não foi realizada uma análise empírica para o sistema de indexação. Com base nas características do processo e método de gerenciamento de projetos PRINCE2, o P2CMM divide a maturidade de gerenciamento de projetos em cinco níveis. Cada nível é descrito na tabela 3.

|   | Nível   Maturidade | Descrição                                                                                                    |
|---|--------------------|----------------------------------------------------------------------------------------------------|
| 5 | Contínuo           | organização é orientada para o projeto. Possuem<br>A<br>autoaprendizagem e adaptação. Melhoram continuamente o<br>processo de gerenciamento de projetos.                                                                                                    |
| 4 | Integração         | Organizações coletam e integram dados de gerenciamento de<br>projeto e processo, e, em seguida, analisam quantitativamente,<br>avaliam e armazenam os dados do processo. A equipe do projeto<br>pode começar o treinamento formal para melhorar todo o nível de<br>trabalho em equipe.                                           |
| 3 | Gestão             | As organizações têm orientações claras, utilizam formalmente o<br>sistema de planejamento e controle, e em tempo oportuno<br>recolhem dados relacionados durante<br>de<br>processo<br>$\mathsf{O}$<br>gerenciamento de projetos.                                                                                                 |
| 2 | Repetitivo         | As organizações não têm orientações claras, falta também controle<br>do processo eficaz e orientação.                                                                                                    |
| 1 | Cognitivo          | As funções organizacionais são isoladas. O sucesso do projeto<br>depende de esforços pessoais. Falta apoio da gerência sênior.<br>Dados do processo de gerenciamento de projetos não podem ser<br>recolhidos e analisados, bem como a capacidade de gestão do<br>conhecimento, organização e partilha de experiência é limitada. |
|   |                    | Fonte: Adaptado de Lianvinga et al (2012)                                                                                                    |

Tabela 3: Níveis de maturidade do P2CMM.

Fonte: Adaptado de Lianyinga *et al*. (2012).

Raza *et al*. (2012) apresentaram um modelo de maturidade especificamente destinado a questões relacionadas com o uso para projetos de código aberto. Em particular, o modelo examina o grau de coordenação entre os projetos de código aberto e seus aspectos de funcionalidade. O modelo foi elaborado com 5 níveis de maturidade: preliminar, reconhecido, definido, otimizado e institucionalizado. O instrumento de medição do modelo contém fatores que foram selecionados a partir de quatro de seus estudos empíricos, que examinam as perspectivas dos usuários do OSS (*Open Source Software* - Software de código fonte aberto), dos desenvolvedores, dos colaboradores e da indústria. A metodologia de avaliação inclui onze fatores chaves, que são agrupados em um conjunto de quatro dimensões: Metodologia da Funcionalidade, Estratégia de Projeto, Avaliação e Documentação. Em particular, a dimensão da Metodologia da Funcionalidade incorpora os requisitos, o *feedback* e a aprendizagem da capacidade de uso relativos ao usuário. A dimensão Estratégia de Projeto abrange Metodologia Centrada no Usuário, Compreensibilidade, Capacidade de aprendizagem, Operacionalidade e Atratividade e a dimensão Avaliação compreende Funcionalidade dos Relatórios de Erros e Teste de Usabilidade.

Um modelo de maturidade com 5 níveis foi desenvolvido por Oliveira Junior (2010) com base nos três componentes do DDSC (*Demand Driven Supply Chain* - Cadeias de Suprimento Orientadas pela Demanda).

O autor propõe uma estrutura que consiste em uma abordagem de duas fases, conforme ilustrado na Figura 6.

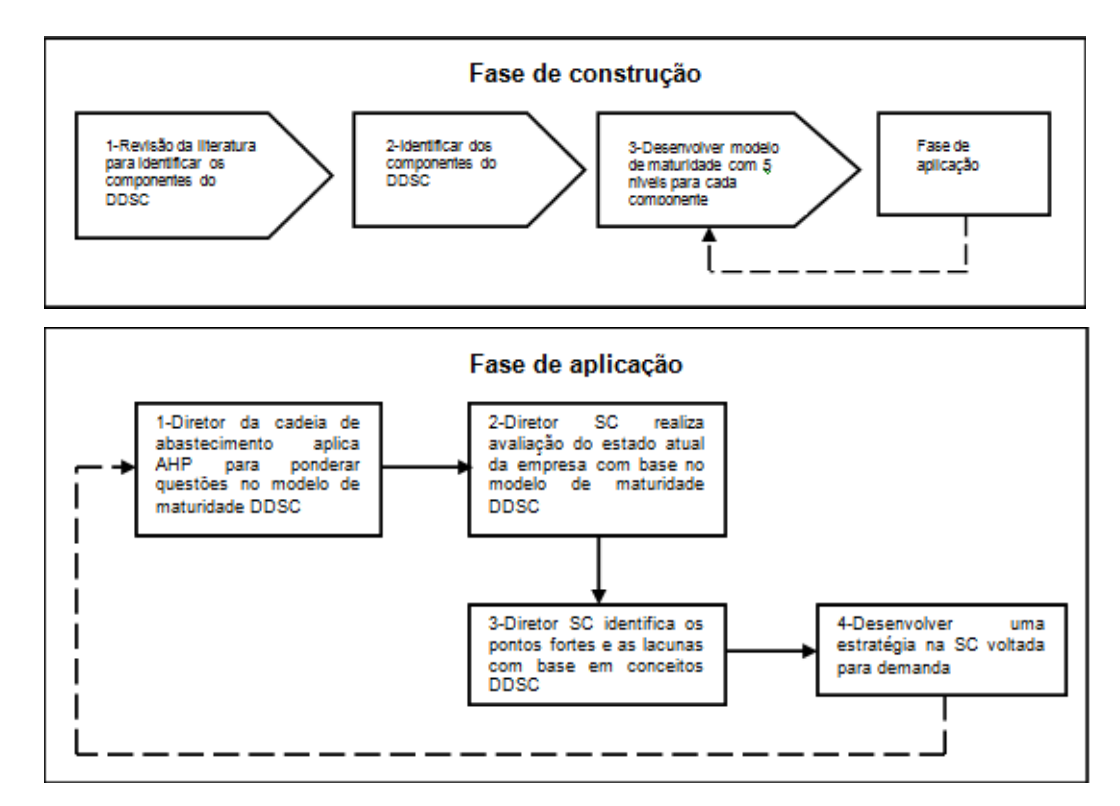

Figura 6 - Metodologia Integrada para avaliar DDSC. Fonte: Oliveira Junior (2010).

A primeira fase é a chamada "Fase de Construção" e tem como objetivos identificar os componentes do DDSC e desenvolver um Modelo de Maturidade com 5 Níveis para cada componente. A segunda fase é chamada de "fase de aplicação" e tem como objetivo aplicar a estrutura apresentada na figura 4 em diferentes operações e países para identificar o estado atual e desenvolver uma estratégia na cadeia de suprimentos para se tornar uma organização orientada para a demanda.

Os seguintes níveis para o modelo de maturidade foram propostos:

Nível 1 - Operações básicas de *Push* (empurrar). Neste nível, apenas alguns dos fundamentos estão no local, porém a organização não possui todos bem implementados.

Nível 2 - Operação de *Push* Otimizado. Neste nível, todos os fundamentos de uma boa operação estão no local e a organização se beneficia da boa execução dos seus princípios.

Nível 3 - Operação *Push-Pull* (empurrar-puxar) híbrido. Neste nível, a organização começa a se mover de um sistema unicamente *Push* para um sistema híbrido *Push-Pull*, através da implementação de alguns dos conceitos da demanda orientada.

Nível 4 - Operação avançada de *Pull*. Neste nível, a organização já implementou a maioria dos conceitos de demanda orientada e se beneficia de atender a demanda do cliente de uma forma rentável.

Nível 5 - Operação de *Pull* otimizada. Neste nível, a organização não só implementou os conceitos de demanda orientada internamente, mas também expandiu para toda a cadeia de suprimentos em que opera, e melhorias financeiras e de serviços são comprovadas.

De acordo com o levantamento realizado pelo PMSURVEY.ORG (2013) do Project Management Institute, cerca de 77% das empresas entrevistadas utilizam no ambiente organizacional alguma metodologia de gerenciamento de projeto, existe ainda uma parcela significativa, 21% onde o nível do conscientização não esta consolidado e uma minoria, apenas 2%, não usam qualquer metodologia. O gráfico 1 ilustra esse levantamento.

Ainda conforme o PMSURVEY.ORG (2013), o OPM3 foi o modelo de Maturidade de Gestão de Projetos mais usado entre as empresas participantes desse levantamento, 54,2%. Observa-se também, uma participação significativa de novos modelos de maturidade em uso, 32,4%, conforme gráfico 2.

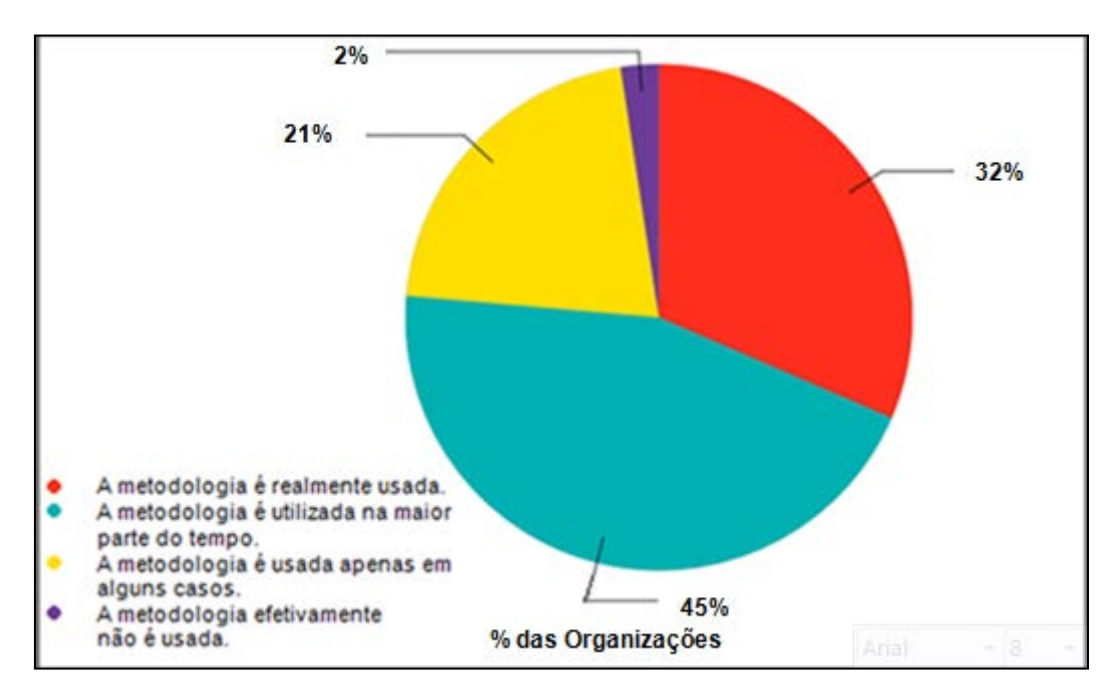

Gráfico 1: Utilização das metodologias de gerenciamento de projetos nas organizações. Fonte: PMSURVEY.ORG (2013).

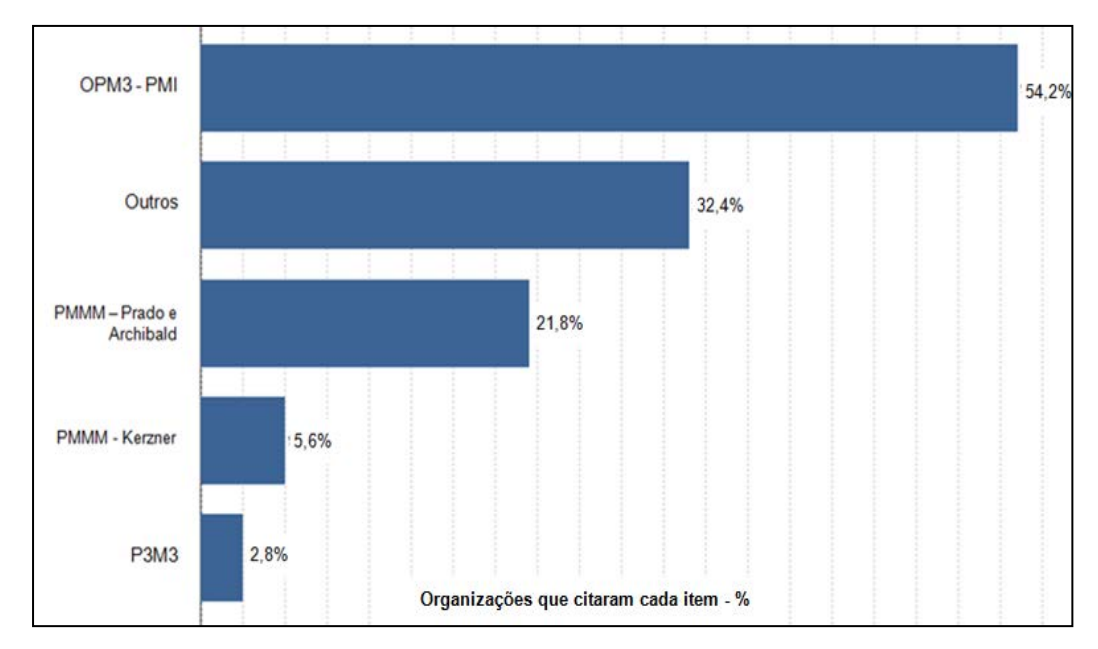

Gráfico 2: Modelos de Maturidade de Gestão de Projetos em uso. Fonte: PMSURVEY.ORG (2013).

A tabela 4 apresenta um resumo dos modelos de maturidade abordados nesse capítulo com as suas estruturas e formas de avaliação.

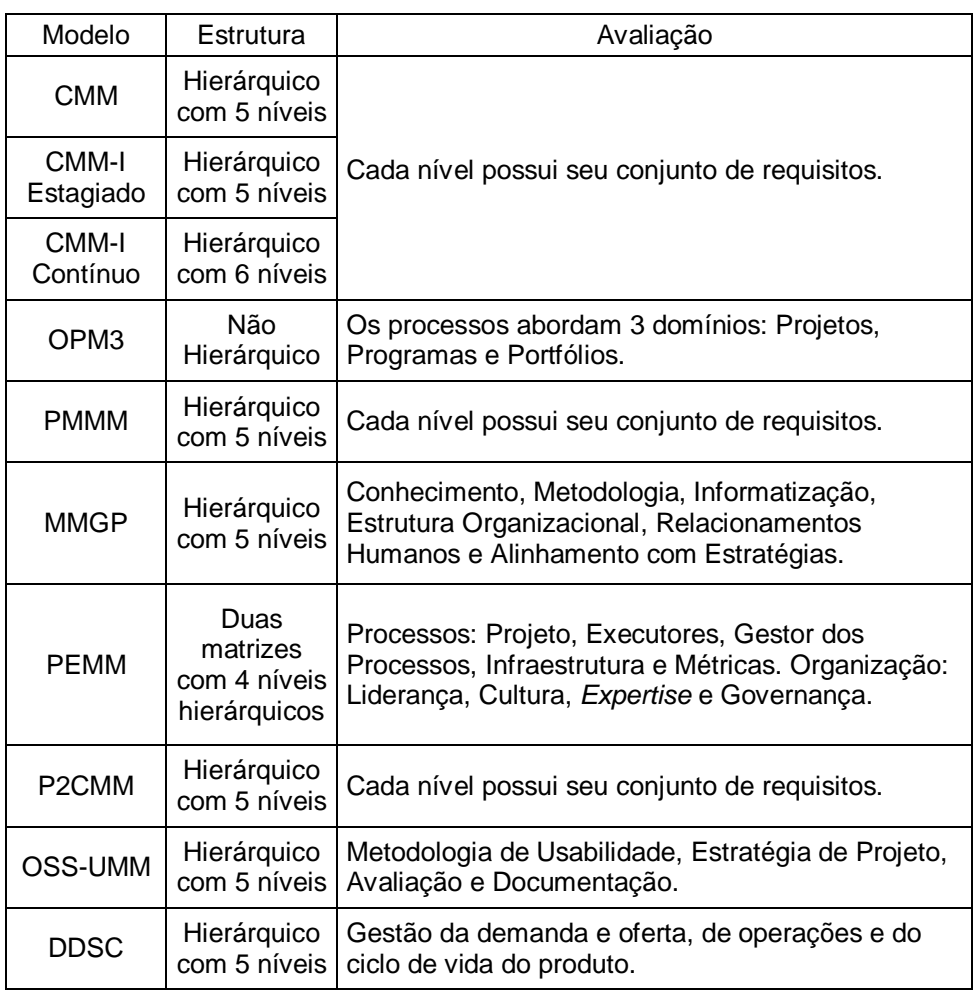

Tabela 4: Resumo dos modelos de maturidade apresentados no capítulo 3.

De uma maneira geral, podemos, em resumo, considerar que os modelos de maturidade são ferramentas úteis para abordar questões como autoavaliação, desempenho e estratégias de evolução. Um modelo de maturidade é composto por uma sequência de níveis, representando um caminho de evolução em forma de estágios discretos para as organizações ou processos. A fase inferior representa um estado inicial, que pode ser, por exemplo, caracterizado por uma organização com pequenas capacidades no domínio considerado. Em contraste, o mais elevado estágio representa um nível de total maturidade. Avançar no caminho da evolução entre os dois extremos envolve uma progressão contínua das capacidades de organização e seu desempenho nos processos analisados. O modelo de maturidade serve de escala para a avaliação da posição no caminho da evolução. Ele fornece critérios e características que precisam ser seguidos para chegar a um nível de

maturidade particular. Durante uma avaliação de maturidade, é feito um retrato da organização em relação aos critérios apresentados. As características encontradas são avaliadas para identificar o nível adequado de maturidade individual da organização. A aplicação de modelos de maturidade pode ser feita através de procedimentos pré-determinados, como, por exemplo, por meio de questionários. Com base na análise dos resultados da aplicação de um modelo, será feita então uma classificação, podendo também ser feitas recomendações, para que medidas de melhorias possam ser adotadas, de forma a alcançar níveis mais elevados de maturidade.

A falta de maturidade nas organizações, em geral, levou ao desenvolvimento de muitos processos e métodos que têm sido documentados e avaliados. No entanto, como mostra a literatura, não existe uma metodologia única e integrada para avaliar a maturidade e o desempenho de uma organização durante todo o seu ciclo de vida. Portanto, não existe, de forma absoluta, um modelo padrão, mas um modelo adequado, aquele que melhor se aplica em uma organização específica.

No capítulo seguinte, será abordado o tema da avaliação e seleção dos softwares de simulação.

# **Avaliação e seleção dos softwares de simulação**

Atualmente os mercados ofertam uma variedade de softwares de simulação. Alguns possuem custos menores do que outros. Uns são genéricos e podem ser usados em uma larga variedade de áreas de aplicação enquanto que outros são mais específicos. Alguns são mais completos para modelagem enquanto outros fornecem somente características básicas. As empresas estão buscando conselhos sobre as características desejáveis de software para simulação de produção, dependendo da finalidade dos seus usos. Por isso, a importância de uma adequada abordagem para selecionar um software de simulação (Gupta et al., 2010).

Simulação tornou-se uma metodologia conhecida e a seleção de um software adequado é uma das decisões que qualquer gestor pode enfrentar no trabalho. Portanto, a escolha correta de um simulador é de extrema importância, já que uma seleção incorreta pode levar a consequências negativas nos resultados e, por conseguinte, sobre o desempenho organizacional.

A crescente variedade dos softwares de simulação no mercado faz com que a seleção de um deles seja uma decisão crítica. Devido a isso, a importância de uma abordagem adequada para avaliação e seleção de um software de simulação é necessária (Azadeh et al., 2010).

Uma revisão bibliográfica desenvolvida neste capítulo tem como finalidade apresentar os métodos propostos para avaliação e seleção de softwares de simulação de eventos discretos. Esta avaliação não é realizada com o objetivo de descobrir qual o melhor simulador existente no mercado, porque tal termo, "o melhor", não é usual no contexto de softwares de simulação. A principal razão para esta afirmação está na constante atualização dos softwares existentes e no lançamento dos novos produtos.

**4**

# **4.1 Softwares de simulação disponíveis comercialmente**

Diferentes softwares de simulação de eventos discretos estão disponíveis no mercado. Um levantamento publicado no *Simulation Software Survey* (ORMS TODAY, 2015) pode auxiliar na coleta de informações, pois apresentam resumidamente as principais características de diversos softwares de simulação, como: descrições gerais, principais recursos, aplicações típicas do software, principais mercados para os quais se aplica o software, suporte / treinamento, preço, animação, entre outras. Devido a estas diferenças, nenhum software de simulação é adequado para ser utilizado em todos os tipos de problemas de fabricação. Portanto, é necessário escolher o software de simulação mais apropriado para a aplicação específica em estudo.

A tabela 5 encontra-se publicada no *Simulation Software Survey* (ORMS TODAY, 2015) onde apresentam os simuladores comerciais com suas aplicações típicas e mercados onde são utilizados.

| <b>Software</b><br>Fornecedor                           |                                      | Aplicações típicas                                                                                                    | <b>Principais mercados</b>                                                                                                    |  |  |  |
|---------------------------------------------------------|--------------------------------------|----------------------------------------------------------------------------------------------------|----------------------------------------------------------------------------------------------------|--|--|--|
| aGPSS                                                   | aGPSS Simulation System<br>Education | Simulação de eventos<br>discretos com propósito geral<br>em situações com incerteza,<br>exigindo várias execuções                             | Educação, negócios, logística<br>e sistemas de cadeia de<br>suprimentos.                                                                                        |  |  |  |
| Analytica                                               | Lumina Decision Systems,<br>Inc      | Todos os tipos de modelagem<br>e de apoio à decisão, incluindo<br>a análise de decisão,<br>incerteza, risco, otimização.                      | Economia, energia, meio<br>ambiente, engenharia,<br>educação, financeiro,<br>planejamento de operações,<br>gerenciamento de projetos.                           |  |  |  |
| AnyLogic                                                | AnyLogic North America               | Ferramenta de simulação de<br>uso geral multimétodo. Evento<br>discreto, Agent-Based, e<br>modelagem de sistema<br>dinâmico.                  | Cadeias de suprimentos,<br>logística, saúde, manufatura,<br>circulação de pedestres.<br>sistema de defesa, de<br>marketing, processos sociais,<br>e muito mais. |  |  |  |
| Arena<br>Professional<br>Edition                        | <b>Rockwell Automation</b>           | Arena é usado para simular e<br>analisar os sistemas existentes<br>e propostos, bem como<br>análise operacional.                              | Manufatura, cadeia de<br>suprimentos, governo,<br>assistência médica, logística,<br>alimentos e bebidas,<br>embalagem, mineração, Call<br>Centers.              |  |  |  |
| Arena Standard<br><b>Rockwell Automation</b><br>Edition |                                      | Arena é usado para simular e<br>analisar os sistemas existentes<br>e propostos, bem como<br>análise operacional.                              | Manufatura, Cadeia de<br>suprimentos, governo,<br>assistência médica, logística,<br>alimentos e bebidas, de<br>embalagem, de mineração,<br>Call Centers.        |  |  |  |
| Argo                                                    | Booz Allen Hamilton                  | Planilha de cálculo baseada<br>em simulação de Monte Carlo                                                                                    | Finanças, análise de custos,<br>Engenharia.                                                                                                    |  |  |  |
| <b>BLUESSS</b><br>simulation<br>package                 | Stanislaw Raczynski                  | Simulação de eventos<br>discretos e contínuos                                                                                                 | Engenharia, ensino.                                                                                                    |  |  |  |
| CircuitLogix                                            | Logic Design Inc.                    | Simulação de circuitos<br>elétricos e eletrônicos                                                                                             | Faculdades, universidades,<br>centros de formação técnica.                                                                                                    |  |  |  |
| CSIM <sub>20</sub>                                      | Mesquite Software, Inc.              | Simulação de sistema                                                                                                    | Sistemas de computadores e<br>de comunicação, educação.                                                                                                    |  |  |  |
| <b>DiscoverSim</b><br>Version 2                         | SigmaXL, Inc.                        | Simulação de Monte Carlo<br>com Excel e otimização global                                                                                     | Qualidade, Projeto Six Sigma,<br>Risco e Gestão de Projetos.                                                                                                    |  |  |  |
| <b>DPL</b><br><b>Syncopation Software</b>               |                                      | Análise de decisão para<br>investimento de capital, a<br>priorização de R & D, análise<br>de risco, simulação de Monte<br>Carlo, valorização. | Farmacêutica, óleo e gás,<br>energia, desenvolvimento de<br>novos produtos, meio<br>ambiente, serviços públicos.                                                |  |  |  |

Tabela 5: Aplicações específicas dos principais softwares de simulação.

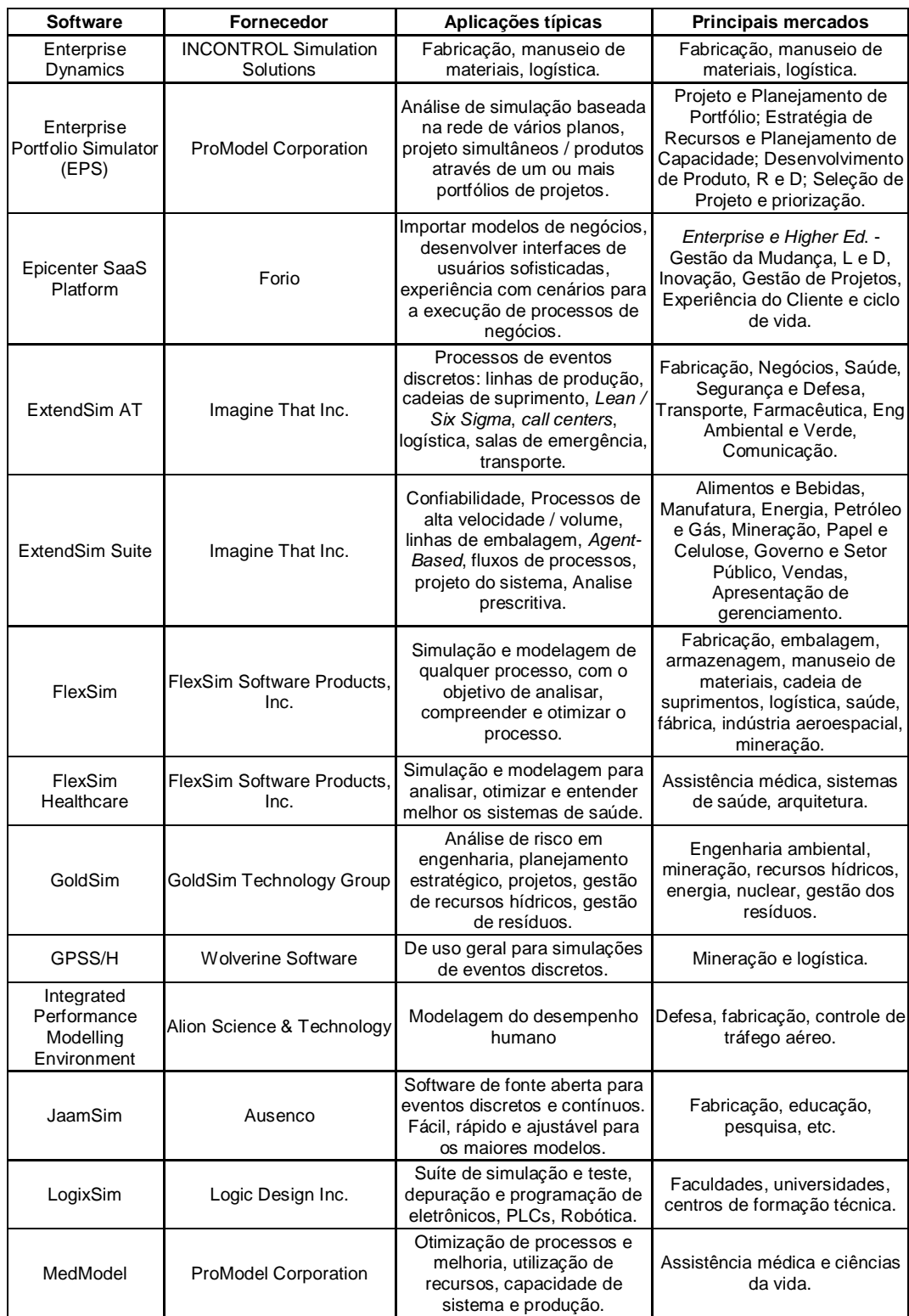

Tabela 5 (continuação): Aplicações específicas dos principais softwares de simulação.

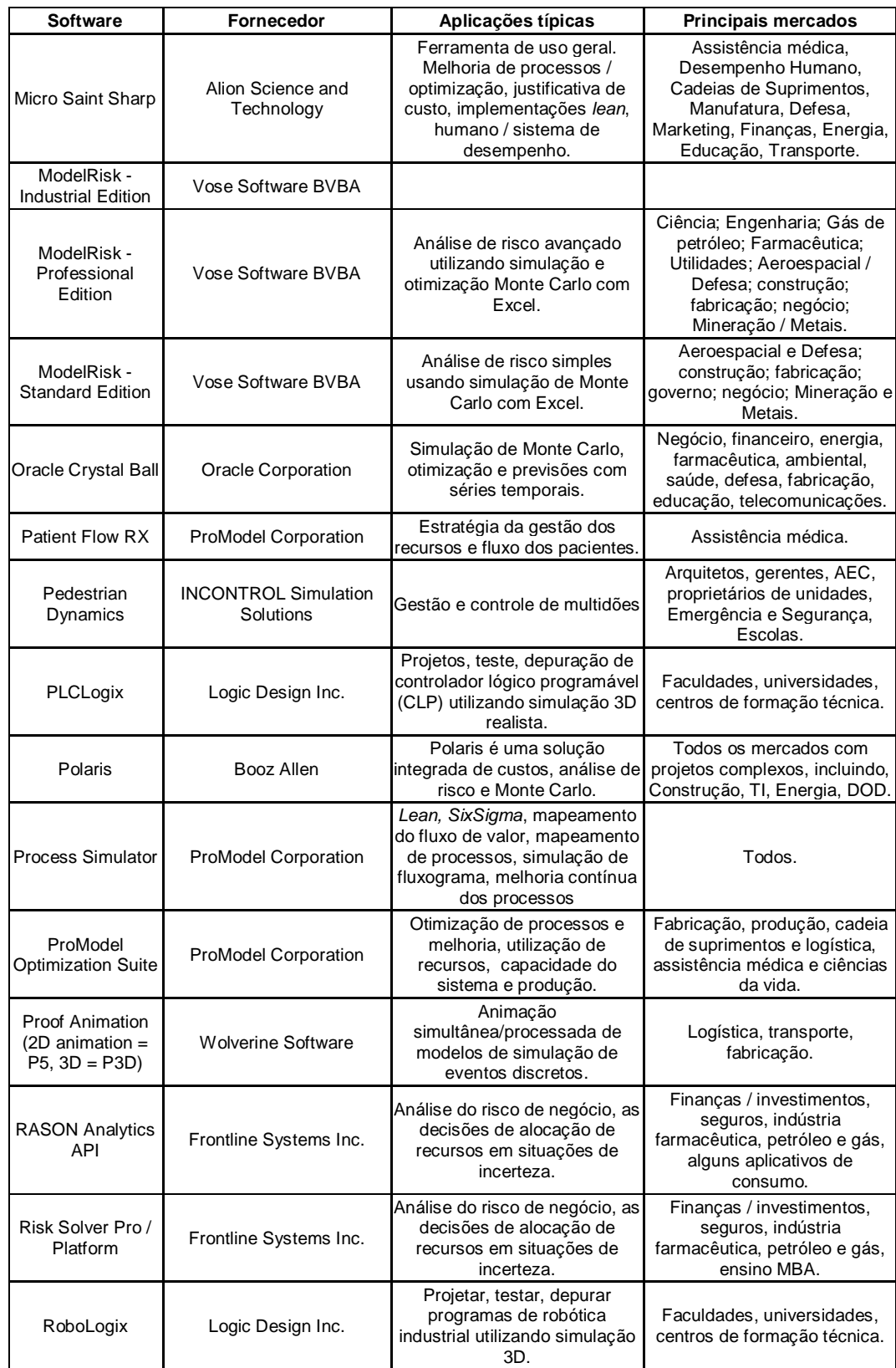

Tabela 5 (continuação): Aplicações específicas dos principais softwares de simulação.

Tabela 5 (continuação): Aplicações específicas dos principais softwares de simulação.

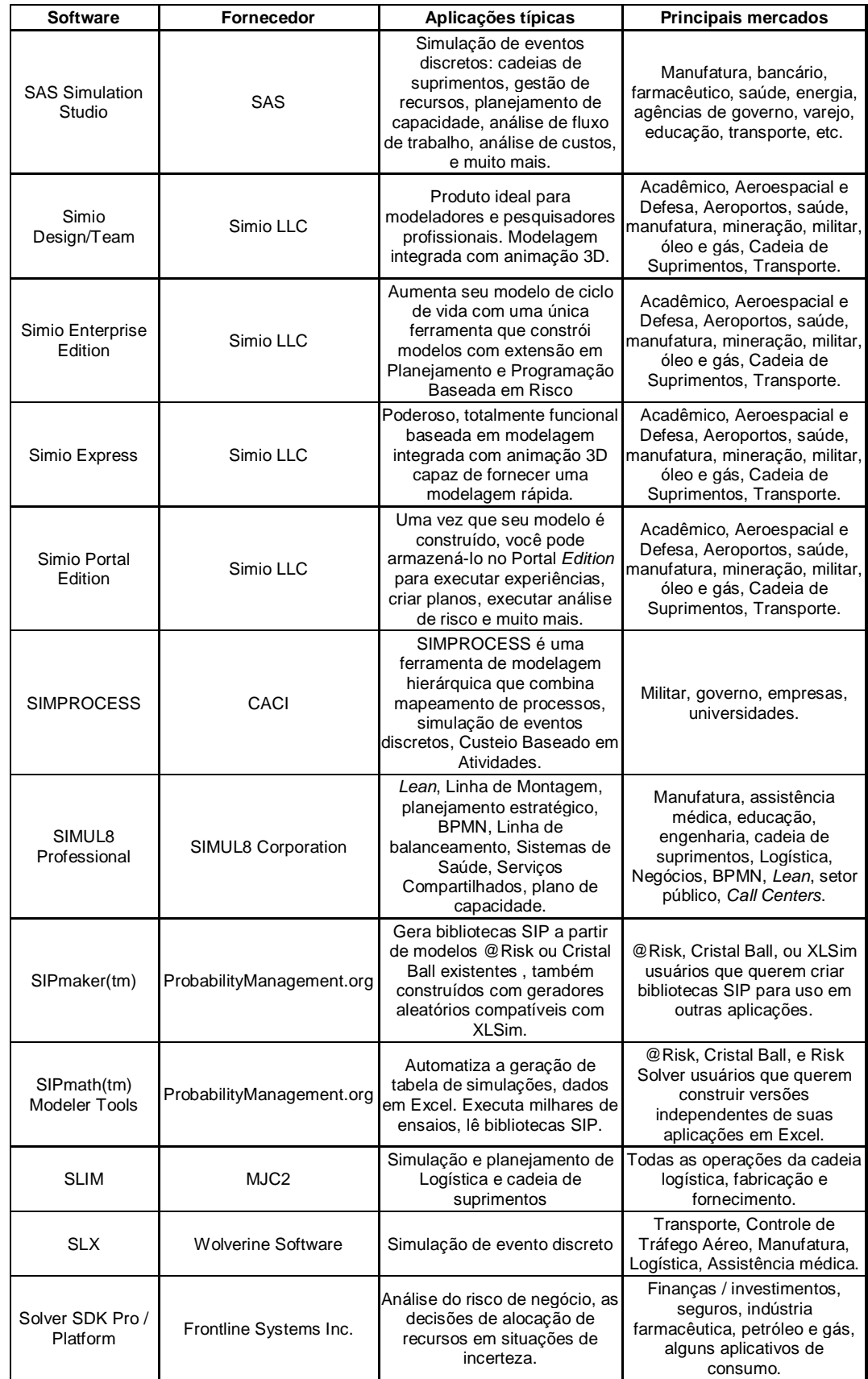

Tabela 5 (continuação): Aplicações específicas dos principais softwares de simulação.

| <b>Software</b>                                           | <b>Fornecedor</b>                                                                                                    | Aplicações típicas                                                                                                    | <b>Principais mercados</b>                                                                                                    |  |  |  |  |
|-----------------------------------------------------------|----------------------------------------------------------------------------------------------------|----------------------------------------------------------------------------------------------------|----------------------------------------------------------------------------------------------------|--|--|--|--|
| Stat∷Fit                                                  | Geer Mountain Software<br>Corp.                                                                                                    | Estatisticamente se encaixa<br>aos seus dados, mais útil a<br>distribuição analítica e<br>exportações em formas<br>específicas para simulação. | Simulação e Modelagem,<br>Avaliação de Riscos,<br>Confiabilidade, Qualidade,<br>Engenharia e Gestão<br>Financeira.                   |  |  |  |  |
| Tecnomatix Plant<br>Simulation                            | Simulação de eventos<br>discretos, visualização, análise<br>Siemens Product Lifecycle<br>e otimização dos fluxos de<br>Management Software Inc.<br>materiais, utilização de<br>recursos e logística. |                                                                                                    | Automotivo, Consultoria,<br>Aeroespacial, Logística, Alta<br>tecnologia e Eletrônicos,<br>Maguinário, Assistência<br>médica.         |  |  |  |  |
| Transportation<br>Logistics<br>Ausenco<br>Simulator (TLS) |                                                                                                    | Cadeia logística de<br>abastecimento para a<br>mineração, indústrias de<br>petróleo e gás.                                                     | Portos, terminais marítimos,<br>plataformas off-shore,<br>ferrovias, gasodutos,<br>transporte, transbordo,<br>barcaças, petroleiros. |  |  |  |  |
| <b>WITNESS</b>                                            | Lanner                                                                                                    | Instalações, projetos,<br>Recursos e Otimização de<br>produção.                                                                                | Manufatura, Óleo e Gás,<br>Saúde, Nuclear e Defesa.                                                                                  |  |  |  |  |

Fonte: adaptado de ORMS Today (2015).

# **4.2**

# **Avaliação e seleção dos softwares de simulação: Literatura**

O ponto de partida para a pesquisa foi revisar na literatura estudos sobre a avaliação, comparação e seleção dos softwares de simulação.

Banks (1991) apresentou um conjunto de 36 critérios para avaliação dos softwares de simulação de eventos discretos classificados em cinco grupos principais.

## **Critérios de Entrada**:

- Interface com outros softwares
- •Capacidade de análise de dados de entrada
- •Portabilidade
- •Sintaxe
- •Flexibilidade de entrada
- •Depuração interativa
- •Flexibilidade na modelagem (aplicada somente as linguagens de simulação)
- •Concisão na modelagem (aplicada somente as linguagens de simulação)

### **Critérios de Processamento:**

- •Velocidade de execução
- •Tamanho do modelo
- •Capacidade de manuseio dos materiais
- •Gerador de variáveis aleatórias
- •Período de aquecimento
- •Replicações independentes
- •Atributos
- •Variáveis globais
- •Programação (possibilidade de incorporar características especiais)
- •Roteamento condicional

## **Critérios de saída:**

- •Relatórios padronizados com medidas de desempenho
- •Relatórios personalizados
- •Análise estatística
- •Geração de gráficos
- •Criação de arquivos
- •Capacidade de rastreamento
- •Manutenção do banco de dados

## **Critérios de suporte:**

- •Facilidade de uso
- •Facilidade de aprendizado
- •Qualidade da documentação
- •Capacidade de animação
- •Ajuda *on line*
- •Tutorial *on line*
- •Suporte ao cliente

PUC-Rio - Certificação Digital Nº 1012735/CA

#### **Critérios de custo:**

- •Aquisição do software
- •Requisitos de hardware
- •Tempo gasto com a aprendizagem do software
- •Tempo necessário para construção dos modelos

Baseado nesses critérios, o autor sugere a utilização de um modelo de pontuação para, a partir de uma lista de software, reduzir a busca para três opções. Desta forma, um valor entre 0 e 10 deve ser atribuído para cada critério. Estes então são somados e normalizados definindo um fator de peso. A seguir, estes devem ser avaliados, por meio de uma pontuação de 0 a 1, para cada um dos softwares. A pontuação bruta de cada critério (entre 0 e 1) deve ser multiplicada pelo fator de peso associado e somada para cada uma das opções, obtendo-se uma lista com os softwares ordenados conforme o grau de atendimento aos critérios avaliados. A atribuição dos pesos auxilia na definição dos critérios dispensáveis (peso 0), ou seja, que não serão aproveitados, e critérios essenciais (peso 10) para o sucesso da escolha do software de simulação. Assim, através da aplicação desta metodologia, é possível reduzir o número de opções, que mesmo assim, ainda devem passar por uma cautelosa análise comparativa para a escolha de qual software será usado.

Mackulak *et al*. (1994) realizaram um levantamento por questionário sobre as características mais importantes de um software de simulação. Para facilitar o entendimento, os autores dividiram o questionário em um conjunto de nove critérios, apresentados a seguir: Características gerais, Aquisição e Análise de dados, Desenvolvimento do modelo, Validação e Verificação, Execução, Análise de saída, Documentação, Dados do projeto de simulação e Métodos da interfase do usuário.

Os critérios acima foram divididos em subcritérios perfazendo um total de 54 itens. De acordo com os autores, as principais características identificadas pelos participantes da pesquisa foram: uma interface amigável e consistente do usuário; capacidades de armazenamento de banco de dados para os dados de entrada; um depurador interativo para verificação de erros; interação através do mouse; uma seção de soluções de problemas na documentação; capacidades de armazenamento dos modelos e resultados da simulação; uma biblioteca de módulos reutilizáveis de código de simulação; e uma exibição gráfica de entrada e saída.

Apesar da exibição gráfica de dados ser importante, a pesquisa apresentou como característica mais solicitada uma interface do usuário consistente e amigável. Para obter ajuda quando ocorrerem problemas, os participantes da pesquisa desejaram na documentação uma boa seção de solução de problemas. Os resultados também indicaram uma necessidade de mais capacidade para armazenar, recuperar e processar seus cenários.

Davis e Williams (1994) apresentaram um artigo sobre avaliação e seleção de softwares de simulação, através do método de análise hierárquica AHP (*Analytic Hierarchy Process*), para uma empresa de engenharia de médio porte do Reino Unido.

A realização do estudo de caso pelos autores tinha dois objetivos: em primeiro lugar, desenvolver a confiança na ferramenta de simulação para apoio à decisão e, em segundo lugar, recomendar um sistema adequado para a empresa.

A fim de determinar os critérios que levariam a seleção de um software de simulação, três ambientes diferentes, mas representativos para essa aplicação foram escolhidos:

•Um módulo de montagem contendo seis células de montagem manual, onde, o foco era sobre a utilização dos recursos, a flexibilidade do trabalho, disponibilidade de capacidade, efeito de avarias, trocas, falhas, retificações e mudanças no cronograma de transferência.

•Um sistema de montagem altamente automatizado, onde a principal preocupação da empresa era como seria capaz de programar o sistema e responder às flutuações da demanda.

•A reformulação do sistema de produção com a atenção voltada para o layout das células de manufatura e do fluxo de material através das instalações dentro das células de manufatura.

 Os autores fizeram uso de estudos de casos, com a finalidade de desenvolver uma lista de critérios que pudesse refletir as questões que precisam ser analisadas na escolha de um software de simulação. Os critérios abordados foram: Custo, Abrangência do sistema, Integração com outros sistemas, Documentação, Treinamento, Facilidade de uso, Hardware e Instalação e Questões relacionadas com a credibilidade do fornecedor.

Uma pesquisa sobre os softwares de simulação de eventos discretos foi realizada pelos autores. Durante este levantamento inicial 14 softwares de simulação foram identificados. Após a revisão das restrições dos softwares e hardwares, verificação da disponibilidade de suporte local e da cobertura de diferentes abordagens sobre simulação, foram reduzidos para 5 softwares a serem avaliados pelo método AHP. A figura 7 ilustra a estrutura hierárquica utilizada.

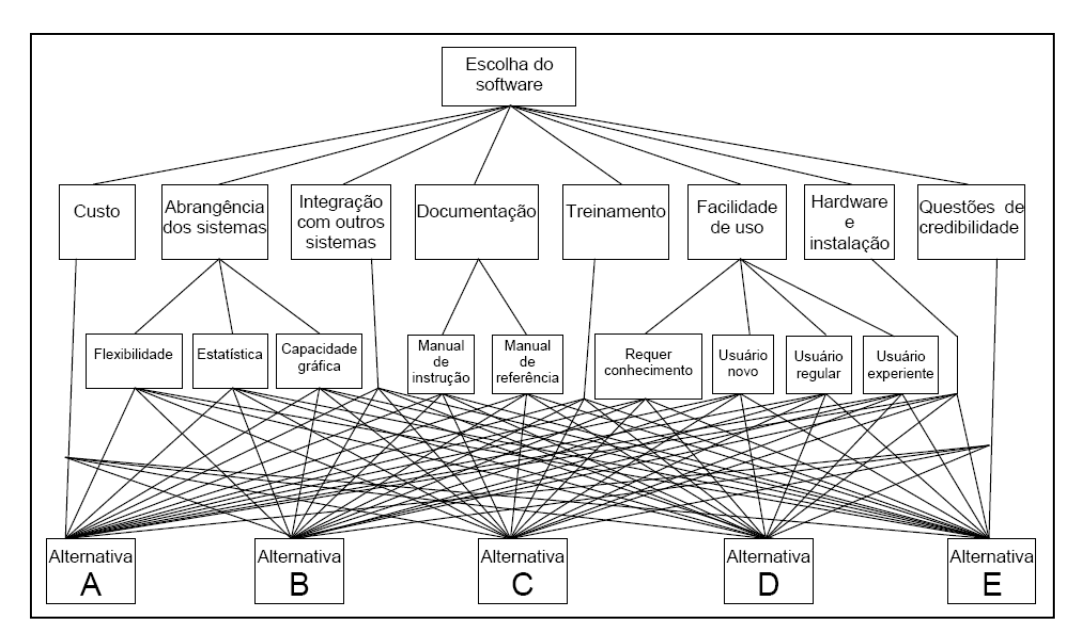

Figura 7: Estrutura hierárquica para seleção do software de simulação. Fonte: Adaptado de Davis e Williams (1994).

Hlupic *et al*. (1999) elaboraram uma estrutura abrangente para seleção dos softwares de simulação. Os critérios de avaliação são agrupados de acordo com sua natureza, e podem ser de uso prático para qualquer pessoa envolvida na avaliação e seleção dos softwares de simulação. As 13 categorias de critérios são: Características Gerais, Aspectos Visuais, Codificação, Eficiência, Assistência na modelagem, Verificação, Compatibilidade, Entrada/Saída de dados, Módulos de experimentação, Módulos estatísticos, Suporte ao usuário, Aspectos Financeiros/Técnicos e Histórico do fornecedor. Cada categoria de critério foi dividida em subcritérios, formando um total de 266. A metodologia sugerida pelos autores constituem de 6 etapas a serem seguidas no processo de seleção do software de simulação. Sendo elas;

- Fase 1: Necessidade de adquirir software de simulação
- Fase 2 : Levantamento inicial do software
- Fase 3: Avaliação
- Fase 4: Seleção do software
- Fase 5: Negociação do contrato
- Fase 6: Compra do software

Nikoukaran *et al*. (1999) elaboraram um quadro de critérios a ser considerado quando se avalia um software de simulação de eventos discretos. Este quadro foi estruturado, e possui um rico conjunto de atributos em que os softwares de simulação podem ser comparados. A seleção de simuladores, segundo os autores, pode ser analisada a partir de uma estrutura hierárquica dividida em: fornecedor, software e usuário. O critério do software se refere às formas de desenvolver o modelo, de apresentá-lo visualmente (animação), de realizar execuções e gerar relatórios. O critério do fornecedor pode ser avaliado quanto às características da empresa e serviços oferecidos. Segundo os autores, estes são os elementos mais importantes que devem ser considerados na escolha de um software de simulação, estando no nível mais alto da hierarquia. Os softwares abrangem uma vasta gama de questões que podem ser considerados como subcritérios para a seleção do software como: desenvolvimento do modelo, verificação e validação, execução, animação e saída de relatórios (figura 8). Os autores dividiram os 7 principais grupos em 93 critérios.

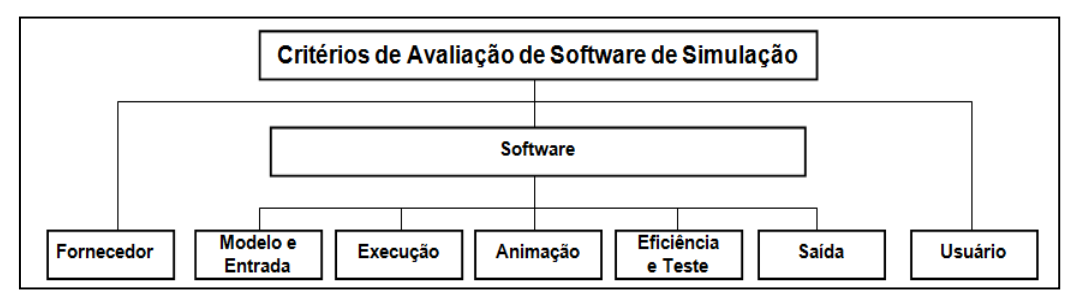

Figura 8: Principais grupos de critérios da hierarquia. Fonte: Adaptado de Nikoukaran *et al*. (1999).

Os sete grupos com os seus principais critérios são apresentados por esses autores conforme a seguir:

## **Critérios do Fornecedor**

- *Histórico*
- Documentação
- Suporte
- Pré-venda

## **Critérios de desenvolvimento do Modelo e Entrada**

- Biblioteca dos módulos reutilizáveis
- Construção do modelo
- Roteamento condicional
- Codificação
- Distribuições estatísticas
- Regras de filas
- Entrada de dados

# **Critérios de execução**

- Controle de velocidade
- Múltiplas corridas
- Execução *batch* automática
- Período de aquecimento
- Capacidade de reinicialização
- Inicialização em estado não vazio
- Paralela
- Modelos executáveis

# **Critérios de animação**

- **Integridade**
- Biblioteca de ícones
- Execução
- *Layout* da tela
- Desenvolvimento

# **Critérios de eficiência e teste**

- Rastreamento
- Execução passo a passo
- Validação e verificação
- Relógio reverso
- Multitarefa
- Gerador de modelo conceitual
- Limites
- Aspectos de exibição na tela

# **Critérios de saída**

- Disponibilização
- Relatórios
- Banco de dados
- Integração
- Análises
- Gráficos

# **Critérios do usuário**

- Tipo de simulação
- Orientação
- *Hardware*
- Dispositivo de segurança
- Sistema operacional
- Versão para rede
- Experiência necessária
- Classe do software

O quadro pode ser usado como uma ferramenta para ajudar o usuário a avaliar as características dos softwares. As novas características encontradas podem ser adicionadas à estrutura hierárquica. Desta forma, quanto mais softwares forem testados, mais abrangente a hierarquia se tornará. De acordo com os autores, sem esse quadro pode não ser possível descobrir quais os recursos estão faltando no software que está sendo testado.

A hierarquia pode fornecer ao cliente uma visão melhor das opções e a capacidade para escolher o mais adequado. Os softwares podem ser avaliados com relação a cada ramo da hierarquia por comparação, dando peso diferenciado em cada ramo em função da área de aplicação, encontrando assim, um valor total de cada software como um valor único e então selecionar o mais adequado. De acordo com os autores, uma mudança em um dos critérios somente afetará a avaliação nos ramos selecionados e não a avaliação de todas as partes da hierarquia.

Tewoldeberhan *et al*. (2002) propuseram uma metodologia de duas fases para avaliação e seleção de software de simulação.

Na primeira fase, é criada uma lista de características requeridas e uma vasta quantidade de softwares de simulação de eventos discretos é verificada quanto à disponibilidade desses requisitos. Para realizar essa fase, as seguintes etapas foram adotadas: identificação da visão e dos requerimentos, definição de critérios, ponderação, identificação das características dos softwares de eventos discretos, triagem e classificação. Os critérios adotados nessa fase foram: Fornecedor, Desenvolvimento do modelo e entrada, Eficiência e teste, Execução, Animação, Saída e Usuário. Dessa forma, a primeira fase reduz rapidamente uma longa para uma curta lista de softwares. Os autores relatam que a classificação feita na primeira fase somente verifica se os softwares de simulação atendem aos critérios, ou seja, não é considerada a qualidade. O objetivo desta fase é a seleção dos melhores 10 softwares. Entretanto, isto não significa que o primeiro dessa fase será o primeiro do processo de seleção como um todo.

Na fase dois, os simuladores de eventos discretos são avaliados quanto à sua qualidade. Para realizar essa fase de qualificação, as seguintes medidas são tomadas: seleção de critérios, ponderação dos critérios, elaboração de estudo de caso, realização de experimentos, reunir informações adicionais, classificação dos softwares, análise de sensibilidade. Os autores dividiram as 7 categorias de critérios em um total de 65 subcritérios, onde os que obtiveram um maior peso para a avaliação da metodologia dentro de cada categoria de critério foram: Construção do modelo gráfico, Distribuição estatística, Entrada de arquivos de textos, Entrada das planilhas, Modo de entrada interativo, Geradores de números aleatórios, Suporte de manutenção, Execução múltipla, Período de aquecimento, Controle de velocidade, Recursos de animação, Verificador de erros, *debugger*, Recurso para exportar dados para planilhas, Recurso para exportar dados para arquivos de texto, Área de aplicação. A segunda fase corresponde às exigências da empresa com relação às características do software de simulação. Ainda de acordo com os autores, a metodologia é objetiva e eficaz e pode ser usada em diferentes domínios de aplicação, já que os procedimentos são genéricos.

Cochran e Chen (2005) apresentaram uma abordagem de multicritérios *fuzzy* para a seleção de software de simulação orientada a objetos para análise de sistemas de produção. A abordagem utiliza operações da teoria dos conjuntos e álgebra de números *fuzzy* para caracterizar os softwares de simulação de modo que a força e a fraqueza de cada alternativa possam ser comparadas. A entrada linguística de especialistas e tomadores de decisão é transformada em números *fuzzy* e os resultados da inferência *fuzzy* são convertidos de volta para a explicação linguística. Além disso, através da ponderação da preferência do tomador de decisão para classificação, um único número para cada software candidato pode ser obtido. Pode-se usar esse número como um índice para escolher o software de simulação mais adequado para a aplicação específica. A figura 9 ilustra a metodologia dos conjuntos *fuzzy*, OOSS (*object oriented simulation software*), para caracterização e seleção do software de simulação orientado a objeto. A abordagem é feita através de um processo contendo oito etapas.

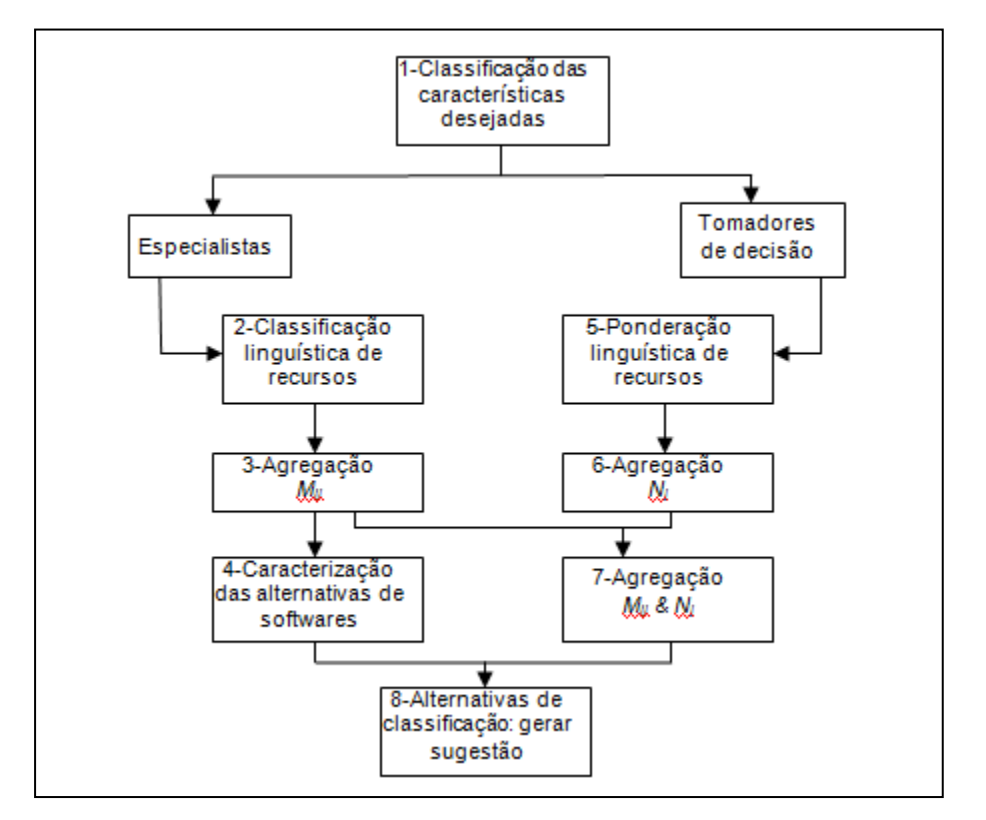

Figura 9: Uma abordagem *fuzzy* para caracterização e seleção de software de simulação orientado a objeto. Fonte: Adaptado de Cochran e Chen (2005).

Os autores dividiram em 4 categorias de critérios, sendo eles: orientada a objeto, programação, simulação e ambiente. A tabela 6 mostra os detalhes desses critérios.

Uma comparação entre as avaliações, utilizando números *fuzzy* triangulares simples e o conjunto *fuzzy* real foi apresentado. Segundo os autores, esse método pode ser usado em qualquer circunstância onde os critérios e as descrições linguísticas escolhidas possam ser pontuados.

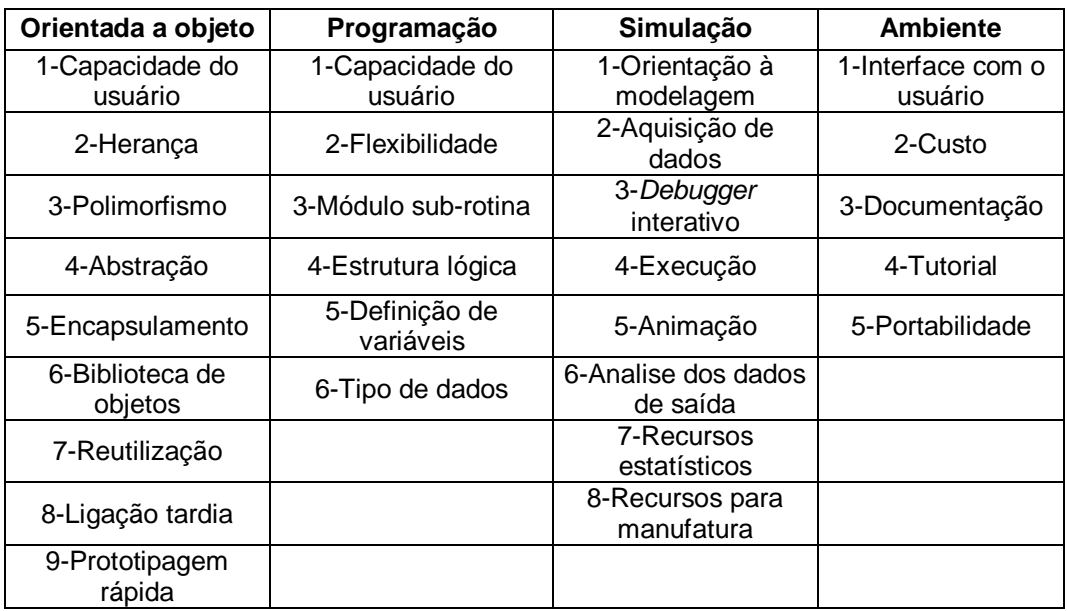

Tabela 6: Características desejadas para software de simulação orientado a objeto.

Fonte: Adaptado de Cochran e Chen (2005).

Azadeh *et al*. (2010) apresentaram uma robusta metodologia de tomada de decisão com base na FAHP (*Fuzzy Analytical Hierarchy Process*) para avaliar e selecionar o software de simulação apropriado. O método de decisão agrega julgamentos dos especialistas para os critérios de pesos e a adequação das alternativas dos softwares de simulação. O FAHP é usado para priorizar e avaliar as alternativas existentes, com base nos critérios propostos para a escolha do simulador adequado. A metodologia proposta é apresentada na figura 10 e é composta por 6 etapas.

Segundo os autores, o uso do método FAHP para selecionar software pode reduzir ambiguidades e incertezas que são inerentes aos critérios de seleção. A estrutura hierárquica proposta para avaliar e selecionar o software de simulação consiste em quatro níveis. Nível A, demonstra o objetivo final de toda a estrutura hierárquica, que está avaliando e priorizando os softwares de simulação. Nível B contém os critérios de seleção.

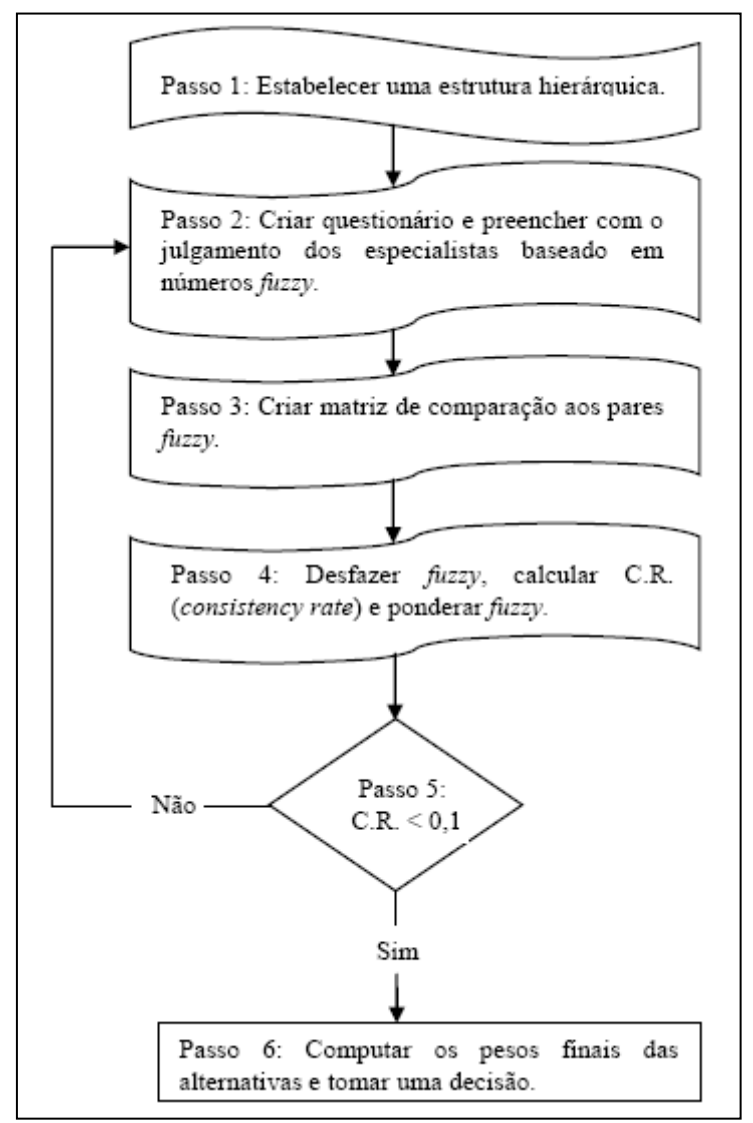

Figura 10: Metodologia proposta com base no FAHP. Fonte: Adaptado de Azadeh *et al*. (2010).

Os autores consideraram sete critérios, sendo eles: vendedor, modelo e entrada, execução, animação, testes e eficiência, saída e usuário. O nível C possui um total de 31 subcritérios de seleção. Nível D contém as alternativas que vão ser avaliadas e priorizadas. Seis alternativas diferentes de softwares de simulação foram consideradas neste trabalho: Arena, Automod, SIMUL8, Promodel, Visual Slam, e Witness. Os autores afirmam que esses softwares podem ser substituídos por alternativas existentes com base na aplicação e tipo de simulação, dessa forma a estrutura de hierarquia proposta pode variar um pouco. Por fim, foi realizado um experimento para aplicar essa metodologia na avaliação e seleção do software de simulação através de um caso usando julgamentos de dez especialistas que trabalharam no campo da simulação e, em seguida, os resultados foram apresentados.

Gupta *et al*. (2010) apresentaram uma avaliação crítica de 4 simuladores de fabricação amplamente utilizados**:** NX-idéias**,** Star-CD**,** Micro Saint Sharp **e**  ProModel. Após uma revisão de pesquisas sobre avaliação de software de simulação, uma avaliação e comparação dos simuladores acima foram realizadas utilizando o Processo de Análise Hierárquica, AHP. Todos eles são simuladores de fabricação orientados a dados, visual e interativos. No entanto, existem muitas diferenças entre estas ferramentas de software. A avaliação foi realizada utilizando 13 grupos principais de critérios contendo mais de 220 itens. Estes grupos são usados como base para classificar os simuladores. Este tipo de abordagem é feita porque se supõe que será mais conveniente e útil avaliar o desempenho geral de cada ferramenta de software em relação a um determinado grupo de critérios, em vez de avaliar cada critério único. Os critérios resultantes podem ser aplicados para a avaliação de qualquer software de simulação de uso geral ou específico. Para este estudo quatro grupos principais são definidos para desenvolver a estrutura de avaliação. Os critérios dentro de cada grupo são ainda classificados em subcritérios, de acordo com suas características. Para este estudo, os quatro grupos principais para o quadro de avaliação foram:

1 - considerações sobre hardware e software: codificação, compatibilidade de software, suporte ao usuário;

2 - capacidades de modelagem: características gerais, assistência de modelagem;

3 - capacidades de simulação: aspectos visuais, eficiência, verificação, instalações de experimentação, instalações estatísticas;

4 - edições de Entrada / Saída: capacidades de entrada e saída, de análise e de fabricação.

De acordo com o tipo de cada um dos critérios, a classificação determina se, por exemplo, uma dada característica existe no software, avalia a qualidade dos recursos oferecidos ou lista tipos de alternativas disponíveis dentro de uma característica particular.

Sawant e Mohite (2011) apresentaram um procedimento para selecionar o software de simulação em ambiente de projeto e de produção para uma determinada aplicação. O procedimento é baseado no índice de seleção de preferência, PSI (*preference selection índex*), e na técnica de preferência de ordem por similaridade com a solução ideal, TOPSIS (*technique for order preference by similarity to ideal solution*). Um índice de seleção de software de simulação foi proposto. Este índice avalia e classifica os softwares para a aplicação dada. A eficácia e a viabilidade do método foram demonstradas através da ilustração e validação dos resultados. Os critérios ou atributos, conforme os autores, de seleção dos softwares de simulação foram definidos como sendo os fatores que influenciam a seleção para uma determinada aplicação. Estes atributos incluem considerações de hardware e software, capacidades de simulação, considerações econômicas. Neste trabalho, cada atributo inclui outros subatributos, de acordo com a tabela 7.

Tabela 7: Avaliação dos atributos e subatributos na estrutura de tomada de decisão.

| <b>Atributos</b>    | <b>Subatributos</b>                                                                                             |  |  |  |
|---------------------|----------------------------------------------------------------------------------------------------|--|--|--|
| Hardware e software | Técnicos, Codificação, Compatibilidade, Suporte, Risco<br>tecnológico, Integração.                              |  |  |  |
| Simulação           | Animação, Aspectos Visuais, Testabilidade, Recursos para<br>experimentação, recursos estatísticos, Programação. |  |  |  |
| Econômicos          | Custo, Flexibilidade, Suporte, Treinamento, Facilidade de<br>implementação, Expansões futuras.                  |  |  |  |

Fonte: Adaptado de Sawant e Mohite (2011).

No desenvolvimento do trabalho, os atributos foram hierarquicamente estruturados em três níveis, de acordo com a figura 11, em conformidade com o quadro de tomada de decisão de atributos múltiplos, MADM (*Multi attribute decision making*). O primeiro nível contém o objetivo geral para seleção de software de simulação. O segundo nível possui os atributos detalhados sob cada um dos grupos, como mostrado na tabela 7. O terceiro nível contém uma lista de softwares viáveis disponíveis para seleção.

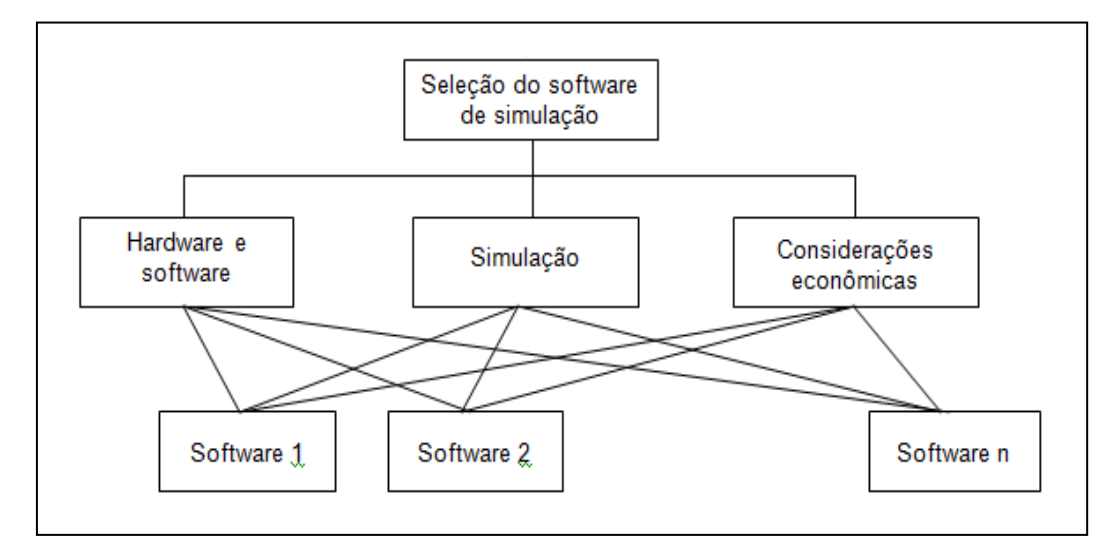

Figura 11: Três níveis de uma hierarquia para avaliação e seleção de um software de simulação. Fonte: Adaptado de Sawant e Mohite (2011).

A tabela 8 ilustra um resumo dos critérios apresentados nos trabalhos citados nesse capítulo, portanto, não inclui todos os critérios mencionados nos trabalhos dos autores dessa pesquisa. Além disso, outros critérios foram agrupados devido à quantidade e à diversidade apresentada.

Entre os trabalhos citados observa-se uma significativa diferença entre o número de critérios abordados nos métodos de avaliação e seleção. Davis e Williams (1994) consideraram somente 14 critérios em uma única categoria, enquanto Gupta *et al*. (2010) utilizaram 13 grupos principais de critérios contendo mais de 220 itens. Ressalta-se que os trabalhos que possuem um maior número de critérios admitem uma cobertura mais ampla e detalhada do estudo em questão, enquanto que os trabalhos com um menor número de critérios permitem apenas uma análise superficial. Observa-se também que a maioria dos autores abordaram critérios relacionados às características gerais dos softwares como: desenvolvimento do modelo, entrada e saída de dados, eficiência, validação, execução e suporte técnico.

| i abeia 8: Resumo dos criterios apresentados nos trabainos do capitulo 4.                                                                                                    |   |   |   |   |   |   |   |   |   |   |
|----------------------------------------------------------------------------------------------------|---|---|---|---|---|---|---|---|---|---|
| <b>Critérios</b>                                                                                                    | А | в | C | D | Е | F | G | н | ı | J |
| Sintaxe                                                                                                    | x |   |   |   |   |   |   |   |   |   |
| Gerador de variáveis aleatórias                                                                                                    |   |   |   |   |   |   |   |   |   |   |
| Atributos e Variáveis globais                                                                                                    | x |   |   |   |   |   |   |   |   |   |
| Roteamento condicional                                                                                                    |   |   |   |   | x | x |   |   |   |   |
| Relatórios padronizados/personalizados                                                                                                    |   | x |   |   |   | X |   | x |   |   |
| Análise estatística                                                                                                    | x | х | x |   | x | х |   | x |   |   |
| Geração de gráficos                                                                                                    | X | x |   |   |   | X |   | x |   |   |
| Coleta de dados automática                                                                                                    |   | x |   |   |   | x |   |   |   |   |
| Biblioteca de módulos                                                                                                    |   | x |   |   | x | х |   |   |   |   |
| Construção gráfica                                                                                                    |   | x | x |   | x | x |   | x |   |   |
| Animação                                                                                                    | x | x |   |   | x | x |   | x |   |   |
| Otimização                                                                                                    |   | x |   |   |   | х |   |   |   |   |
| Documentação técnica                                                                                                    |   | x | x |   |   | x |   |   |   |   |
| Recursos para manufatura                                                                                                    |   |   |   |   |   |   | x |   |   |   |
| Características orientadas a objetos                                                                                                    |   |   |   |   |   |   | x |   |   |   |
| Características gerais, tais como: tipo de simulação,<br>lógica, tempo de execução, especificação da unidade de<br>tempo e tamanho, versão em rede etc.                       | x | x |   | x |   | х | x | x |   |   |
| Aspectos visuais com 37 itens, tais como: animação,<br>modo de reprodução, relógio visual, editores de tela e<br>ícone, cores, efeitos etc.                                   |   |   |   | x |   | х |   |   |   | x |
| Aspectos de codificação, tais como: flexibilidade de<br>programação, acesso ao código fonte, funções built in,<br>variáveis etc.                                              |   | x | x | x | x | x |   | x | x | x |
| Aspectos de eficiência, tais como: robustez, número de<br>elementos do modelo, gravação automática, interação,<br>tempo de compilação, política de filas etc.                 |   |   |   | x | x | x |   | x |   |   |
| Assistência de modelagem, tais como: qualidade do<br>prompting, mensagens de erros, comandos undo/redo,<br>ajuda on line etc.                                                 | x | x |   | x | x | x |   |   |   |   |
| Aspectos relacionados a testes, tais como: verificador de<br>lógicas, qualidade das mensagens de erro, facilidade de<br>depuração, alarmes etc.                               | x | x |   | x |   |   | X | x | x | x |
| Características relacionadas à compatibilidade, tais<br>como: integração com softwares de planilhas, textos e<br>estatísticos, com sistemas de gerenciamento de dados<br>etc. | x | x | x | x |   | х | x | x |   | х |
| Entrada e saída de dados, tais como: caixas de dialogo,<br>múltiplas saídas e entradas, gráficos, relatórios etc.                                                             |   | х |   | x | х | х | х | х | х |   |
| Aspectos relacionados à experimentação, tais como:<br>período de aquecimento, replicações independentes,<br>ajuste de velocidade etc.                                         |   |   |   | x | x |   |   |   |   | x |
| Características estatísticas, tais como: distribuição,<br>ajustes, analise dos dados de saída, intervalo de<br>confiança etc.                                                 |   |   |   | x |   |   |   | x | x | x |
| Suporte ao usuário, tais como: documentação, tutorial,<br>treinamentos, modelos demos, consultoria etc.                                                                       |   |   | x | x |   |   |   |   |   | x |
| Características financeiras e técnicas, tais como:<br>portabilidade, conversão de arquivos, preço, facilidade<br>de instalação, taxa de consultorias etc.                     | X |   | x | x |   | X |   | x |   | x |
| Aspectos relacionados à credibilidade, tais como: tempo<br>de empresa, sucesso, referência, reputação de<br>fornecimento, fontes de informações etc.                          |   |   | x | x | x | X |   | x |   |   |
| Aspectos relacionados a testes e eficiência, tais como:<br>rastreamento, execução passo a passo, validação e<br>verificação etc.                                              | x |   |   |   | x | x |   |   |   |   |
| Características relacionadas ao uso, tais como: tipo de<br>simulação, hardware, sistema operacional, rede, etc.                                                               |   | x |   |   | x | x | x | x |   |   |

Tabela 8: Resumo dos critérios apresentados nos trabalhos do capítulo 4.

Sendo A - Banks (1991), B - Mackulak (1994), C - Davis e Williams (1994), D - Hlupic *et al*. (1999), E - Nikoukaran *et al*. (1999), F - Tewoldeberhan *et al.* (2002) -fase2, G - Cochran e Chen (2005), H - Azadeh *et al*. (2010), I - Gupta *et al.* (2010) e J - Sawant e Mohite (2011).

Com relação à seleção do software, a maioria dos autores relatados nesse estudo apresentou uma metodologia com uma fase de seleção. Apenas os autores Banks (1991), Davis e Williams (1994), Hlupic *et al*. (1999) e Tewoldeberhan *et al*. (2002), adotaram a seleção através das duas fases, onde a primeira consiste em avaliar os softwares disponíveis através dos critérios mais essenciais. Dessa maneira, a quantidade de software a ser avaliado na próxima fase é significativamente menor. Outra constatação é que somente o estudo de Mackulak *et al*. (1994) utilizou uma pesquisa baseada em questionários, na qual os autores levantaram as características mais importantes para os usuários, porém não se realizou qualquer tratamento matemático dos dados, foram feitas apenas comparações.

O capítulo seguinte apresenta a metodologia de pesquisa usada no desenvolvimento desse trabalho.
## **Metodologia de pesquisa**

Para Yin (2009), um projeto de pesquisa pode ser definido como um plano que orienta o pesquisador no processo de coleta, análise e interpretações das observações. Ainda de acordo com o autor é um modelo lógico que permite analisar as relações causais entre as variáveis pesquisadas.

Creswell (2009) também fornece uma definição de projeto de pesquisa como sendo os planos e procedimentos para a pesquisa que abrangem as decisões relativas às hipóteses baseadas nos métodos detalhados de coleta e análise de dados.

Demonstram-se aqui os procedimentos metodológicos utilizados na execução deste trabalho, em função do objetivo proposto que é apresentar uma metodologia de duas etapas para avaliação e seleção de softwares de simulação de eventos discretos. Adota-se um conjunto de abordagens, técnicas e processos, de maneira sistemática e com o emprego de processos científico. A figura 12 ilustra a metodologia seguida no desenvolvimento desse trabalho.

Inicia-se o trabalho, etapa 1, com um levantamento bibliográfico relativo a simulação de eventos discretos, modelos de maturidade, bem como modelos de avaliação e seleção de softwares de simulação. Pressupõe-se ser esta a base necessária para o desenvolvimento dessa pesquisa. Dessa forma podemos classificá-la como exploratória por envolver levantamento bibliográfico como base para o estudo sobre o tema tratado.

Em seguida, etapa 2, foi desenvolvida uma pesquisa com o objetivo de verificar a participação da metodologia de simulação computacional na literatura, assim como também, apresentar os softwares de simulação de eventos discretos mais citados com uso nos sistemas de manufatura. Foram utilizados como fonte de informação os artigos publicados em periódicos e anais de conferências a partir do conteúdo de quatro bases de dados eletrônicas: Science Direct da Elsevier, Portal ACM, IEEE Xplore e Springer Link.

Na etapa 3 foi desenvolvido um modelo que permitiu, através de uma métrica, avaliar o nível de maturidade dos processos operacionais dos sistemas

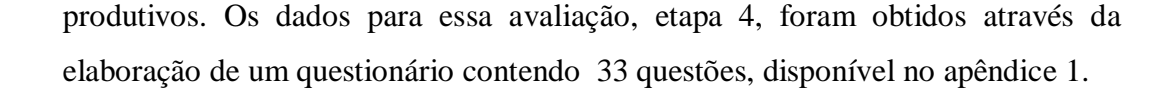

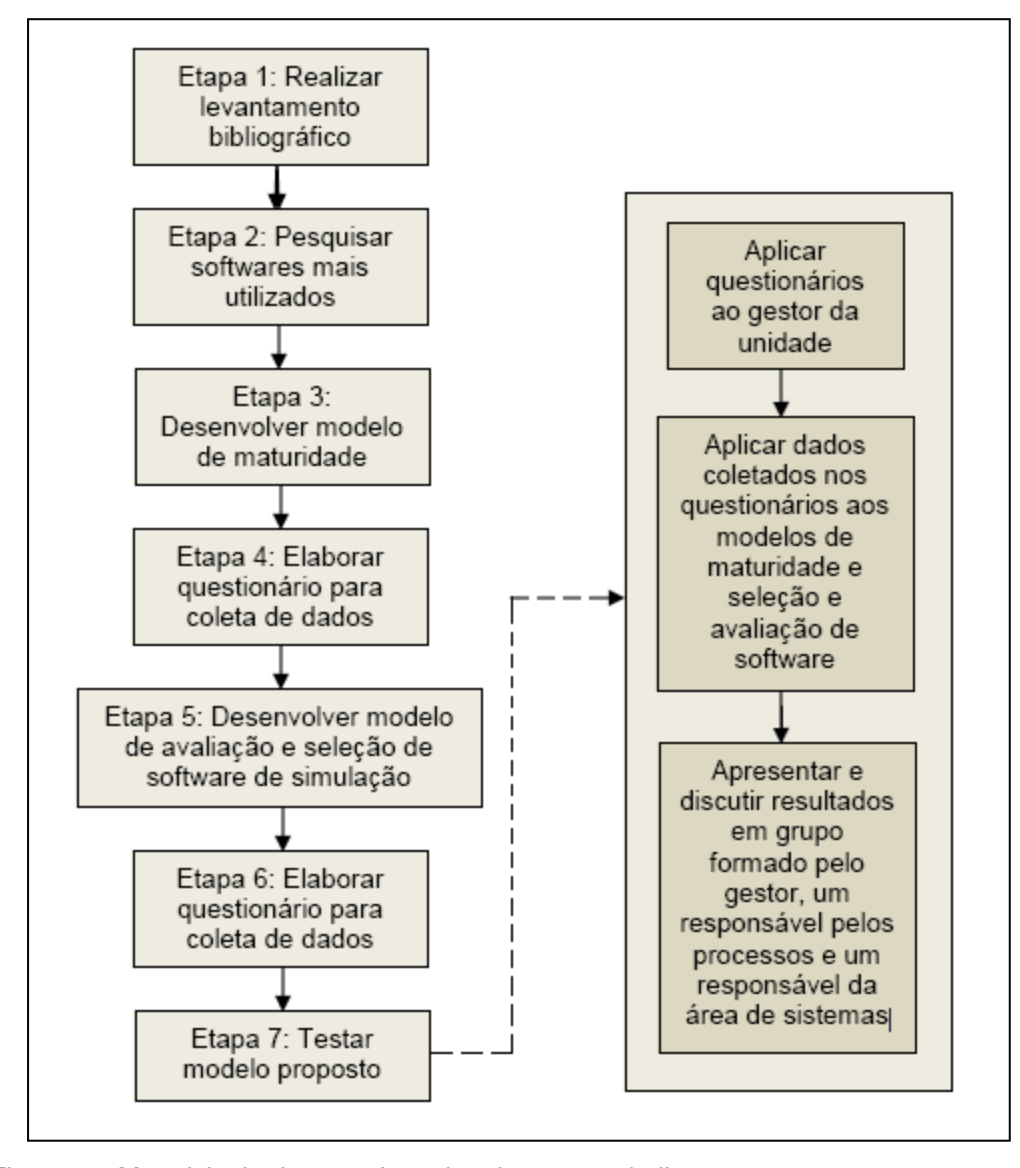

Figura 12: Metodologia de pesquisa adotada neste trabalho.

Para avaliar e selecionar o software de simulação foi desenvolvido, etapa 5, um modelo estruturado com base em multicritérios. Assim, foi possível analisar as características desejáveis nos softwares de simulação de forma a atender as necessidades específicas dos processos operacionais dos sistemas produtivos. Para coletar os dados para essa análise foi elaborado um questionário, etapa 6, contendo 63 questões, disponível no apêndice 2.

A obtenção dos dados tanto para a aplicação quando para a verificação e a validação do modelo proposto foi feita através da utilização e análise de questionários.

De acordo com Mattar (2014) um questionário pode ser de perguntas fechadas ou abertas. Os de perguntas fechadas são padronizados e mais fáceis para aplicação e analise. Já os de perguntas abertas, embora possibilitem obter dados ou informações mais ricas e variadas, são analisados e codificados com maiores dificuldades. Ainda conforme Mattar (2014), as perguntas fechadas podem ser classificadas em:

•Dicotômicas: apresentam apenas duas opções de resposta, como: sim / não, concordo / discordo, faço / não faço, entre outras.

•Escolha Múltipla: os respondentes optam por uma única opção ou por um número limitado de opções de respostas.

•Escala: os respondentes optam por uma única resposta de um número limitado de opções em uma escala que melhor corresponde à sua opinião a respeito do que está sendo perguntado.

Os questionários desenvolvidos neste trabalho foram baseados em perguntas fechadas com respostas em escala.

Tanto o questionário da primeira etapa do modelo proposto quanto o da segunda etapa utilizaram uma escala Likert. Segundo Mattar (2014), a escala Likert é uma escala indireta e compreende uma série de afirmações relacionadas com a pesquisa. Dessa maneira, os respondentes são solicitados a informarem o seu grau de percepção (concordância) em relação a cada questão. Para o questionário da primeira etapa foi utilizada a seguinte escala de percepção: Discordo Totalmente, Discordo Parcialmente, Não concordo nem discordo, Concordo Parcialmente e Concordo Totalmente. Já para o questionário da segunda etapa foi usada a seguinte escala: Totalmente indispensável, Parcialmente indispensável, Neutro, Parcialmente dispensável e Totalmente dispensável.

Os dados coletados na primeira etapa serviram para, através da elaboração de uma forma métrica, estabelecer um indicador de desempenho. Recomenda-se, neste trabalho, que o primeiro estágio para uma empresa adotar uma nova metodologia, no caso, simulação de eventos discretos, seria identificar a sua realidade atual em relação aos seus processos produtivos, estabelecendo qual o seu nível efetivo e seu estágio atual. Para isso, será proposto um modelo de maturidade dos processos produtivos industriais.

Já a captação de dados no questionário da segunda etapa visa identificar os critérios de interesse dos gestores de manufaturas com relação aos recursos dos softwares de simulação. Foi elaborada uma estrutura formal e sistemática para avaliar os vários critérios. Segundo Yoon e Hwang (1995), problemas de tomada de decisão de multicritérios são referentes a decisões preferenciais sobre as alternativas disponíveis que são caracterizadas por atributos múltiplos, geralmente conflitantes. Chai *et al* (2013) define problemas de tomada de decisão de multicritérios como uma estrutura metodológica que tem a finalidade de proporcionar aos tomadores de decisões uma orientação dentro de um conjunto finito de alternativas (também conhecidas como ações, objetos, soluções, ou candidatos), enquanto está a ser avaliada a partir de múltiplos pontos de vista, chamados critérios (também conhecidos como atributos, características ou objetivos). Diferentes técnicas têm sido utilizadas em processos de resolução para problemas de multicritérios, tais como: AHP - *Analytic Hierarchy Process*, ELECTRE - *Elimination and Choice Expressing Reality*, PROMETHEE - *Preference Ranking Organization Method for Enrichment Evaluation*, TOPSIS - *Technique for Order Performance by Similarity to Ideal Solution*, SMART - *Simple Multiattribute Rating Technique*, DEMATEL - *Decision-Making Trial and Evaluation Laboratory*, entre outras.

Ainda de acordo com Chai *et al* (2013), o AHP tenta atribuir um valor para cada alternativa, representando o grau de preferência que pode ser a base para a classificação ou escolha através da priorização fundamentada em um quadro hierárquico. Neste trabalho foi adotado o AHP, que segundo Gupta *et al* (2010) e Jadhav e Sonar (2011) é o método mais amplamente utilizado para avaliação de software.

A estratégia usada para desenvolver o modelo proposto, foi a de construção de teorias a partir de estudos de caso (Eisenhard, 1989). A autora descreve o processo de construção de teoria por indução usando estudo de caso a partir da especificação de questões de pesquisa. Ela afirma que na ciência normal, a teoria é desenvolvida através de testes empíricos incrementais, e assim, o processo de construção da teoria baseia-se na literatura e observação empírica ou experiência. De acordo com Eisenhard (1989), a pesquisa utilizando o estudo de caso pode analisar os dados a partir de um ou mais casos, e usar métodos de coleta de dados, tais como análise de arquivo, entrevistas, pesquisas, questionários e observações. Pode incorporar uma natureza quantitativa ou qualitativa dos dados ou ambos. Ravenswood (2011) enfatizou a importância do trabalho de Eisenhard (1989) através de um levantamento mostrando que até o final de 2008 foram feitas 2509 citações em publicações desse período. Outros autores ressaltam a relevância do estudo de caso na construção de teorias como Barratt *et al*. (2011), Tsang (2013) e Ketokivi e Choi (2014).

Para o desenvolvimento dos modelos de maturidade e avaliação e seleção de softwares, foi levada em conta, além do levantamento bibliográfico, a experiência do autor deste trabalho, que atuou por 25 anos como gestor de manufaturas nos segmentos de vedação, isolamento térmico e filamentos contínuos sintéticos.

A estratégia usada para testar o modelo proposto, etapa 7, foi a de estudo de casos múltiplos. Neste trabalho, quatro diferentes empresas com diferentes segmentos de mercado foram selecionadas para aplicação do modelo proposto. Em cada aplicação, os questionários foram respondidos pelo gestor da unidade, e os resultados foram apresentados e discutidos em grupo, formado pelo gestor, um responsável pelos processos e um responsável da área de sistemas.

No capítulo seguinte será apresentada, como primeira contribuição desse trabalho, uma pesquisa com base na literatura sobre os softwares de simulação de eventos discretos mais utilizados em manufatura.

### **Softwares de simulação: Quais os mais utilizados?**

A demanda por softwares confiáveis e que atendam as necessidades dos usuários cresce continuamente. Em resposta a essa crescente demanda, as empresas de software têm produzido vários produtos cada vez mais customizados e adaptados para atender às necessidades específicas das organizações. A tarefa de seleção do software torna-se cada vez mais complexa e uma seleção inadequada pode afetar negativamente os processos de negócio e funcionamento da organização (Jadhav e Sonar, 2011).

A disponibilidade de um grande número de softwares de simulação no mercado pode levar a alguma confusão na escolha por parte dos usuários. Diversos trabalhos foram publicados no campo da avaliação e seleção de software com objetivo de fornecer uma metodologia para auxiliar o processo de seleção, como já apresentado no capitulo 4. A triagem de uma metodologia entre tantas, também pode levar a alguma dificuldade na escolha por parte das organizações. Essa dificuldade pode ser devida à falta de conhecimento, às grandes diferenças existentes e aos resultados divergentes das metodologias de escolha. Assim, a seleção de um software que atenda às necessidades específicas das organizações se torna uma tarefa nada fácil e também o processo de tomada de decisão demorado. Por conseguinte, os pesquisadores estão sempre na busca de melhores formas de avaliação e seleção dos softwares de simulação.

A pesquisa desenvolvida neste capítulo tem como finalidade verificar a participação da metodologia de simulação computacional nos trabalhos publicados e apresentar os softwares de simulação de eventos discretos mais citados na literatura com uso nos sistemas de manufatura. O período avaliado foi de 1999 até 2014, por ser um período suficientemente abrangente para os propósitos deste trabalho e pela maior proximidade do período com a atualidade.

A pesquisa para essa revisão foi dirigida no sentido de encontrar artigos publicados em periódicos e anais de conferências a partir do conteúdo de quatro bases de dados eletrônicas: Science Direct da Elsevier, Portal ACM, IEEE Xplore e Springer Link. Essas bases de dados também foram usadas para levantamentos de bibliografia sobre simulação realizados por outros autores, tais como, Jadhav e Sonar (2009), Chai *et al* (2013) e Ali *et al* (2014). Além disso, essas bases de dados são altamente conceituadas, de modo amplo, no meio acadêmico, e incluem artigos com os melhores índices de aceitação.

A pesquisa bibliográfica foi realizada utilizando diferentes palavras-chaves, agrupadas em dois blocos e com a ajuda dos operadores booleanos: (*"simulation software" or "simulation modelling" or "computer simulation" or "discrete event") and (manufacturing or production or industry or industrial)*. Foi feito também, no "*abstract*", um filtro de busca dessas palavras-chaves. No caso da Science Direct foi feito um segundo filtro em *Topics* com *simulation, model, production, simulation model, system, process, manufacturing system*.

O processo de seleção dos artigos foi realizado em duas etapas. Primeiro uma seleção inicial com base na leitura dos resumos, como um processo inicial de filtragem. Depois, quando necessário, a seleção final foi feita após uma leitura do trabalho como um todo. O critério para exclusão foi a não utilização de um software de simulação nos sistemas de manufatura, isto é, não foram considerados os artigos que tratavam de softwares utilizados em outros sistemas que não manufatura ou de software que não eram de eventos discretos. Todo o processo de pesquisa gerou 1165 documentos, que foram então reduzidos a 265 após os filtros e leituras. A figura 13 ilustra a metodologia da pesquisa usada neste levantamento.

Na fase de extração dos dados foram obtidas as informações relativas aos autores, número de referência, ano de publicação, título, periódico e software utilizado. Com essas informações, foi possível preparar os dados para obter as análises. O número de artigos revisados foi usado para demonstrar a existência de tendências.

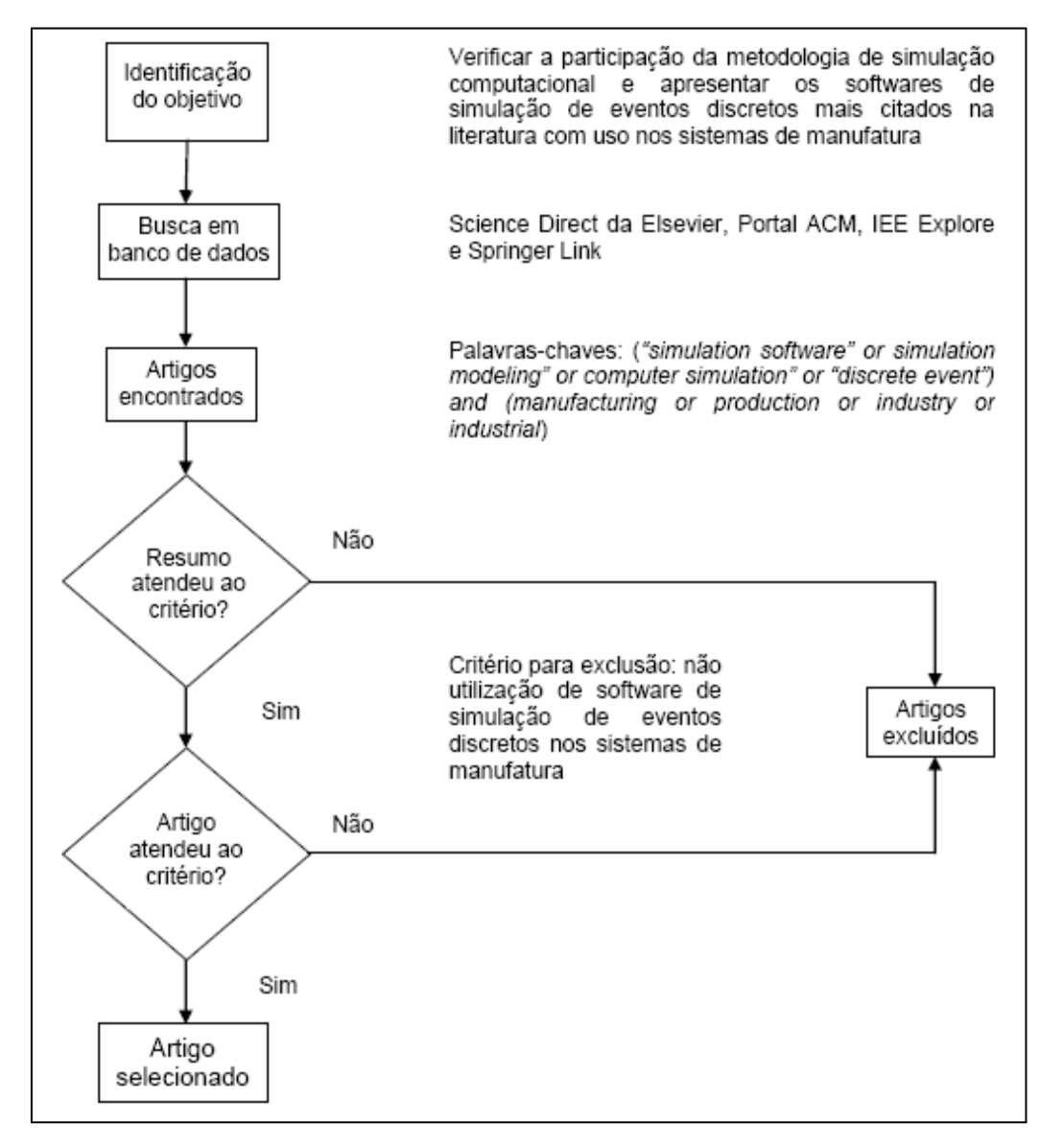

Figura 13: Metodologia de pesquisa para verificar a participação da metodologia de simulação computacional nos sistemas de manufatura.

A primeira análise visa ilustrar a tendência de um modo geral na literatura com relação ao uso da metodologia da simulação computacional na manufatura, conforme o gráfico 3.

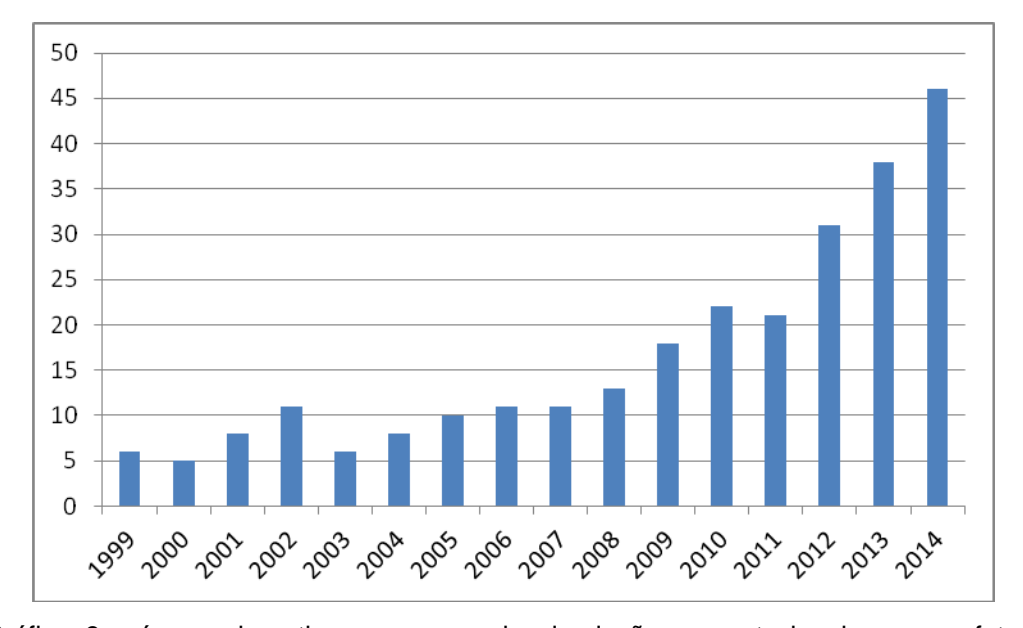

Gráfico 3: número de artigos com uso da simulação computacional na manufatura publicados por ano.

Pode-se constatar o aumento significativo do número de publicações ao longo dos últimos 16 anos, indicando, ou sugerindo uma forte tendência do uso dessa metodologia na aplicação para diferentes domínios da manufatura. Para Negahban e Smith (2014), esse crescimento pode ser justificado devido ao aumento do poder computacional, inclusão de algoritmos de otimização em alguns softwares de simulação, incorporando a variabilidade e interdependências, possibilitando análises e mudanças precisas nos processos analisados, e outras técnicas de melhoria de eficiência. Além disso, os avanços nas técnicas de verificação e validação juntamente com o sucesso na adoção e aplicação da simulação por mais empresas de manufatura aumentou sem dúvida a credibilidade desta metodologia entre pesquisadores e profissionais, resultando neste interesse crescente.

Outra análise dos textos revisados revela o aumento do número de trabalhos publicados, principalmente, na área de operação de sistemas de produção, mostrando também uma tendência de mudança na aplicação da simulação - sua aplicação em *design* permanece estável, enquanto sua aplicação na área operacional apresenta crescimento. Essa observação também foi feita pelos autores Negahban e Smith (2014) que compararam a evolução dos trabalhos publicados nas áreas específicas como operação de sistemas e produção, *design* dos sistemas de produção e desenvolvimento de softwares/ linguagem de

simulação, conforme demonstrado no gráfico 4 (embora não seja central para este trabalho, essa pesquisa se presta de modo suficiente para apoiar o ponto aqui abordado).

De uma maneira geral, o crescimento da simulação na área de operação do sistema de produção pode ser atribuído, entre outras, ao desenvolvimento dos softwares cada vez mais poderosos e amigáveis para os usuários, permitindo assim, apoiar os tomadores de decisão em aumentar a eficiência dos processos operacionais, controlar o desempenho dos processos em termos de qualidade e de custos e avaliar diferentes soluções e estratégias.

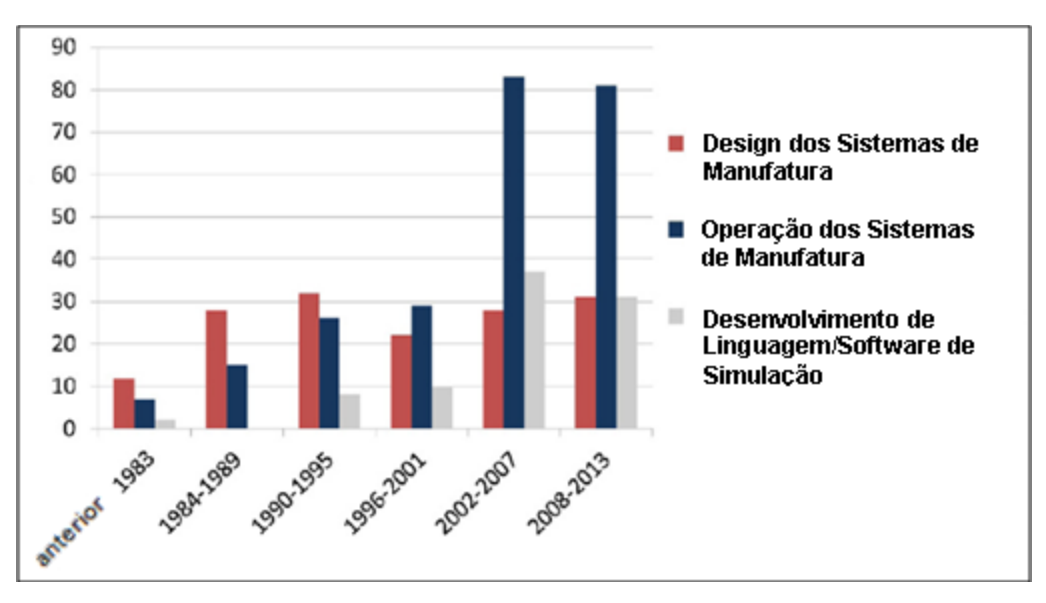

Gráfico 4: Número de trabalhos publicados por período nas áreas de aplicação. Fonte: Adaptado de Negahban e Smith (2014).

Outra finalidade dessa pesquisa foi avaliar quais os softwares de simulação mais citados na literatura com aplicação nas áreas de manufatura e como eles estão distribuídos. O gráfico 5 ilustra os resultados.

Determinados softwares de simulação disponíveis no mercado tem características gerais. Alguns possuem recursos básicos e outros têm características dominantes para a modelagem, sendo que cada um tem suas próprias forças e fraquezas.

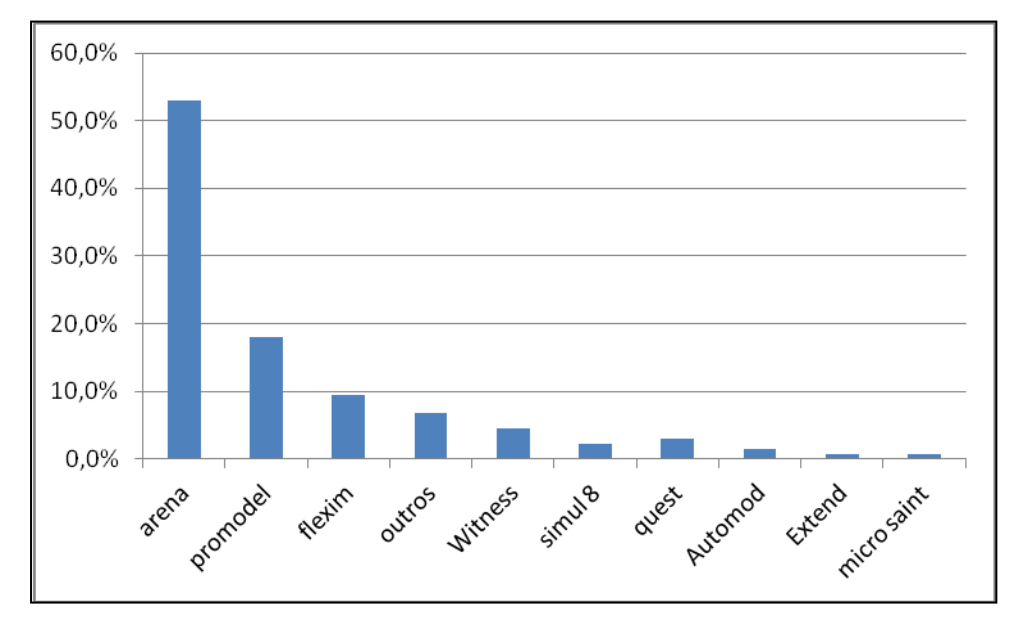

Gráfico 5: Participação dos softwares de simulação aplicados na manufatura publicados na literatura.

Entre os softwares de simulação comerciais mais citados nota-se uma ampla utilização do Arena (53,0%), seguido pelo ProModel (18,3%), e o Flexsim (9,3%). Esses três softwares juntos representam mais de 80% das publicações. O gráfico 6 mostra a quantidade de publicações por ano citando o software Arena, ProModel e Flexsim, respectivamente ao longo do período estudado.

O perfil da participação do software Arena nas publicações anuais é praticamente o mesmo que o do uso da metodologia da simulação computacional na manufatura em geral. Isso pode ser explicado por estar a mais tempo no mercado (foi lançado no inicio dos anos 90, porém a sua linguagem de simulação SIMAN foi criada no inicio dos anos 80) e também por fornecer programas destinados à análise de manufatura, além de outras questões como flexibilidade, custos, programação interna, capacidade de uso, dentre outras. O Arena simulation software (2014) destaca que o Arena utiliza uma metodologia que permite a criação de um fluxo de processo de fabricação de uma maneira rápida, intuitiva e de fácil aprendizagem. Arrastar e soltar os templates na área de trabalho permitem criar simulações e visualizar os resultados com animação 2D e 3D não requerendo assistência de programação ou programadores.

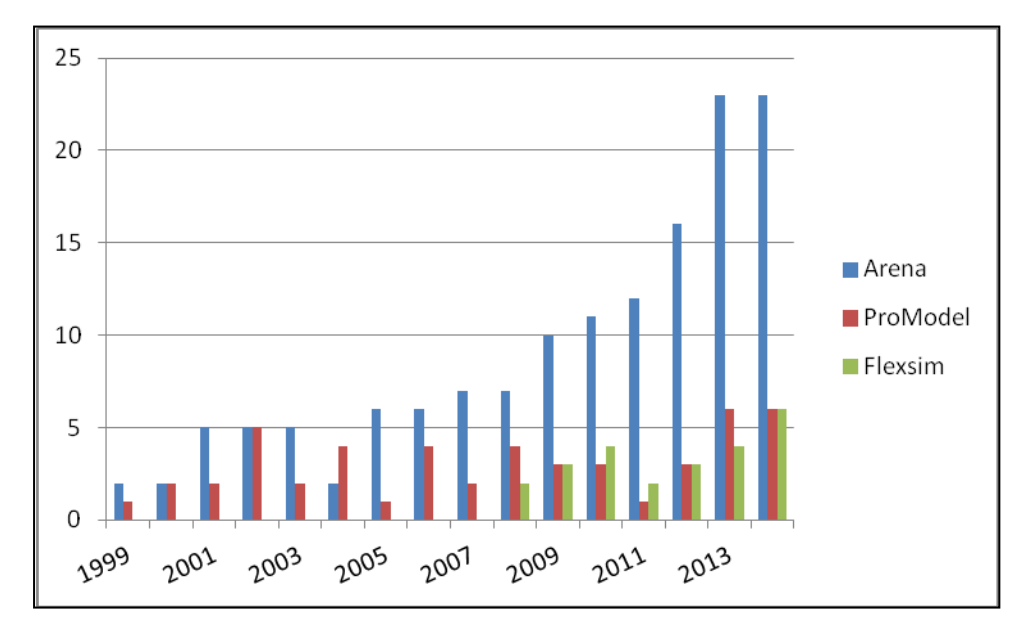

Gráfico 6: Número de artigos citando Arena, Promodel e Flexsim aplicados na manufatura publicados por ano.

O perfil da participação do software ProModel não acompanhou a tendência geral na área de manufatura. Foi lançado no mercado no final dos anos 80 para modelar sistemas de manufatura e em seguida passou a atuar também na área de saúde e serviços. Harrell e Price (2003) enfatizam que os produtos ProModel possuem a flexibilidade de uma linguagem de simulação de propósito geral com a conveniência de simuladores baseados em dados.

Os trabalhos publicados citando o software Flexsim na área de manutenção começaram a aparecer na literatura, conforme essa pesquisa, em 2008. Parte desse motivo pode ser atribuído ao fato de ser o mais novo entre os três. Lançado no inicio dos anos 2000 possui um ambiente de software orientado a objeto podendo ser utilizado para modelar, simular, visualizar as atividades e sistemas de processamento. De acordo com Nordgren (2003), o Flexsim é completamente integrado com o compilador C++ ou usa diretamente C++. Possui uma incrível animação virtual e todas as vistas podem ser mostradas simultaneamente durante o desenvolvimento do modelo ou da fase de execução.

Os processos dentro da manufatura tem demonstrado ser um potencial setor de negócios para as empresas desenvolvedoras dos softwares de simulação. Como consequência, a metodologia de modelagem e simulação está se tornando cada vez mais presente no apoio à tomada de decisão para as soluções dos problemas

dos sistemas de manufatura, visando redução de custos, aumento de eficiência, qualidade, dentre outros benefícios.

Atualmente dezenas de softwares de simulação de eventos discretos estão disponíveis no mercado. O importante é conhecer as características de cada um antes de um processo de aquisição. Algumas dessas características podem ser: preço de mercado, contrato comercial de compra, suporte técnico, capacidade de criar soluções logísticas, visual e animação de qualidade e desempenho, possuir biblioteca específica, facilidade no uso, capacidade de desenvolver diferentes cenários e criar novas bibliotecas, possibilidade de customização do software entre outras importantes características citadas no capítulo anterior. Critérios para seleção de software de simulação foram discutidos no capítulo 4.

Como os softwares Arena, ProModel e Flexsim estão presentes em mais de 80% das publicações analisadas nesta pesquisa, será feita uma abordagem destacando as principais características de cada um deles.

# **6.1 Software de simulação Arena**

A primeira versão da linguagem de simulação SIMAN foi lançada em 1982 pela Systems Modeling Corporation (EUA), guiada pela linguagem GPSS usada em computadores de grande porte. Em 1984 foi lançado o CINEMA como sendo o primeiro software de animação para PC. Em 1993, SIMAN e CINEMA foram integrados em um ambiente único de simulação, surgindo assim o software Arena. No final dos anos 90 a Systems Modeling foi comprada pela empresa Rockwell Automation e o Arena recebeu novas versões agregando melhorias. A Paragon foi convidada a representar e distribuir comercialmente o software de simulação SIMAN/CINEMA com exclusividade no Brasil, e posteriormente em toda a América Latina. Fundada em 1992, a Paragon atua no mercado, com serviços de consultoria, treinamentos e venda de softwares (Prado, 2010 e Paragon, 2014).

O software Arena possui um ambiente gráfico integrado de simulação, que contém os recursos necessários para modelagem de processos, animação, análise estatística e análise de resultados. Uma das principais diferenças da tecnologia do Arena está na concepção dos templates, ou seja, uma representação de um conjunto de funções/ferramentas de modelagem, que permitem ao usuário, descrever o comportamento do processo em análise, através de respostas às perguntas pré-elaboradas, sem programação, de maneira visual e interativa. Possui o *Debugger* que realiza o levantamento das possíveis causas dos problemas, durante a execução, localizados na modelagem (Paragon, 2014).

Segundo Chung (2006), o software Arena consiste basicamente de três diferentes componentes. O primeiro é relativo à parte gráfica que utiliza os códigos de programação do SIMAN, permitindo assim, que os modelos sejam desenvolvidos com rapidez e animados com uma maior facilidade. O segundo componente é o *Input Analyzer* que realiza uma análise estatística dos dados de entrada, sugerindo funções probabilísticas. O terceiro componente é o *Output Analyser* que é utilizado para analisar estatisticamente e comparar medidas de desempenho dos resultados de saída de um modelo.

De acordo com a Paragon (2014), algumas das principais funcionalidades do software Arena são: modelagem por fluxogramas, compatibilidade com MS Office, Windows, C++, Visual Basic e Java, assistente para ajudar na criação de modelos, manuais *on line*, extensa biblioteca de desenhos para interface animada, suporta gravação de macros para automação de tarefas, assistente para encontrar erros no modelo, relatórios estatísticos, dentre outras funcionalidades.

Prado (2010) divide os espaços do ambiente Arena em áreas de templates, de trabalho e de planilhas, conforme figura 14.

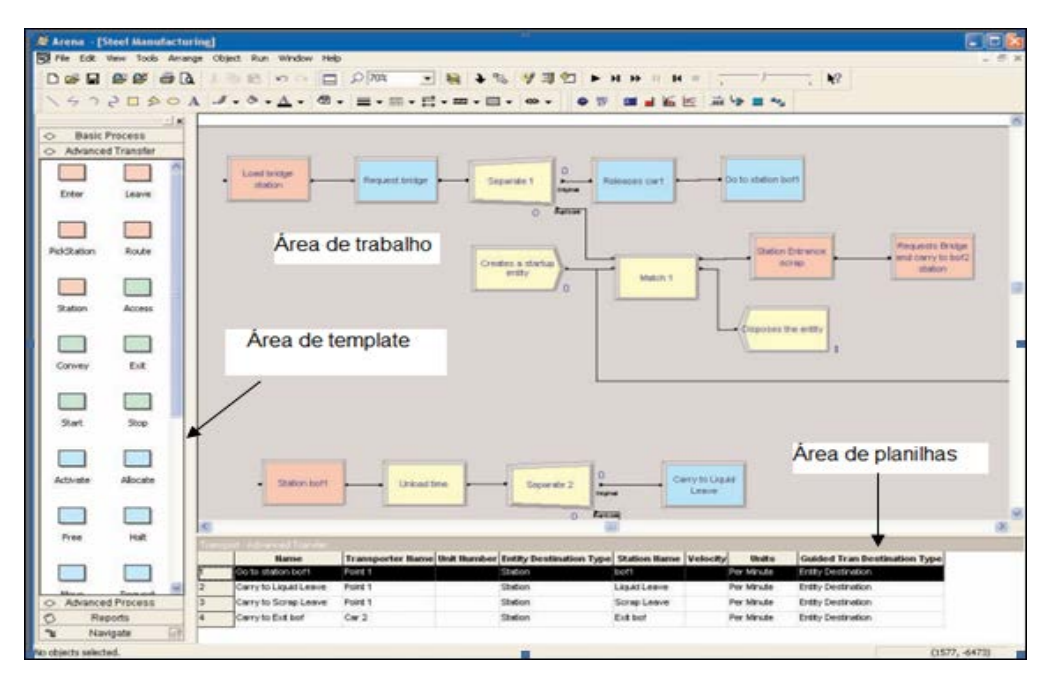

Figura 14: Ambiente de trabalho do software de simulação arena. Fonte: Adaptado de Arena simulation software (2014).

A área de templates é dividida em vários processos e dentro de cada há um conjunto de templates específico para cada processo. A escolha do processo depende do que se pretende realizar. Os templates devem ser clicados e arrastados até a área de trabalho. Após serem dispostos na tela, os elementos gráficos podem ser parametrizados de acordo com os dados do sistema real. Com um duplo click em cima do template, já disposto na área de trabalho, abrirá uma tela com os respectivos parâmetros.

O software Arena é comercializado em várias versões. A tabela 9 apresenta uma breve descrição sobre cada uma delas.

Tabela 9: Versões comercializadas do software Arena.

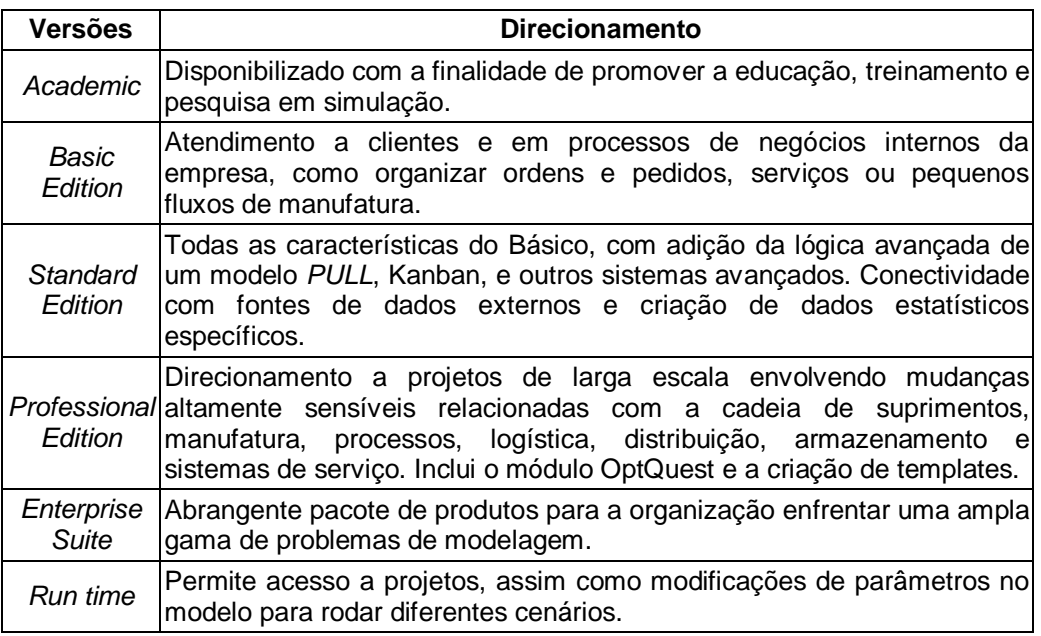

Fonte: Adaptado da Paragon, (2014).

Todas as versões do software Arena foram desenvolvidas para Windows, ou seja, possui compatibilidade com diferentes versões do sistema operacional Windows. A tecnologia denominada Active X admite a relação dos modelos de simulação com dados de planilhas eletrônicas, de arquivos de texto do programa Microsoft Office.

A versão profissional possui o módulo OptQuest que executa o procedimento de otimização no modelo de simulação. De acordo com Melouk *et al*. (2013) os componentes da otimização fornecem soluções viáveis para o modelo de simulação, respeitando um conjunto de restrições e avaliando-as segundo uma função objetivo pré-definida. Para encontrar as melhores soluções viáveis dentre todas as soluções possíveis o software usa procedimentos heurísticos (técnicas de geração de boas soluções viáveis para um determinado problema de otimização). As soluções geradas no OptQuest servem como entrada para o modelo de simulação que, em seguida, executa essas soluções para gerar novas informações que avaliam a qualidade das soluções geradas. Estas informações retornam ao otimizador para ajudar na escolha de uma nova solução. Esse processo se repete até que um critério de parada seja atendido, momento em que a melhor solução é encontrada, conforme ilustra a figura 15.

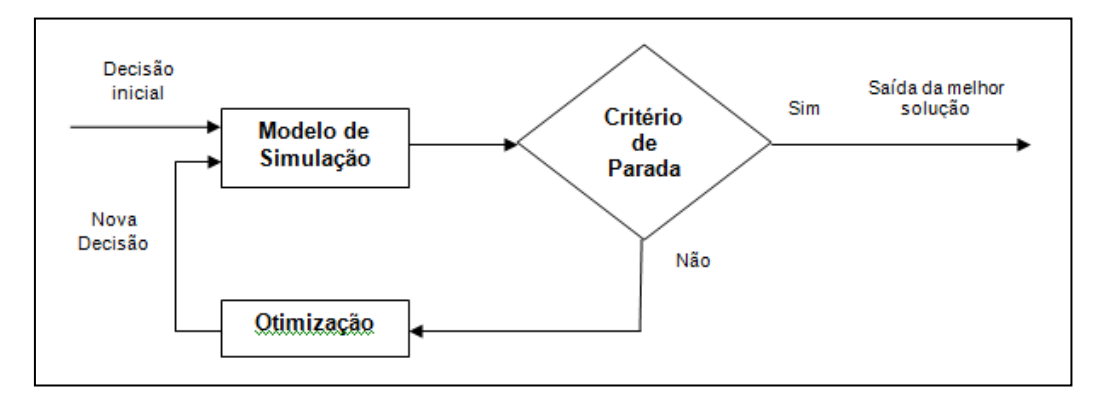

Figura 15: - Lógica de funcionamento do processo de simulação - Arena com otimização – OptQuest.

Segundo o Arena simulation software (2014) o OptQuest emprega três heurísticas de busca conhecidos, *scatter search* (SS), como sua principal estratégia de busca, *tabu search* (TS) como método secundário e *neural networks*  (NN) como o último método.

Outro módulo comercializado separadamente é o Arena 3D Player. Este módulo permite visualizar o modelo em 3D, modificar as formas no layout, adicionar novas formas na biblioteca, gerar animação em formato AVI, entre outras características (Arena simulation software, 2014). A figura 16 mostra um ambiente de modelagem usando esse módulo.

Organizações como a Aracruz celulose, Klabin, Esso – terminal Betim, Arcelor Mittal - ACESITA, Natura, Vale, Continental Airlines, Grupo Pão de Açucar, Fiat, [Magneti Marelli Cofap,](http://www.paragon.com.br/magneti_marelli_cofap_balanceamento_entre_setores_produtivos_content_ct_1836_2060_.aspx) Mercedes Benz, Pepsi Americas, Phillips, Scandinavian Airlines e United Parcel Service são alguns dos clientes que usam o software Arena (Paragon, 2014).

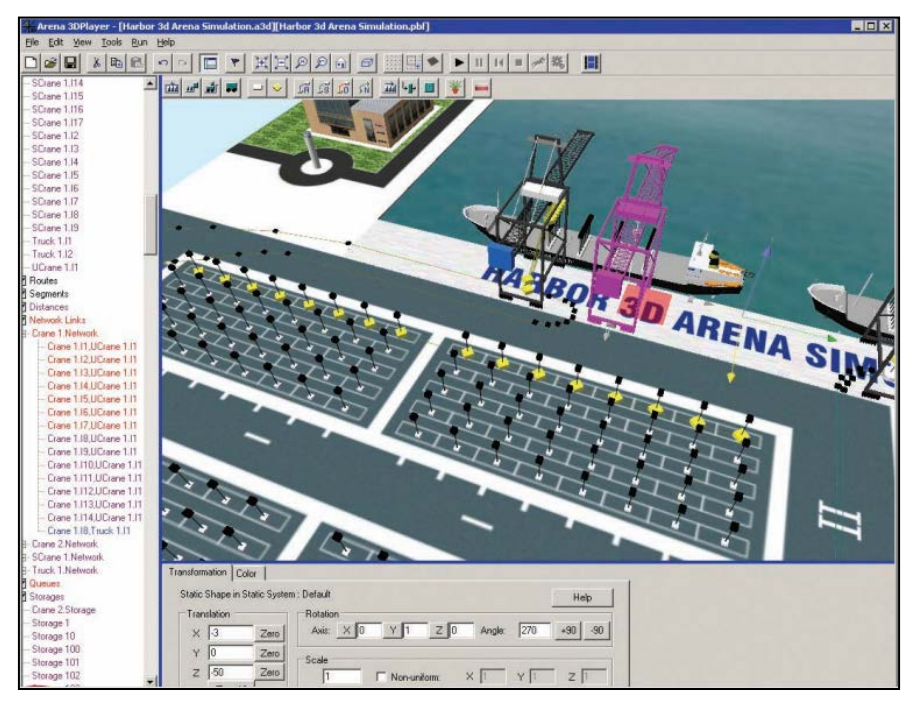

Figura 16: Ambiente de trabalho do Arena 3D Player. Fonte: Arena simulation software (2014).

## **6.2 Software de simulação ProModel**

O software de simulação Promodel foi desenvolvido e é distribuído comercialmente pela ProModel Corporation há mais de 25 anos. A partir de 1995, a empresa Belge passou a ser a distribuidora exclusiva do software Promodel no Brasil e para todo o mercado do Mercosul (ProModel Corporation e Belge Consultoria, 2014).

Segundo Harrell e Price (2003), o Promodel é uma ferramenta de simulação e animação concebida para modelar sistemas de fabricação de todos os tipos e para trabalhar no ambiente Windows. Possui elementos de modelagem orientados para manufaturas e lógica de decisão baseada em regras extremamente fáceis de aprender e usar. Os recursos de linguagem incluem lógica *if-then-else*, expressões booleanas, variáveis, atributos, matrizes e até mesmo o acesso a arquivos de planilha e texto externos. Admite também que as subrotinas externas programadas, por exemplo, em C++ ou Visual Basic possam ser dinamicamente ligadas ao modelo. O software possui tecnologia que permite associação com outros sistemas como Excel, Power Point entre outros programas da Microsoft.

Ainda conforme os autores, para auxiliar o usuário na escolha de uma distribuição probabilística adequada para um conjunto de dados, o software Promodel utiliza o módulo Stat fit que está incluído no simulador. O desenvolvimento do modelo é totalmente gráfico e orientado a objetos. Na medida do possível, toda entrada é feita graficamente com informações que estão sendo agrupadas por tipo de objeto e apresentadas em um formato de tabela para um acesso rápido e intuitivo. Por exemplo, quando o modelador define uma máquina, pode-se também definir o ícone da máquina, a capacidade, as características de inatividade, as regras de entrada e saída, estatísticas de saída, etc. A figura 17 ilustra um ambiente de manufatura modelado no Promodel.

De acordo com a Belge Consultoria (2014), algumas das aplicações típicas de uso do software de simulação Promodel na indústria são: Teste de validação dos investimentos; Balanceamento de Linhas; Projeto de Células e lay out; Implantação de *Lean Production*; Suporte a projetos 6 Sigma; Apoio ao PCP e ao S&OP; Movimentação e Armazenagem de Materiais.

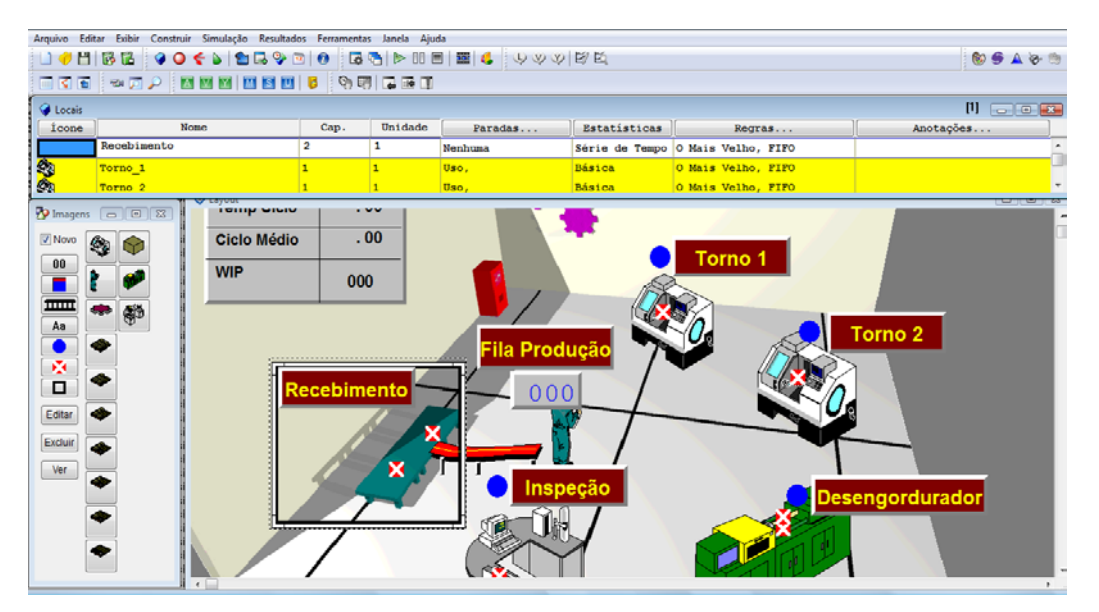

Figura 17: Ambiente de trabalho do Promodel.

O 3D Animator é um módulo complementar de apresentação desenvolvido para o Promodel, utilizado na pós-simulação. Usando um script de animação em 3D gerado pelo próprio modelo, é possível configurar e personalizar vistas em uma plataforma totalmente tridimensional. A figura 18 mostra um exemplo de

uma tela no ambiente do 3D Animator. Algumas das vantagens, segundo a Belge Consultoria (2014), são:

• Todos os objetos, incluindo o layout, são renderizados tridimensionalmente, permitindo que a animação reflita melhor a realidade que o modelo está simulando;

• Os objetos se movimentam automaticamente em redes de caminho e esteiras, mostrando a correta direção de transporte;

• É possível visualizar a animação em qualquer ângulo, velocidade e zoom, bem como seguir objetos que se movem durante a animação, tornando possível pré-definir vistas e percursos automáticos da câmera;

• A animação 3D é independente do modelo de simulação, o que permite que seja enviada a outros e visualizada sem a necessidade de rodar a simulação.

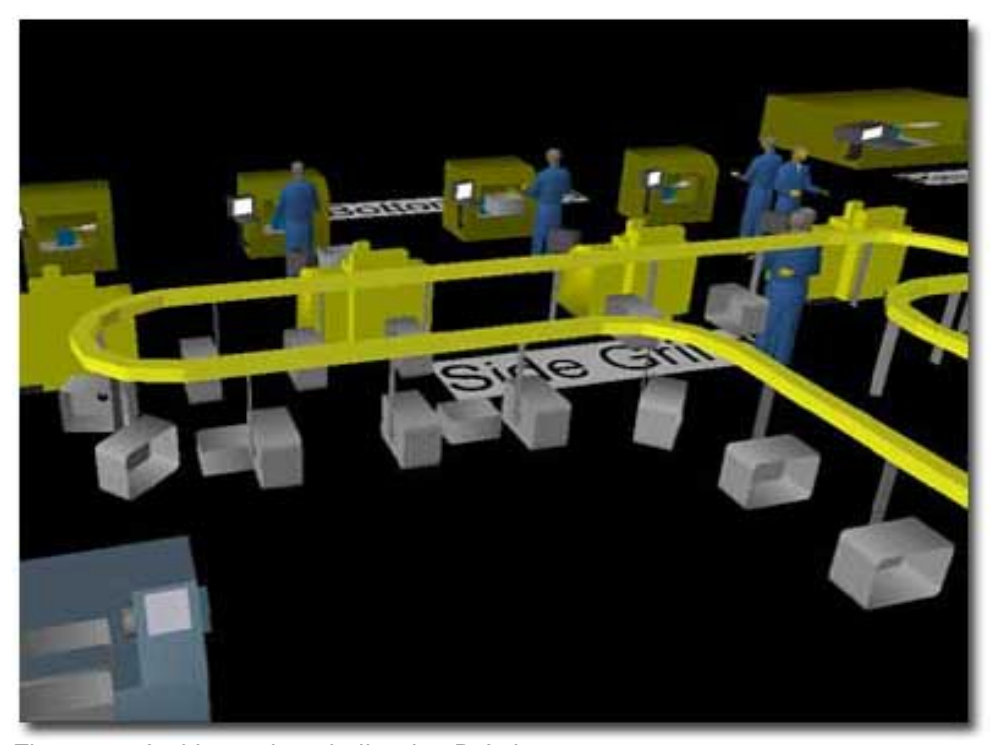

Figura 18: Ambiente de trabalho do 3D Animator. Fonte: Promodel Corporation (2014).

O suporte técnico é dado por uma documentação de apoio que está disponível através do sistema de ajuda integrado do Promodel e tutoriais *on line*. O sistema de Ajuda usa o sistema do Windows que permite o máximo de

flexibilidade para procurar qualquer coisa a partir da sintaxe do comando para as descrições dos módulos de construção do modelo. O software Promodel também oferece tutoriais que contêm lições rápidas sobre como construir modelos, modelos executados, relatórios de saída de acesso, e como modelar vários aplicativos com o software. Além disso, o atendimento de dúvidas ou suporte técnico pode ser realizado por correio eletrônico, telefone ou diretamente no site (Harrell e Price, 2003 e Promodel Corporation, 2014).

Os resultados da simulação, com todas as medidas de desempenho do sistema, são informados e exibidos em forma de tabelas ou gráficos, sendo possível comparar os resultados de várias corridas de simulação em um mesmo gráfico.

O Simrunner é um software otimizador que está incluído no Promodel. De acordo com Eskandari *et al*. (2011) utiliza como heurística de busca as *evolution strategies* (ES) e os *genetic algorithms* (GA). Alguns parâmetros podem ser alterados no modelo de simulação, considerando os resultados a serem otimizados, tais como, o total de peças produzidas, o tempo de ciclo, o custo por unidade, entre outros. Com essas informações e as heurísticas de busca, o SimRunner define quantos e quais experimentos deve realizar e fornece a solução que tenta se aproximar do resultado ótimo (Harrell e Price, 2003 e Belge Consultoria, 2014).

O software Promodel admite ainda múltiplas execuções do modelo, definição de paradas baseadas em calendário, turnos de trabalho, entre outras opções. Os modelos podem ser executados com ou sem animação e a biblioteca de recursos aceita importar imagens de outros programas, como por exemplo, do software CAD.

Segundo Harrell e Price (2003), os elementos de modelagem do Promodel fornecem os blocos de construção para representar os componentes físicos e lógicos do sistema que está sendo modelado. Os elementos físicos do sistema, tais como peças, máquinas, ou recursos podem ser referenciados, graficamente ou pelo nome. A Figura 19 ilustra o sistema de menu suspenso utilizado para acessar os vários elementos do modelo. Todos os modelos devem ter Locais, Entidades, Processos e Chegadas.

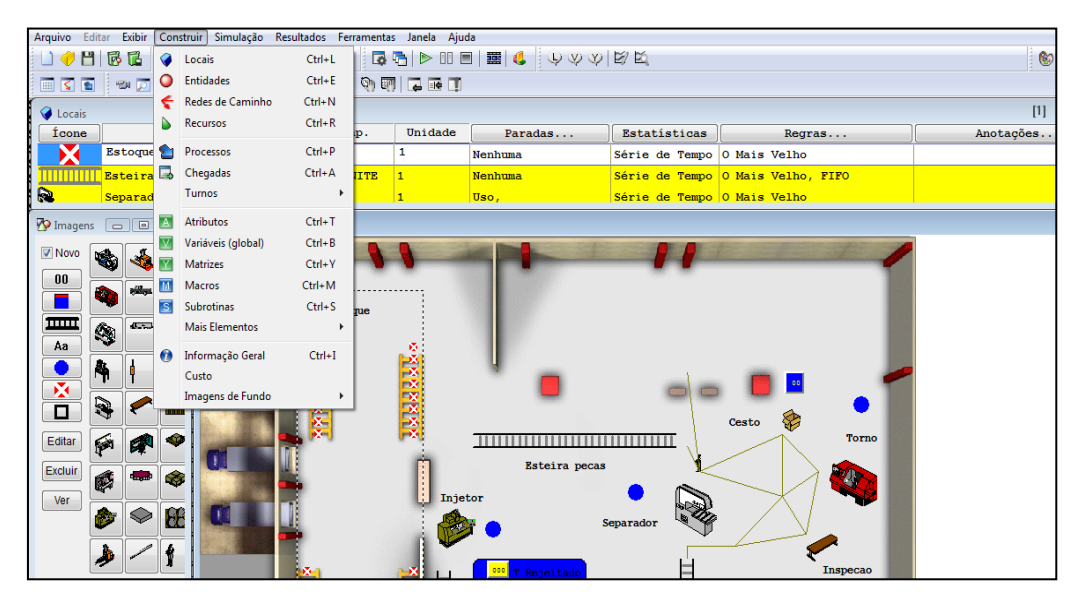

Figura 19: Elementos de modelagem do Promodel.

O elemento de modelagem Processo define a sequência de processamento e do fluxo lógico das entidades entre os locais. As operações ou serviços realizados nos locais requerem recursos, lógica de processamento, relação de entrada e saída e condições de roteamento. Os tempos de operação podem ser definidos por constantes, distribuições, funções, atributos, sub-rotinas, etc., ou uma expressão que contenha qualquer combinação destes. Lógica de funcionamento pode incluir *IF-THEN-ELSE*, loops, blocos de instruções e chamadas de sub-rotinas. A ferramenta *Logic Builder* aceita a edição da lógica das operações. O conjunto de comandos que podem ser utilizados nessa ferramenta está agrupado em diferentes classes, conforme ilustrado na tabela 10.

Organizações como GE, Exxon-Mobil, Ford, Praxair, Wright Brand Foods, General Motors, Cymer, Boeing, United Technologies, Fiat, Eastman Chemical, Kodak, Carrier, Dell, Elkay Manufacturing, Stihl, Whirlpool, Armstrong World Industries, IBM, Intel, 3M, Medtronic, Bausch & Lomb, Textron, Basic American, Foods, Batesville Casket, Becton Dickinson, FederalExpress, Bell Helicopter, DuPont, Olympus, Vale, Alumar, Electrolux e Gerdau, são alguns dos clientes do software Promodel (Belge consultoria e Promodel Corporation, 2014).

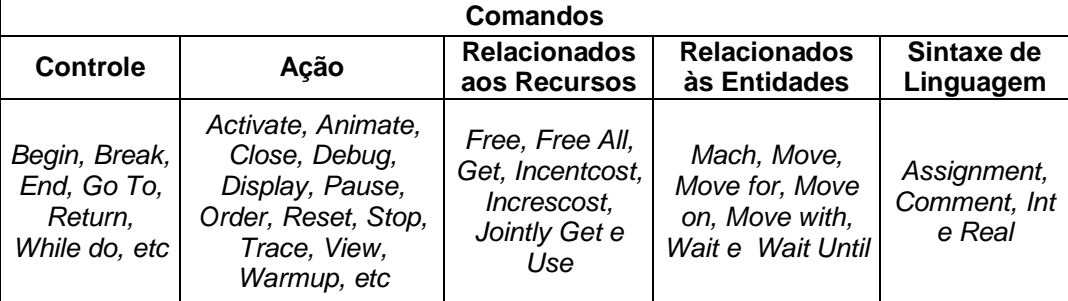

Tabela 10: Conjunto de comandos da lógica de funcionamento do Promodel.

#### **6.3**

#### **Software de simulação Flexsim**

A Flexsim Software Products, Inc. foi fundado em 1993 por Bill Nordgren, Roger Hullinger, e Cliff King. Originalmente, fornecia suporte, e conduzia treinamentos utilizando o software de simulação Taylor II. Em 1998 foi desenvolvida a primeira ferramenta de simulação orientada a objeto 3D, o Taylor ED (*Enterprise Dynamics*). Dr. Eamonn Lavery e Anthony Johnson juntaram-se à Flexsim Software Products, Inc. para estudar a arquitetura de produto e iniciar o desenvolvimento de uma nova geração de software de simulação orientado a objetos 3D chamado Flexsim, cujo primeiro lançamento ocorreu em 2003 com o Flexsim 1.0. A Flexsim Software Products, Inc. (FSP) tem sua sede em Orem, Utah. Possuem escritórios no Canadá, México, Índia, Alemanha, China, Brasil, bem como, alguns distribuidores regionais ao redor do mundo que fornecem suporte, treinamento e serviços de consultoria (Flexisim, 2014).

De acordo com Nordgren (2003), o software de simulação Flexsim possui um ambiente orientado a objeto, sendo utilizado para desenvolver, modelar, simular, visualizar e monitorar as atividades e sistemas de processo com fluxo dinâmico. O software Flexsim é um conjunto completo de ferramentas de desenvolvimento para modelagem e simulação. O ambiente do Flexsim é completamente integrado com o  $C ++e$  usando flexscript (uma biblioteca  $C ++e$ que é pré-compilado) ou diretamente o C ++. Ainda segundo o autor, toda a animação usa o OpenGL, a mesma biblioteca de gráficos usada nos jogos 3D. A animação pode ser apresentada na visualização em 2D, 3D ou em uma visão de

árvore hierárquica. Todos os pontos de vista podem ser mostrados simultaneamente durante o desenvolvimento do modelo ou na fase de execução. O Flexsim pode ser usado para modelar fabricação, armazenagem, processos de manuseio de materiais, fabricação de semicondutores, processos de terminais de contentores marítimos, entre outras aplicações.

Para Garrido (2009), o Flexsim é uma ferramenta de software de simulação de eventos discretos que oferece animação gráfica realista e relatórios de desempenho extensos que permite ao usuário identificar problemas e avaliar soluções alternativas em um curto espaço de tempo. O software Flexsim permite que os resultados do modelo possam ser exportados para aplicações como Word ou Excel. Dados de entrada para a simulação também podem ser diretamente importados. O programa importa modelos tridimensionais (3D Studio MAX), WRL (VRML), DXF (AutoCAD), STL e importa arquivos do Excel. Dessa forma, o software permite que sejam usados formatos 3D customizados de suas construções, máquinas ou produtos, que podem ser usados como um layout topográfico ou de planta. O programa possui ainda uma ferramenta para gerar filme da simulação no formato AVI. (Flexsim, 2014).

O software Flexim possui o Experimenter, assim como também uma interface para o software OptQuest. O Experimenter está incluso no Flexsim e admite alterar rapidamente múltiplos conjuntos de variáveis permitindo assim, simular diferentes cenários, número de repetições e duração das execuções. O OptQuest não está incluso no Flexsim, sendo vendido separadamente. Através do mecanismo de otimização do OptQuest é possível identificar, segundo os parâmetros especificados, qual a melhor configuração para representar o modelo (Flexsim, 2014) .

Segundo Garrido (2009), um modelo de simulação de eventos discretos normalmente terá objetos dinâmicos conhecidos como *flowitems* que se movem ou fluem através do modelo. Um fluxo de processo é uma série de etapas de processamento, filas e de transporte no modelo. Cada etapa do fluxo de um processo representa uma tarefa e pode exigir um ou mais recursos.

Existem vários tipos de recursos e módulos utilizados na construção de um modelo de simulação conhecidos como objetos do Flexsim. Exemplos destes são: o objeto de origem (*Source*), o objeto de fila (*Queue*), o objeto de processo

(*Processor*), o objeto de dissipador (*Sink*), o objeto de agrupar (*Combiner*), o objeto de desagregar (*Separator*), entre outros. Esses objetos do Flexsim são encontrados no painel da biblioteca de objetos, localizado no lado esquerdo da tela ao abrir o Flexsim, como mostrado na figura 20.

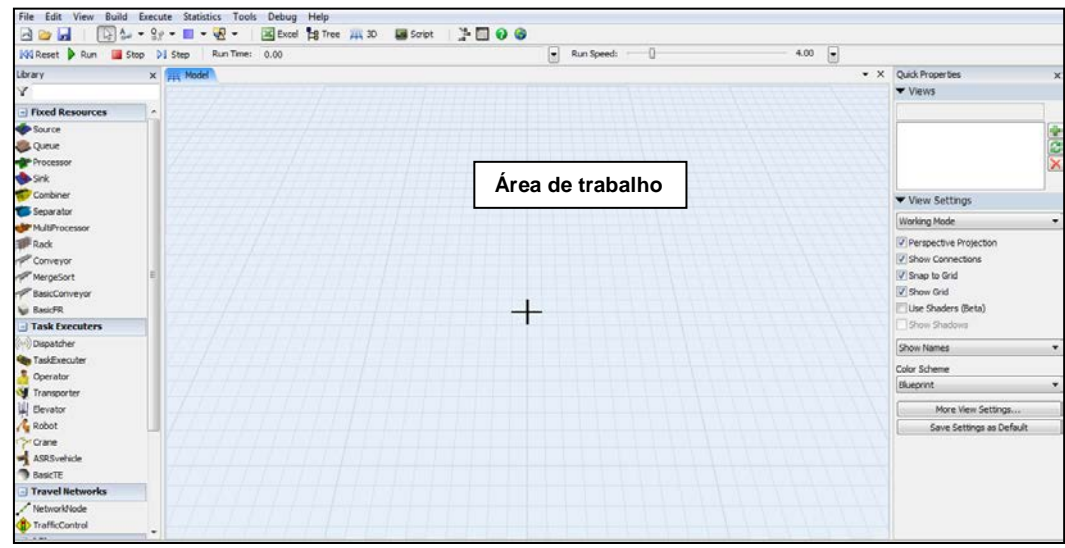

Figura 20: Ambiente de trabalho do software Flexsim.

Os objetos do software Flexsim são conectados para se comunicarem uns com os outros, de forma a definir o fluxo dos processos no modelo. Para ligar os diversos objetos do Flexsim, cada um destes tem três tipos de portas: entrada, saída e central. Portas de entrada e de saída são utilizadas no encaminhamento do fluxo dos itens (*flowitems*). Normalmente, a porta de entrada de um objeto é conectada a porta de saída de outro objeto. Para fazer referência de um objeto para outro se utilizam as portas centrais. Um exemplo é quando se referenciam objetos móveis como empilhadeiras, operadores e objetos fixos como máquinas (Flexsim, 2014).

A construção dos modelos é feita na tela inicial do Flexsim, na área de trabalho, conforme figura 21. A partir do painel da biblioteca de objetos, o usuário arrasta os objetos Flexsim necessários para a área de trabalho do modelo e em seguida os conecta. Quatro dos objetos do Flexsim mais comumente utilizados são: o *Source*, a *Queue*, o *Processor* e o *Sink*. O objeto *Source* cria os itens que fluem através do modelo. Esses itens são conhecidos como *flowitems*. O objeto *Queue* é um armazenamento temporário para itens que esperam a disponibilidade de um recurso. O objeto *Processor* é um recurso que simula uma fase de processamento no fluxo do processo do modelo. O objeto *Sink* tem como objetivo realizar a terminação para os itens do fluxo no modelo (Garrido, 2009). A figura 21 ilustra um modelo com os objetos básicos do Flexsim.

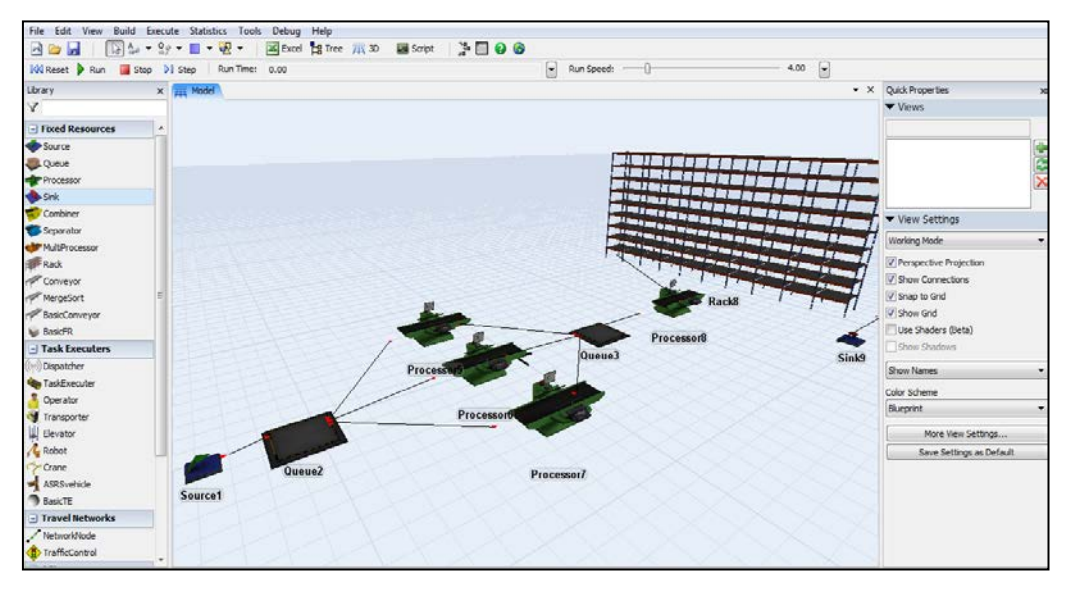

Figura 21: Exemplo de um modelo contendo os objetos *Source*, *Queue*, *Processor* e *Sink*.

Os parâmetros que definem a simulação são encontrados nos objetos do Flexsim. Com um duplo click em cima dos objetos abrirá uma tela com os respectivos parâmetros. A figura 22 mostra a tela para os objetos *Queue* e *Processor*.

|                                   | Queue2                         | $\Phi$    | Processor®                                                        | $\Phi$                                                                    |
|-----------------------------------|--------------------------------|-----------|-------------------------------------------------------------------|---------------------------------------------------------------------------|
| <b>Fixed Resources</b>            |                                |           |                                                                   | roperties                                                                 |
| Queue Flow<br>Source              | Triggers Labels General        | Processor | Triggers Labels General<br>Breakdowns Flow                        |                                                                           |
| <b>CLOurue</b>                    | 1000.00<br>Maximum Content     |           | 1.00<br>J Convey Items Across Processor Length<br>Maximum Content |                                                                           |
| <b>Processor</b><br>LIFO          |                                |           |                                                                   | Borrosor Process .                                                        |
|                                   |                                |           | Setup Time                                                        | $-52$                                                                     |
| Batching<br>Combiner              | Perform Batching               |           | Use Operator(s) for Setup                                         | Number of Operators 1.00                                                  |
| Separator                         |                                |           |                                                                   | 0.00<br>0.57                                                              |
| MultProcessor                     | Target Batch Size<br>2.00      |           | Ulise Setup Operator(s) for both Setup and Process                | 0.00<br>0.00                                                              |
|                                   | Max: Wait Time<br>0.00         |           |                                                                   |                                                                           |
| Conveyor                          |                                |           | 110<br>Process Time                                               | $-32$<br>200<br>3.00                                                      |
| MergeSort                         | Flush contents between batches |           | Lise Operator(s) for Process                                      | Number of Operators 1.00<br>$\left  \cdot \right $ $\left  \cdot \right $ |
| BasicConveyor<br>Visual           |                                |           |                                                                   | <b>Bre</b> Properties                                                     |
| <b>WI BasicFR</b>                 | Item Placement                 |           | centerobiect(current, 1)<br>Pick Operator                         | $-222$                                                                    |
| - Task Executers                  | <b>Stack inside Queue</b>      |           | Priority 0.00<br>Preensflori no preenpt                           |                                                                           |
| Dispatcher<br><b>Stack Base Z</b> | 0.10                           |           |                                                                   | $\tau$<br>$\mathbf{L}$                                                    |
| TaskExecuter                      |                                |           |                                                                   |                                                                           |
| Operator                          |                                |           |                                                                   |                                                                           |
| Transporter                       |                                |           |                                                                   | 1.00                                                                      |
| Elevator                          |                                |           |                                                                   |                                                                           |
|                                   |                                |           |                                                                   | $-32$                                                                     |
| ASRSvehide                        |                                | Pro       |                                                                   |                                                                           |
| <b>BasicTE</b>                    |                                |           |                                                                   | $-92$                                                                     |
|                                   |                                |           |                                                                   |                                                                           |

Figura 22: Telas de entrada dos parâmetros dos objetos *Queue* e *Processor*.

De acordo com Nordgren (2003), uma vez que o objeto é colocado no layout, o usuário pode girar o objeto na direção dos eixos x, y e z e alterar a elevação no eixo z usando o mouse para a orientação adequada. Este processo pode ser usado até a conclusão do layout e também durante a execução do modelo. Os resultados de cada simulação podem ser vistos de forma dinâmica com animação 2D, 3D e VR enquanto o modelo está em execução.

Greenwood e Beaverstock (2011) ressaltam que o software Flexsim também tem sido utilizado para fins de treinamento e educação. Um estudo com modelagem utilizando o Flexsim pode fornecer subsídios sobre as dependências complexas e dinâmicas para resolver problemas de um sistema de vida real.

Organizações como General Mills, Daimler Chrysler, Northrop Grumman, Discover Card, DHL, Bechtel, Bose, Michelin, FedEx, Seagate Technologies, Pratt & Whitney, TRW, Whirlpool, Stop & Shop, Arcelor Mittal, Kaiser Aluminum, Baker Hughes, Scheffer, Ford, Fiat, Volkswagen, Pfizer e Coca-Cola são alguns dos clientes usuários deste software de simulação (Flexsim, 2014).

No próximo capítulo será apresentada a segunda contribuição desse trabalho que consiste na elaboração de uma metodologia para a escolha do software de simulação adequado.

## **Avaliação e seleção de softwares de simulação: proposta**

Neste capítulo será proposta uma metodologia para avaliação e seleção de softwares de simulação de eventos discretos direcionada para manufaturas. O método está organizado em duas etapas. A primeira etapa analisa os processos operacionais dos sistemas produtivos com o objetivo de verificar se a empresa em estudo possui as condições básicas para se adotar a simulação computacional; isso se faz pela aplicação de um modelo de maturidade. A segunda etapa consiste em avaliar a qualidade dos recursos dos softwares de simulação em relação a um conjunto de requisitos ponderados pelo usuário. A seleção será feita através do uso do método AHP (*Analytic Hierarchy Process*), utilizado na resolução de problemas de multicritérios. Para um melhor entendimento será realizada uma abordagem sobre esse método no item 7.1.

# **7.1 Método de análise hierárquica AHP**

O AHP separa a decisão de avaliação em níveis de hierarquia e tenta reduzir as inconsistências do julgamento humano. Ele foi originalmente usado para situações socioeconômicas e políticas, mas ultimamente ele tem se mostrado útil para a tomada de decisão de julgamento em outras áreas, tais como a seleção de equipamentos, de materiais e de softwares (Gupta et al., 2010). A figura 23 representa uma estrutura hierárquica de um problema de seleção de alternativas, onde C<sub>11</sub>, C<sub>12</sub>, ....C<sub>1n</sub> são os critérios do primeiro nível hierárquicos, C<sub>21</sub>, C<sub>22</sub>, .....C<sub>2n</sub> são os critérios do segundo nível hierárquico e A<sub>1</sub>, A<sub>2</sub>, ....A<sub>n</sub> são as alternativas para seleção.

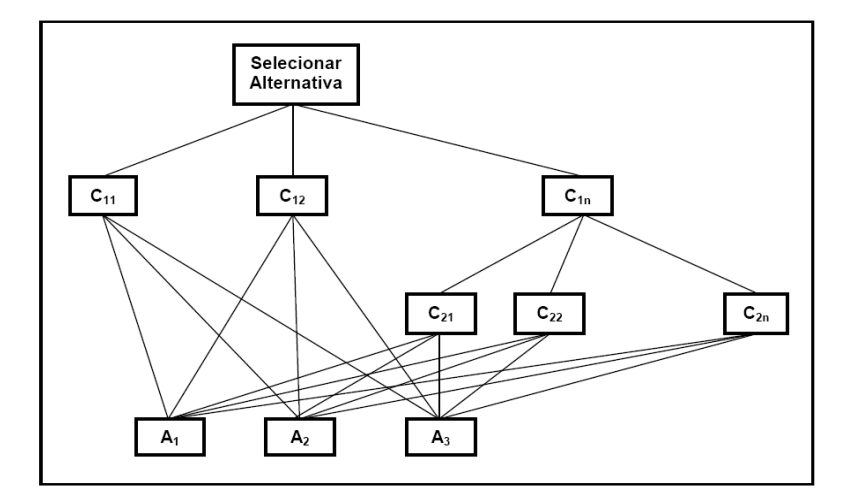

Figura 23: Estrutura hierárquica de um problema de seleção de alternativas.

Ao usar a técnica de AHP todos os critérios são comparados por pares, usando a escala de julgamentos de Saaty e Rogers (1976) mostrada na Tabela 11, a fim de determinar quais são os critérios mais importantes em relação aos outros. Os valores pares, 2, 4, 6 e 8 servem para medir situações intermediárias. Com essa escala pode-se comparar uma alternativa com outra e dizer em que medida a primeira está superior ou inferior a segunda em relação a um determinado critério. Comparar várias alternativas com relação a um critério conduz a uma matriz de avaliação de nXn, sendo n o número de comparações.

Tabela 11: Escala de julgamento.

| Importância | Significado                      |
|-------------|----------------------------------|
|             | Igual importância                |
| 3           | Moderadamente mais importante    |
| 5           | Fortemente mais importante       |
|             | Muito fortemente mais importante |
| Q           | Extremamente mais importante     |

Fonte: Adaptado de Saaty (1980).

A figura 24 representa uma matriz com as alternativas A1, A2 e A3, onde I*mn* é a intensidade de importância correspondente à linha *m* e a coluna *n*.

|                | A <sub>1</sub> | A <sub>2</sub> | $\mathsf A_3$ |
|----------------|----------------|----------------|---------------|
| A <sub>1</sub> | $I_{11}$       | $I_{12}$       | $I_{13}$      |
| A <sub>2</sub> | $I_{21}$       | $I_{22}$       | $I_{33}$      |
| $A_3$          | $I_{31}$       | $I_{32}$       | $I_{33}$      |

Figura 24: Matriz de comparação das alternativas  $A_1$ ,  $A_2$  e  $A_3$ .

Ressalta-se que essa matriz deve ser recíproca, ou seja, duas condições devem ocorrer: **I***mn* **= 1/ I***nm* e **I***mm* **= I***nn* **= 1**. Quando essas duas condições não ocorrerem temos uma inconsistência na avaliação das alternativas frente a um critério.

O método AHP completo, sugerido por Saaty e Rogers (1976), supondo inconsistência na avaliação, recomenda o calculo dos autovalores e autovetores ou vetores de prioridades da matriz. O autovetor associado ao maior autovalor dará a prioridade, ou a medida de avaliação global de cada alternativa permitindo colocálas em ordem com relação ao critério tratado. Uma estimativa para o cálculo do autovetor inicia-se pela normalização das colunas, dividindo cada elemento da matriz pelo somatório dos valores de cada coluna (**IN**), conforme equação 1. Em seguida, calcula-se a média dos valores normalizados para cada linha, conforme equação 2, encontrando-se os valores do autovetor (**AV**).

 $IN_{mn} = I_{mn}/\sum I_{mn} (\forall m, n)$  $\boldsymbol{m}$ Equação 1

 $AV_m = \sum IN_{mn} / n \ (\forall m, n)$  Equação 2

Para estimar o autovalor deve-se inicialmente verificar a consistência dos julgamentos das intensidades de importância na matriz de comparação das alternativas. Para isso, multiplica-se a matriz de comparação pelo autovetor estimado obtendo-se o vetor **V**, conforme a equação 3.

$$
\begin{bmatrix} I_{11} & \cdots & I_{1n} \\ \vdots & \ddots & \vdots \\ I_{m1} & \cdots & I_{mn} \end{bmatrix} \times \begin{bmatrix} AV_1 \\ \vdots \\ AV_m \end{bmatrix} = \begin{bmatrix} V_1 \\ \vdots \\ V_m \end{bmatrix}
$$
 Equação 3

Em seguida divide-se cada elemento do vetor **V** pelo respectivo elemento do autovetor **AV** obtendo-se o vetor de estimativas **λ**, conforme a equação 4.

$$
\begin{bmatrix} V_1 \\ \vdots \\ V_m \end{bmatrix} / \begin{bmatrix} AV_1 \\ \vdots \\ AV_m \end{bmatrix} = \begin{bmatrix} \lambda_1 \\ \vdots \\ \lambda_m \end{bmatrix}
$$
 Equação 4

Calculando-se a média dos valores do vetor de estimativa **λ** chega-se ao maior autovalor **λmax**, conforme equação 5.

$$
\lambda_{\max} = \sum_{m=1}^{n} \lambda_m / n
$$
 Equação 5

Para a avaliação da consistência dos julgamentos deve-se calcular primeiro o índice de consistência **IC**, conforme equação 6, onde **n** representa a ordem da matriz.

$$
IC = (\lambda_{\text{max}} - n)/(n - 1)
$$
 Equação 6

Em seguida comparar com o índice randômico **IR** obtendo-se a razão da consistência **RC**, tabela 12 e equação 7 respectivamente.

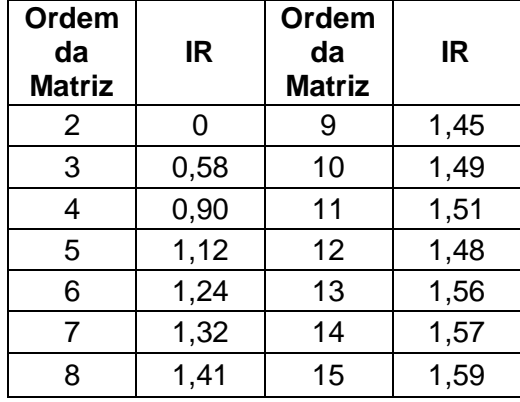

Tabela 12: Índice randômico pela ordem da matriz.

Fonte: adaptado de Saaty (1980).

#### $RC = IC/IR$  Equação 7

De acordo com Saaty (1980), o valor do índice razão da consistência **RC** deve ser menor que 0,1 indicando consistência nas avaliações. Caso contrário, ou seja, **RC** maior que 0,1 devem ser revistas às avaliações dos julgamentos das intensidades de importância.

Todos esses cálculos têm de serem feitos para cada critério e subcritérios frente às alternativas. Dessa forma, todos os autovetores de um determinado nível hierárquico devem formar uma matriz de avaliação e essa por sua vez deve ser multiplicada pelo autovetor do critério do nível imediatamente acima. Esse procedimento deve ser repetido em todos os níveis até a obtenção do autovetor final que dará a classificação das alternativas.

Porém os cálculos podem ser simplificados se for garantida a consistência de uma avaliação. Leal (2008) desenvolveu um método para calcular as prioridades garantindo consistência nas análises, ou seja, **I***mn* **= 1 / I***nm* e **I***nk* **= I***mk* **/ I***mn*. Dessa forma, uma matriz de julgamentos consistente pode ser construída, conforme a figura 25.

|                | A <sub>1</sub>  | A <sub>2</sub>  | $A_3$           | $\cdots$ | $A_k$                      |
|----------------|-----------------|-----------------|-----------------|----------|----------------------------|
| A <sub>1</sub> | $I_{11}$        | $I_{12}$        | $I_{13}$        | $\cdots$ | $I_{1k}$                   |
| A <sub>2</sub> | $I_{11}/I_{12}$ | $I_{12}/I_{12}$ | $I_13/I_{12}$   |          | $I_1$ / $I_1_2$            |
| $A_3$          | $I_{11}/I_{13}$ | $I_{12}/I_{13}$ | $I_{13}/I_{13}$ | $\cdots$ | $I_1/II_{13}$              |
| ŧ              | ÷               | ÷               | ÷               | ÷        | ÷                          |
| $A_k$          | $I_{11}/I_{1k}$ | $I_{12}/I_{1k}$ | $I_13/I_{1k}$   | $\cdots$ | $I_1$ / $I_1$ <sub>k</sub> |

Figura 25: Matriz de comparação das alternativas  $A_1$ ,  $A_2$ ,  $A_3$  e  $A_n$  construída consistentemente a partir dos valores da 1ª linha.

Inicia-se o cálculo do autovetor ou prioridades pelo somatório dos elementos de cada coluna (**S***k*), conforme a equação 8.

$$
S_k = I_{1k} / \sum_n 1 / I_{1n}
$$
 Equação 8

Em seguida divide-se cada elemento da matriz pela soma de sua respectiva coluna obtendo-se a matriz normalizada, conforme a figura 26.

|                | A <sub>1</sub>                 | A <sub>2</sub>                 | A <sub>3</sub>                 |                        | $A_k$                          |
|----------------|--------------------------------|--------------------------------|--------------------------------|------------------------|--------------------------------|
| A <sub>1</sub> | $1/\sum 1/l_{1n}$              | $1/\sum 1/l_{1n}$              | $1/\sum 1/l_{1n}$              |                        | $1/\sum 1/l_{1n}$              |
| A <sub>2</sub> | $1/l_{12}$ * $1/\sum 1/l_{1n}$ | $1/l_{12}$ * $1/\sum 1/l_{1n}$ | $1/l_{12}$ + $1/\sum 1/l_{1n}$ |                        | $1/l_{12}$ + $1/\sum 1/l_{1n}$ |
| $A_3$          | $1/l_{13}$ * $1/\sum 1/l_{1n}$ | $1/l_{13}$ * $1/\sum 1/l_{1n}$ | $1/l_{13}$ * $1/\sum 1/l_{1n}$ |                        | $1/l_{13}$ + $1/\sum 1/l_{1n}$ |
|                |                                |                                |                                | $\sim$ 0.00 $\pm$<br>٠ |                                |
| $A_k$          | $1/l_{1k^*} 1/\sum 1/l_{1n}$   | $1/l_{1k^*} 1/\sum 1/l_{1n}$   | $1/l_{1k^*}1/\sum 1/l_{1n}$    |                        | $1/l_{1k^*} 1/\sum 1/l_{1n}$   |

Figura 26: Matriz normalizada de comparação das alternativas  $A_1$ ,  $A_2$ ,  $A_3$ , ... e  $A_n$ construída consistentemente a partir dos valores da 1ª linha.

O cálculo para a prioridade de cada alternativa é dada pela média de cada linha. Porém observa-se que todos os elementos de uma linha são iguais. Dessa maneira, supondo consistência nos julgamentos, as prioridades podem ser calculadas de acordo com a equação 9.

$$
Pr_k = (1/I_{1k}) * 1/\left(\sum_n 1/I_{1n}\right)
$$
 Equação 9

Considerando consistência na matriz de avaliação, pode-se fazer a comparação apenas da alternativa com a melhor avaliação em relação a todas as demais, não precisando calcular toda a matriz. Na realidade a melhor alternativa não necessita estar na primeira coluna da linha de comparação. O importante é que todas as comparações sejam feitas com relação a ela que receberá o valor 1.

Desta forma, basta comparar uma alternativa com todas as outras. A prioridade total de cada alternativa é obtida multiplicando o valor da prioridade da alternativa em cada critério pela prioridade de cada critério e somando para todos os critérios.

Para o caso particular de dois níveis de critérios e um nível de alternativas, podemos definir que o primeiro nível de critérios possui *nc1* critérios *i*, onde a prioridade de cada critério *i* é dada por **Pr C1***i*. Cada critério *i* do primeiro nível possui *ns2* subcritérios *j* no segundo nível. A prioridade para cada subcritério *j* do critério *i* é definida por **Pr S2***ij*. O nível das alternativas possui *na* alternativas que serão avaliadas frente a cada subcritério *j* com uma prioridade **Pr A***j*. A prioridade final de cada alternativa A será calculada conforme a equação 10.

$$
\Pr{A = \sum_{i}^{nc1} \Pr{Cl_i} \left( \sum_{j}^{ns2} \Pr{S2_{ij} * \Pr{A_j}} \right)}
$$
 Equação 10

# **7.2 Modelo proposto: avaliação da maturidade**

A elevada competitividade entre as indústrias levam as empresas a necessitarem de aprimorar continuamente seus processos de fabricação exigindo, portanto, mudanças contínuas no ambiente de manufatura. Dessa forma, novos desafios são criados e as empresas precisam estar preparadas para enfrentá-los e continuar no negócio. Uma das exigências vitais para a sobrevivência está na capacidade de uma empresa reconhecer uma ineficiência ou uma oportunidade de melhoria em um dos seus processos, encontrar uma solução ou um conjunto de soluções e adaptar as mudanças de acordo com as necessidades do mercado global.

Göleç e Taskin (2007) ressaltam que nas últimas duas décadas muitas empresas de manufatura fizeram esforços consideráveis na tentativa de melhorar suas operações usando as melhores práticas de gestão, tais como *Just In Time*, Gestão da Qualidade Total entre outras. De acordo com os autores, muitas vezes, essas tentativas falharam na obtenção dos resultados esperados. A razão para não conseguirem atingir seus objetivos é devido a uma má compreensão das necessidades gerais dos negócios, resultando na seleção de projetos e sistemas inadequados.

Uma manufatura transforma, basicamente, material bruto em material com algum valor agregado, usando mão de obra, maquinário, transporte e logística. Um sistema de produção reconfigurável é composto por vários elementos que representam os componentes intangíveis (lógicos) e tangíveis (físicos). Esses elementos podem ser classificados como maquinários, processamentos, organização e mão de obra. Os maquinários são as instalações e os equipamentos em geral da fábrica. O processamento leva em consideração as transformações e/ou movimentações dos materiais. Organização envolve principalmente manter um determinado controle sobre o sequenciamento dos processos como o planejamento e controle da produção. O elemento mão de obra inclui a estrutura da equipe como quantidade, capacitação técnica e vínculos empregatícios.

De acordo com a visão geral da literatura apresentado no capitulo 2, as potencialidades de aplicação da metodologia de simulação são muito grandes, podendo assim, contribuir na tomada de decisão em relação aos processos dos sistemas de produção. Dessa forma, é possível modelar os processos físicos e lógicos, nos níveis hierárquicos operacional, tático e estratégico com a intensidade de detalhamento desejada pelo usuário.

Há uma necessidade de desenvolver um quadro em que as novas tecnologias e suas capacitações possam ser avaliadas e conduzidas em termos de contribuição para uma evolução de maturidade e eficácia. O desafio é compreender o impacto da tecnologia de interesse sobre os objetivos das organizações.

Alinhando os modelos de maturidade com o uso de novas tecnologias, este capítulo tem por intuito contribuir para a geração de conhecimento acerca de como situar uma indústria em relação ao grau de maturidade dos seus processos produtivos, de forma a estar em condições de aplicar a metodologia de simulação computacional. Portanto, uma metodologia de autoavaliação com foco nos processos operacionais dos sistemas produtivos será proposta como base para determinar o *status quo* de uma indústria em relação ao nível de desenvolvimento dos seus processos. Isso será medido através de uma métrica, que indicará os estágios de maturidade dos seus processos.

O ponto de partida para a confecção do modelo foi estabelecer qual o tipo de estrutura a ser usada para representar o desenvolvimento da maturidade. Os modelos apresentam dois tipos diferentes de estrutura de graduação: hierárquica e orientada para o processo. Na estrutura hierárquica o nível de maturidade é progressivo e sequencial. A classificação do nível e feita através de um conjunto de requerimentos ou capacitações. Na estrutura orientada para o processo o nível da maturidade para cada processo é indicado por um perfil que permite estabelecer medidas que habilitam a implementação de métricas dirigida aos programas de melhorias. A progressão não é necessariamente sequencial. No caso do modelo desenvolvido nesse trabalho, foi adotada a estrutura hierárquica por permitir, através de algumas capacitações, avaliar se o processo em análise está apto para usar a metodologia de simulação computacional.

Com relação à quantidade de níveis, Weckenmann e Akkasoglu (2013) ressaltam que os modelos com estruturas hierárquicas consistem de quatro a seis níveis. Considerando que a maioria dos modelos apresentados no capítulo 3 com estrutura hierárquica possui cinco níveis, exceção do modelo PEMM com quatro níveis, e com base na escala proposta por Crosby (1979) com cinco níveis para avaliar o desenvolvimento da qualidade dos processos, foi adotado para o modelo proposto cinco níveis denominados de: Básico, Embrionário, Estruturado, Gerenciado e Otimizado.

De acordo com o Project Management Institute - PMI (2003), para realizar a verificação da progressão da maturidade é necessário que as organizações apresentem um conjunto consolidado de Melhores Práticas (BP´s – *Best Practices*). Ou seja, um conjunto de capacitações que ajudará na condução das
organizações em atingir os seus objetivos. Assim, a análise da progressão das Melhores Práticas é feita em relação ao desenvolvimento da padronização, medição, controle e aprimoramento contínuo.

É importante ressaltar que, para a aplicação da metodologia de simulação computacional, recomenda-se que as indústrias ou setores possuam algumas condições básicas. Os processos devem estar definidos, documentados, ter dados estatísticos, trabalhar com melhoria contínua, ter especialistas nos processos, estar de alguma maneira praticando gestão da qualidade. De uma maneira em geral os processos devem estar estruturados e documentados, permitindo assim, trabalhar com estabilidade e acumular o conhecimento de como realizar as atividades.

Com base nesses requisitos, nas Melhores Práticas, no levantamento bibliográfico apresentado no capítulo 3, nas observações realizadas pelo autor ao longo de sua carreira como gestor de manufaturas e com foco em um processo estruturado, foram propostas 6 capacitações, usadas para avaliação de cada um dos 5 níveis dos processos operacionais dos sistemas produtivos: conhecimento sobre simulação, padronização dos processos, desenvolvimento dos especialistas, organização dos processos, sistemas de medição e avaliação e programas de gerenciamento. Cada capacitação é descrita a seguir.

**Conhecimento sobre simulação (CS)**: Inclui conhecimentos sobre modelagem, verificação e validação de modelos, softwares de simulação, estudos estocásticos, e estudos de casos com aplicação de simulação computacional. Esses conhecimentos devem estar desenvolvidos nos gestores dos processos em questão.

**Padronização dos processos (PP)**: Existe uma documentação técnica desenvolvida e implantada que visa minimizar a ocorrência dos desvios na execução de atividades, independente de quem as faça, garantindo assim, a uniformidade dos processos envolvidos. Essa capacitação deve ser difundida entre todos os participantes dos processos operacionais.

**Desenvolvimento dos especialistas (DE)**: Representa o grau de conhecimento técnico sobre os processos durante os anos de aprendizado fornecendo a eles a habilidade de entender e explicar como os fenômenos ocorrem. O conhecimento desses profissionais impacta diretamente na qualidade dos resultados das simulações.

**Organização dos processos (OP)**: Representa o grau de controle do sequenciamento dos processos, garantindo assim, um desempenho eficiente e eficaz dos fluxos produtivos em uma empresa.

**Medição e avaliação (MA)**: Dispõe de informações qualitativas e quantitativas sobre qualquer atividade de interesse. Com essas informações podese diagnosticar e compreender os problemas relacionados ao desempenho dos processos envolvidos.

**Programas de gerenciamento (PG)**: Expressa o grau de domínio do conhecimento sobre gerenciamento em programas que são realizados em função das políticas internas e das estratégias necessárias para o bom funcionamento dos processos em uma empresa. Assim poderá agregar valor, demonstrar seus objetivos, obter crescimento ordenado entre outros fatores importantes para a continuidade do negócio.

Os 5 níveis foram modelados com a seguinte proposta:

Nível 1: **Básico**. Não existe nenhum tipo de conhecimento sobre a metodologia de simulação. Os processos não são repetitivos, não existe padronização. Não existe também nenhum incentivo para o desenvolvimento de especialistas nos processos. A organização dos processos é bastante precária. Os sistemas de medição e avaliação são inexpressíveis. Não adotam programas de gerenciamento e qualidade. Neste nível, apenas alguns dos fundamentos de uma boa operação existem no local, mas nem todos eles bem implantados. Não possuem um ambiente estável, estruturado e documentado. Podemos chamá-lo de processo caótico.

Nível 2: **Embrionário**. São dados os primeiros passos em direção ao nível 3. Existe um interesse em conhecer a metodologia de simulação por parte dos gestores. De uma maneira tímida são implantados alguns padrões em alguns processos. Ainda não existem especialistas nos processos. Primeiras iniciativas de organização dos processos são dadas. Alguns procedimentos começam a ser esboçados. Sistemas de medição e avaliação são feitos através de apontamentos manuais e em pontos isolados. As informações de desempenho começam a ser compartilhadas, porém de uma forma irregular. Ainda não se adotam programas de gerenciamento e qualidade.

Nível 3: **Estruturado**. Existe conhecimento sobre o tema simulação obtido através de apresentações, leituras técnicas ou internet. Os processos são formalmente descritos e o uso de padrões, procedimentos, ferramentas e métodos estão em implantação. Com esse conhecimento dos processos começa a se desenvolver os especialistas. Há análise de medição, controle e planejamento das atividades. Inspeções e manutenção de qualidade começam a ser executadas. Processos de engenharia também são aplicados neste nível. Práticas da gestão da qualidade estão em implantação.

Nível 4: **Gerenciado**. O conhecimento sobre o tema simulação foi obtido através dos cursos e/ou treinamentos. Há um gerenciamento de projetos e processos, incluindo a organização dos produtos e seu controle. Existe um planejamento e uma programação da produção com o objetivo de atender a demanda no prazo estabelecido com um maior rendimento e produtividade. A equipe de gestão tem visibilidade sobre o status dos processos. Alguns processos são escolhidos para que possam ser estatisticamente e quantitativamente controlados e geridos. Causas especiais de variação do processo são identificadas e analisadas. Programas de gerenciamento estão implantados.

Nível 5: **Otimizado**. Evolução do nível 4. Os processos são continuamente melhorados por meio de ações incrementais e inovações. Objetivos quantitativos são estabelecidos e revistos para a melhoria dos processos. Neste nível as indústrias adotam programas como: *Organizational Process Performance* (OPP), *Quantitative Project Management* (QPM), *Organizational Performance Management* (OPM), *Causal Analysis and Resolution* (CAR), entre outros.

A tabela 13 apresenta as relações entre as capacitações e os níveis de maturidade desse modelo de avaliação.

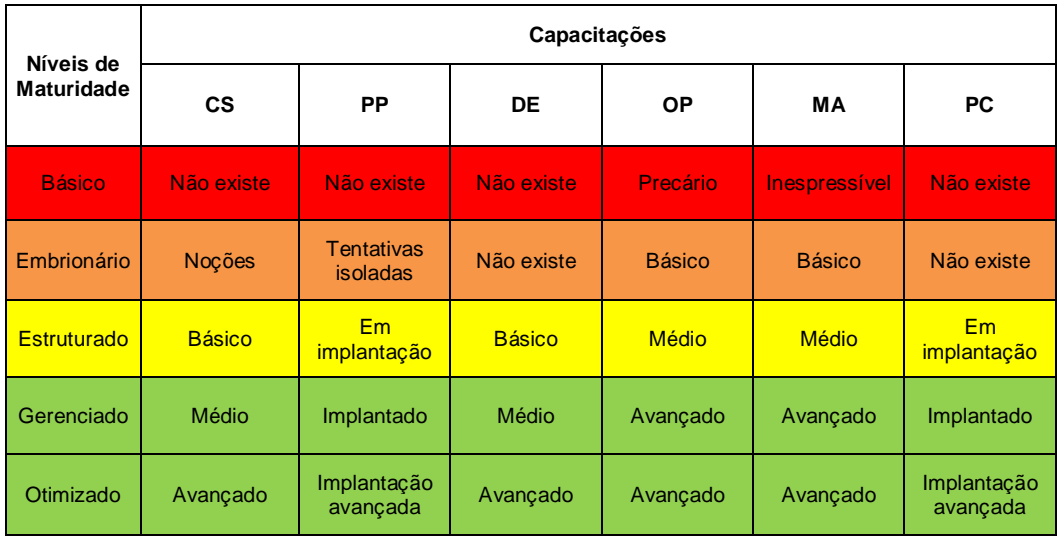

Tabela 13: Relação entre as capacitações e os níveis de maturidade.

Segundo o OPM EXPERTS (2004) um indicador de desempenho pode ser definido como: "Critério pelo qual a organização pode determinar qualitativamente ou quantitativamente, se o resultado associado com a capacitação existe e/ou o grau em que existe". Ainda conforme o OPM EXPERTS (2004) quando um indicador de desempenho é qualitativo, é imprescindível uma forma métrica resultando em uma medição direta. Deve-se transformar em uma característica mensurável, fazendo-se uma pesquisa e estabelecendo uma escala de forma a se conseguir uma classificação.

Uma avaliação para cada um dos níveis de maturidade do modelo é proposta através da aplicação de um questionário com 33 questões. As perguntas estão agrupadas por tipo de capacitação e devem ser respondidas através de uma escala de percepção com cinco opções que variam desde discordo totalmente até concordo totalmente. A avaliação do nível de maturidade para cada capacitação (**ANMC**) será feita da seguinte forma:

-associação de valores numéricos para cada opção respondida no questionário:

a) 0; b) 2,5; c) 5,0; d) 7,5 e) 10

-aplicação da equação 11:

$$
\text{ANMC} = \left(\sum_{i=1}^{n} Q_i / n\right) * 10
$$

Equação 11

Onde:

**Q** – Valor numérico associado à opção de cada questão i.

**n** – número de questões correspondente a cada capacitação.

A pontuação obtida pode variar de 0 até o máximo de 100. A faixa de pontuação foi dividida em intervalos iguais entre os 5 níveis do modelo e a classificação do nível de maturidade para cada capacitação se dará conforme essa faixa de pontuação, tal como apresentada na tabela 14. A avaliação final do nível de maturidade do modelo (**ANMM**) será feita pela média dos **ANMC**´s, já que todas as capacitações possuem o mesmo peso.

A classificação final também segue a tabela 14. Os resultados finais obtidos nessa avaliação permitem à organização obter um retrato do seu nível global de maturidade no que diz respeito aos seus processos operacionais.

| Nível de maturidade | Faixa de pontuação |
|---------------------|--------------------|
| <b>Básico</b>       | $\geq 0$ - < 20    |
| Embrionário         | $>= 20 - 40$       |
| Estruturado         | $>= 40 - 60$       |
| Gerenciado          | $>= 60 - < 80$     |
| Otimizado           | $>= 80 - \le 100$  |

Tabela 14: Classificação da maturidade em função da faixa de pontuação.

O modelo sugere quatro cores para verificar o status da maturidade.

Verde: Os processos operacionais têm todas as condições básicas para adotar a metodologia de simulação computacional.

Amarelo: Embora exista necessidade de ajuste, as capacitações se apresentam mais maduras. Há pontos de atenção. Pode-se usar a simulação computacional.

Laranja: As capacitações ainda estão no início do seu desenvolvimento. Há necessidade de muita atenção e esforço para a evolução dos processos em atingir níveis mais altos. O uso da simulação deve ser moderado, como por exemplo, em estudos de casos isolados.

Vermelho: Capacitações inexistentes, precárias ou inexpressíveis. Há muito que fazer antes de usar a simulação computacional.

Uma vez analisado e estabelecido o nível de maturidade de uma indústria em relação ao grau de maturidade dos seus processos produtivos, podem ser definidas ações para que a organização atinja níveis mais altos de maturidade. Recomenda-se um planejamento de um conjunto de treinamento, assim como também, realizar melhorias em seus processos de gerenciamento visando evoluir entre os níveis para cada capacitação. Esse planejamento deverá considerar a situação atual e futura da organização.

# **7.3 Modelo proposto: avaliação e seleção de software**

Nesta etapa será descrito um método para auxiliar na avaliação e seleção dos softwares de simulação de eventos discretos direcionados para o desenvolvimento de modelos aplicados na indústria. Os critérios adotados foram baseados nos trabalhos abordados no capítulo 4, tendo sido incluídos também, com base na experiência do autor como gestor de manufaturas, alguns critérios relevantes à modelagem e às aplicações nos processos operacionais dos sistemas produtivos. O objetivo é conseguir mapear as características desejáveis nos softwares de simulação de forma a atender as necessidades específicas dos processos operacionais dos sistemas produtivos.

A quantidade de critérios e subcritérios avaliados variam de 14 - Davis e William (1994) e 17 – Sawant e Mohite (2011) até 204 – Gupta *et al*. (2010) e 266 - Hlupic *et al*. (1999). Com relação à quantidade de níveis hierárquicos, a maioria dos trabalhos apresentados possuem dois níveis, com exceção dos trabalhos de Banks (1991) e Hilupic *et al*. (1999) com três níveis e Nikoucaran *et al*. (1999) com mais de três níveis.

Outra observação a ser feita é que, embora se encontrem critérios com o mesmo nome, isso não significa que tenham a mesma finalidade. Por exemplo, o critério de animação no trabalho de Banks (1991) tem a intenção de oferecer facilidade no desenvolvimento, qualidade de imagem, suavidade no movimento, portabilidade para visualização remota e interface com o software CAD. Já no trabalho de Tewoldeberhan *et al*. (2002) tem a finalidade de avaliar a integração da animação, biblioteca de imagens, layout da tela, modo de animação simultânea, recurso *on / off* , animação 3D e os recursos de desenvolvimento. Em outro exemplo, a análise estatística no trabalho de Hlupic *et al*. (1999) considera 12 sub critérios, tais como: quantidade de distribuições estatísticas, ajuste de distribuições, testes de aderência, intervalo de confiança etc. Já no trabalho de Tewoldeberhan *et al*. (1999) a análise estatística é apresentada como um subcritério de desenvolvimento do modelo, somente como distribuição estatística.

Outro aspecto que deve ser levado em consideração é o nível de desenvolvimento de tecnologia computacional na época em que os critérios foram abordados nestes trabalhos. Por exemplo, interface com *mouse*, teclado, *trackball*  e *scanner*; qualidade na imagem; comando *undo/redo*; versões auto executáveis – esses critérios, entre outros, perdem o sentido nos dias de hoje, devido ao fato de os softwares já virem com interface para esses e outros hardwares, com versões autoexecutáveis, e possuírem diversas funções nos seus menus principais.

Portanto, a tabela 8 do capítulo 4 tem a intenção de mostrar a tendência dos critérios avaliados e ajudar a entender a estruturação do modelo proposto neste trabalho. Percebe-se uma preocupação com os dados de entrada e saída, assim como também com o suporte para o usuário e o segmento de avaliação e teste dos modelos. Critérios isolados como atributos das entidades e variáveis globais, relatórios personalizados e padronizados, análises estatísticas, gráficos, animação, otimização, entre outros, podem ser subcritérios de critérios mais gerais como desenvolvimento e execução de modelos. Nem todos os trabalhos apresentam critérios com relação a custos, porém julgou-se necessário ter critérios de avaliação nesse sentido, de forma que os gestores, durante a avaliação de um software de simulação, decidam usar ou não esse grupo de critérios em função de cada situação encontrada. Por fim, critérios como portabilidade, compatibilidade, versão em rede e dispositivos de segurança foram considerados subcritérios de requisitos técnicos. Julgou-se necessário identificar diferenças entre os softwares avaliados em relação ao grau da dificuldade e ao custo para customização, assim como também, ao grau da exigência e do tipo de programação. Dessa forma, foram incluídos seis subcritérios considerados relevantes, tais como custo de customização, variáveis específicas para custo, nível de customização, nível de programação, programação orientada por fluxograma e programação orientada por objeto.

Os critérios propostos foram divididos em sete grupos conforme a tabela 15, totalizando 56 itens.

. Uma avaliação para cada um dos critérios e para cada um dos grupos de critérios será feito através da aplicação de um questionário com 63 questões. Os entrevistados classificarão os critérios e os grupos de critérios propostos, de acordo com as suas necessidades e objetivos. As perguntas devem ser respondidas através de uma escala de percepção com cinco opções: (a) totalmente indispensável, (b) parcialmente indispensável, (c) neutro, (d) parcialmente dispensável e (e) totalmente dispensável.

Deve-se avaliar a importância de cada um dos critérios e grupos de critérios segundo as características do processo que está em estudo e os objetivos que desejam ser obtidos

Uma estrutura hierárquica para o problema em questão é apresentada na figura 27, onde  $GC_1$ ,  $GC_2$ , ...,  $GC_7$  representam os grupos de critérios,  $C_1GC_1$ ,  $C_2GC_1$ , ..., CnGC<sub>7</sub> são os critérios e  $S_1$ ,  $S_2$  e  $S_3$  são os softwares de simulação em estudo.

Os critérios e os grupos de critérios receberão uma ponderação, seguindo a escala de intensidade de Saaty (1980), variando de mais importante para a opção totalmente indispensável até a de menor importância para a opção totalmente dispensável, conforme a tabela 16.

O processo segue analisando a qualidade dos recursos dos softwares de simulação de eventos discretos em relação a cada critério. Assim, o software que estiver mais adequado a um determinado critério, receberá a ponderação de mais importante.

| <b>Requisitos</b><br>técnicos gerais | Entrada e<br>saída de<br>dados                         | Requisitos técnicos<br>específicos:<br><b>Desenvolvimento</b> | <b>Requisitos</b><br>técnicos<br>Avaliação<br>específicos:<br>da eficiência<br>Execução |                                       | <b>Suporte</b><br>técnico    | <b>Custos</b>      |
|--------------------------------------|--------------------------------------------------------|---------------------------------------------------------------|-----------------------------------------------------------------------------------------|---------------------------------------|------------------------------|--------------------|
| Portabilidade                        | Importar e<br>exportar<br>dados                        | Interface gráfica                                             | Configurar<br>parâmetros                                                                | Localização<br>e correção<br>de erros | Manual                       | Aquisição          |
| Compatibilidade                      | Informações<br>estatísticas<br>dos dados<br>de entrada | Biblioteca com<br>símbolos                                    | Interação do<br>usuário                                                                 | Validação do<br>modelo                | Tutorial                     | Instalação         |
| Versão em rede                       | Informações<br>estatísticas<br>dos dados<br>de saída   | Editores para<br>símbolos                                     | Visualizar uma<br>animação                                                              | Consistência<br>da lógica             | Suporte on line              | Treinamento        |
| Dispositivos de<br>segurança         | Coleta<br>automática                                   | Importar símbolos                                             | Ativar ou<br>desativar a<br>animação                                                    |                                       | Versão demo                  | Customização       |
|                                      | Entrada<br>batch                                       | Importar imagens<br>gráfico de fundo                          | Visualizar os<br>valores<br>instantâneos das<br>variáveis                               |                                       | Treinamento<br>especializado | Suporte<br>técnico |
|                                      | Entrada<br>interativa                                  | Editores para<br>imagens gráfico de<br>fundo                  | Animação em 3D                                                                          |                                       | Atualizações                 |                    |
|                                      | Verificação<br>da<br>consistência                      | Incorporar/unir<br>modelos                                    | Otimização                                                                              |                                       |                              |                    |
|                                      |                                                        | Assistente para<br>codificação                                | Programação<br>orientada por<br>fluxograma                                              |                                       |                              |                    |
|                                      |                                                        | Código fonte                                                  | Programação<br>orientada por<br>objeto                                                  |                                       |                              |                    |
|                                      |                                                        | Funções internas                                              | Nível de<br>customização                                                                |                                       |                              |                    |
|                                      |                                                        | Editores para<br>funções internas                             | Nível de<br>programação                                                                 |                                       |                              |                    |
|                                      |                                                        | Variáveis e<br>atributos                                      | Qualidade visual                                                                        |                                       |                              |                    |
|                                      |                                                        | Biblioteca com<br>objetos<br>programáveis                     | Opções de<br>experimentação                                                             |                                       |                              |                    |
|                                      |                                                        | Programação de<br>horários                                    |                                                                                         |                                       |                              |                    |
|                                      |                                                        | Regras para o<br>roteamento                                   |                                                                                         |                                       |                              |                    |
|                                      |                                                        | Regras para a<br>formação das filas                           |                                                                                         |                                       |                              |                    |
|                                      |                                                        | Variáveis<br>específicas para<br>custos                       |                                                                                         |                                       |                              |                    |
|                                      |                                                        | Nível de<br>aprendizagem                                      |                                                                                         |                                       |                              |                    |

Tabela 15: Critérios propostos para avaliação do software de simulação.

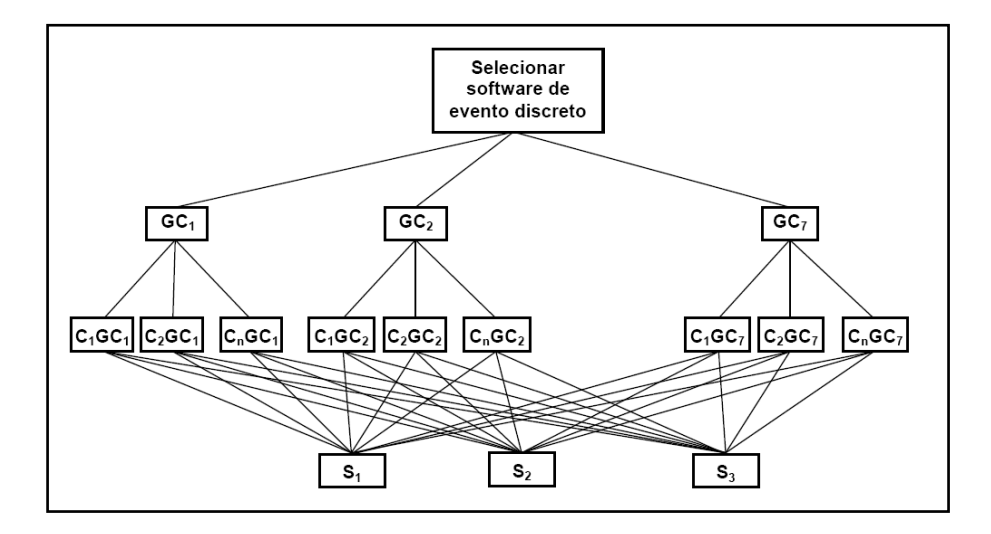

Figura 27: Estrutura hierárquica para seleção do software de simulação.

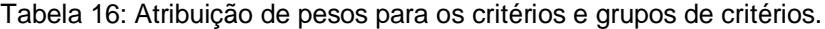

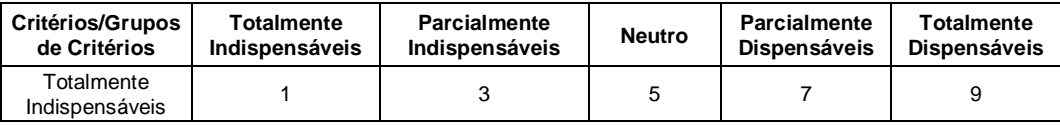

Para a ponderação dos critérios frente aos softwares, utilizando a escala de intensidade de Saaty (1980), procurou-se por uma pessoa ou um grupo de especialistas em simulação de eventos discretos e que não tivessem vínculos com as empresas fornecedoras dos softwares em avaliação. Sendo assim, o autor desse trabalho se qualificou por possuir treinamento em nível avançado nos softwares, não ter vinculo com os fornecedores e ministrar aulas de simulação com esses softwares no nível de graduação e pós-graduação.

Além disso, foram utilizadas, como fonte de informações, publicações de conferências, tais como, *Winter Simulation Conference* (WSC), *Summer Simulation Multi-Conference* (SummerSim) e *Spring Simulation Multi-Conference* (SpringSim). Outras fontes de consultas foram os manuais, os livros didáticos e as opiniões de 3 especialistas de simulação. O *Simulation Software Survey* (ORMS TODAY, 2015) também foi muito útil, assim como o site dos fornecedores.

Conforme o capítulo 6, os softwares de simulação, existentes no mercado, a serem considerados neste trabalho serão: Arena, Promodel e o Flexim. Entretanto, como o objetivo deste trabalho é apresentar uma estrutura de avaliação e seleção de softwares de simulação, eles serão tratados por S1, S2, e S3. Dessa forma, será

mantida a confidencialidade das informações em relação aos softwares, não relacionando a eles nenhuma classificação ou ponderação, já que não faz parte desse trabalho avaliar se este ou aquele software é melhor ou pior em relação a uma determinada característica. Além disso, deve ser levado em consideração que os softwares estão sempre em constante evolução e atualização.

Sendo assim, a tabela 17 apresenta as ponderações dos critérios adotados nessa estrutura de avaliação frente aos softwares S1, S2 e S3, utilizando a escala de intensidade de Saaty (1980).

| Grupo de critérios            | <b>Critérios</b>                              | S <sub>1</sub> | S <sub>2</sub> | S <sub>3</sub> |
|-------------------------------|-----------------------------------------------|----------------|----------------|----------------|
|                               | Portabilidade                                 | 1              | 1              | 1              |
| Requisitos técnicos<br>gerais | Compatibilidade                               | 1              | 1              | 1              |
|                               | Versão em rede                                | 3              | 1              | 3              |
|                               | Dispositivos de segurança                     | 1              | 1              | 1              |
|                               | Importar e exportar dados                     | $\overline{1}$ | 5              | 3              |
|                               | Informações estatísticas dos dados de entrada | 3              | 1              | 5              |
|                               | Informações estatísticas dos dados de saída   | 1              | 1              | 1              |
| Entrada e saída de<br>dados   | Coleta automática                             | 1              | 1              | 1              |
|                               | Entrada batch                                 | 1              | 1              | 1              |
|                               | Entrada interativa                            | 1              | 1              | 1              |
|                               | Verificação da consistência                   | 3              | 1              | 1              |
|                               | Interface gráfica                             | 1              | 1              | 1              |
|                               | Biblioteca com símbolos                       | 1              | 1              | 5              |
|                               | Editores para símbolos                        | 3              | 3              | 1              |
|                               | Importar símbolos                             | 1              | 1              | 5              |
|                               | Importar imagens gráfico de fundo             | 1              | 1              | 5              |
|                               | Editores para imagens gráfico de fundo        | 3              | 3              | 1              |
|                               | Incorporar/unir modelos                       | 5              | 1              | 5              |
| Requisitos técnicos           | Assistente para codificação                   | 1              | 1              | 3              |
| específicos:                  | Código fonte                                  |                | 9              | 1              |
| Desenvolvimento               | Funções internas                              | 1              | 3              | 3              |
|                               | Editores para funções internas                | 3              | 3              | 1              |
|                               | Variáveis e atributos                         | 1              | 1              | 1              |
|                               | Biblioteca com objetos programáveis           | 1              | 1              | 1              |
|                               | Programação de horários                       | 1              | 1              | 1              |
|                               | Regras para o roteamento                      | 1              | 3              | 3              |
|                               | Regras para a formação das filas              | 1              | 1              | 1              |
|                               | Variáveis específicas para custos             |                | 3              | 3              |
|                               | Nível de aprendizagem                         | 1              | 1              | 5              |

Tabela 17: Ponderação dos critérios frente aos softwares S1, S2, e S3.

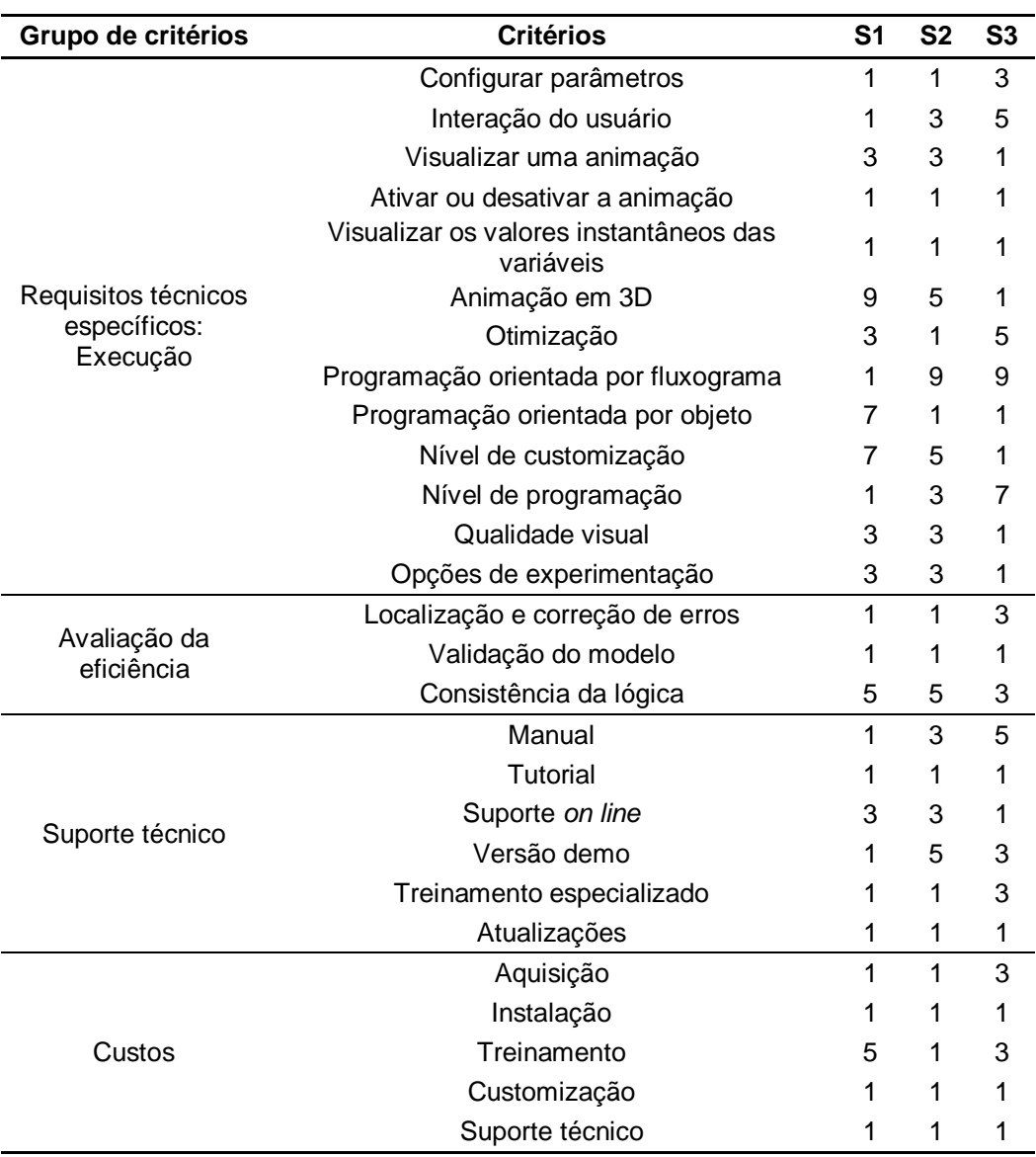

Tabela 17 (continuação): Ponderação dos critérios frente aos softwares S1, S2 e S3.

A aplicação do método AHP será feita supondo consistência na avaliação, conforme capítulo 7.1. Dessa forma, será considerada somente uma linha da matriz, ou seja, aquela que representa o elemento de maior prioridade. Assim, o vetor de prioridades é calculado de forma direta, através da equação 9, não sendo necessário preencher toda a matriz.

Para verificar e validar o modelo proposto foi adotada a estratégia de estudo de caso. Autores como Davis e William (1994), Hlupic *et al*. (1999), Tewoldeberhan *et al*. (2002) e Rincon *et al*. (2005) usaram essa estratégia de pesquisa - o estudo de caso - para testarem seus modelos de avaliação de software.

O capítulo seguinte apresenta as aplicações práticas do modelo proposto para avaliação e seleção de software de simulação de eventos discretos voltados para os sistemas produtivos das manufaturas. Serão também apresentadas as análises e considerações dos gestores e participantes deste trabalho.

# **Aplicação do modelo proposto**

As aplicações da estrutura de avaliação proposta nesta pesquisa foram realizadas em quatro indústrias, nos segmentos de fabricação de: fios sintéticos, latas de alumínio, papel e andaimes. Por motivos de confidencialidade, não serão mencionados seus nomes. Em cada aplicação, os questionários foram respondidos pelo gestor da unidade, e os resultados foram apresentados e discutidos em grupo, formado pelo gestor, um responsável pelos processos e um responsável da área de sistemas.

# **8.1**

#### **Primeiro caso teste**

A primeira aplicação desse modelo para avaliação e seleção de softwares de simulação de eventos discretos foi feita em uma indústria situada no Brasil, tendo como principal setor de atuação o segmento têxtil através da fabricação de fios sintéticos. A empresa possui outra unidade no Brasil e mais três unidades industriais no exterior. A indústria em estudo tem cerca de 80 funcionários. Os questionários foram respondidos pelo gerente de produção responsável, que tem dois anos na função e formação em engenharia.

## **8.1.1**

### **Primeira etapa**

A aplicação do questionário de maturidade do modelo proposto nas seis capacitações apresentou as respostas conforme a tabela 18. Com os dados desta tabela foi possível avaliar o nível de maturidade para cada capacitação (ANMC).

Quanto ao perfil das capacidades, ilustrado pelo gráfico 7, observa-se que para essa análise, a capacidade Organização dos processos obteve o maior valor do ANMC, 71 pontos, seguido pelo Conhecimento sobre simulação, com 70 pontos. Essas capacitações atingiram o nível de maturidade, de acordo com o modelo apresentado no capítulo 7, qualificado como gerenciado. O menor valor foi para a capacitação Desenvolvimento dos especialistas, com 33 pontos, ficando o seu nível de maturidade classificado como embrionário, região laranja. Isso é devido a EMPRESA não possuir um programa de treinamento relativo aos processos. Além disso, a equipe técnica, em sua grande maioria, possuía menos de 3 anos na função. A capacitação Medição e avaliação ficou com 67 pontos e padronização dos processos com 63 pontos, atingindo assim, o nível de maturidade gerenciado em cada uma. Já Programas de gerenciamento teve o seu ANMC calculado com 56 pontos, ficando classificada com o nível de maturidade estruturado, região amarela.

| Capacitação                          | Questão                 | Resposta | <b>Pontos</b> | <b>ANMC</b> | Capacitação   | Questão                       | Resposta | <b>Pontos</b> | <b>ANMC</b> |
|--------------------------------------|-------------------------|----------|---------------|-------------|---------------|-------------------------------|----------|---------------|-------------|
|                                      | $\mathbf{1}$            | d        | 7,5           |             |               | 1                             | C        | 5,0           |             |
|                                      | $\overline{2}$          | d        | 7,5           |             |               | 2                             | d        | 7,5           |             |
| Conhecimento<br>sobre simulação      | 3                       | C        | 5,0           | 70          | Organização   | 3                             | d        | 7,5           | 71          |
|                                      | $\overline{\mathbf{4}}$ | e        | 10,0          |             | dos processos | 4                             | C        | 5,0           |             |
|                                      | 5                       | C        | 5,0           |             |               | 5                             | e        | 10,0          |             |
|                                      | 1                       | C        | 5,0           |             |               | 6                             | d        | 7,5           |             |
| Padronização dos                     | $\overline{2}$          | C        | 5,0           |             | Medição e     | 1                             | d        | 7,5           | 67          |
|                                      | 3                       | d        | 7,5           | 63          |               | $\overline{2}$                | d        | 7,5           |             |
| processos                            | $\overline{\mathbf{4}}$ | b        | 2,5           |             |               | 3                             | e        | 10,0          |             |
|                                      | 5                       | d        | 7,5           |             | avaliação     | 4                             | C        | 5,0           |             |
|                                      | 6                       | e        | 10,0          |             |               |                               |          | 5             | b           |
|                                      | $\mathbf{1}$            | C        | 5,0           |             |               | 6                             | d        | 7,5           |             |
|                                      | $\overline{2}$          | C        | 5,0           |             |               | 1                             | d        | 7,5           |             |
| Desenvolvimento<br>dos especialistas | 3                       | C        | 5,0           | 33          |               | 2                             | d        | 7,5           |             |
|                                      | $\overline{4}$          | b        | 2,5           |             |               | Programas de<br>gerenciamento | 3        | C             | 5,0         |
|                                      | 5                       | a        | 0,0           |             |               | 4                             | b        | 2,5           |             |
|                                      | 6                       | b        | 2,5           |             |               |                               |          |               |             |

Tabela 18: Resultados da aplicação do questionário de maturidade – primeiro caso

De acordo com o modelo proposto, capítulo 7, com exceção da capacitação Desenvolvimento dos especialistas, todas estão habilitadas para usar a metodologia de simulação computacional. O que é confirmado pelo valor do ANMM, com 60 pontos. Portanto, essa EMPRESA está de acordo com o modelo proposto, na região verde, classificada como Gerenciada e credenciada para a segunda etapa.

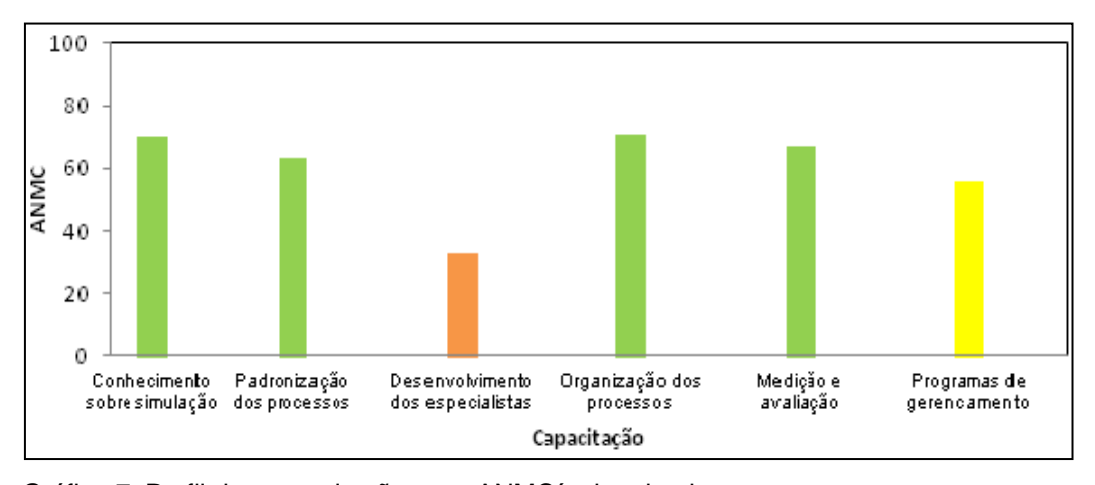

Gráfico 7: Perfil das capacitações aos ANMC´s do primeiro caso.

# **8.1.2**

### **Segunda etapa**

A aplicação do questionário para avaliação e seleção do software de simulação do modelo proposto apresentou as respostas conforme a tabela 19.

O grupo Requisitos técnicos não teve nenhum dos seus critérios considerados totalmente indispensáveis. A Portabilidade entre diferentes plataformas de hardware e a Compatibilidade entre diferentes sistemas operacionais foram considerados critérios parcialmente indispensáveis. Já uma Versão em rede para computadores e Dispositivos de segurança que limitam o uso foram classificados no questionário como critérios neutros. A avaliação do grupo Requisitos Técnicos foi considerada neutra.

Os critérios Informações estatísticas dos dados de entrada, Informações estatísticas dos dados de saída e Verificação da consistência foram considerados totalmente indispensáveis no grupo Entrada e saída de dados. O usuário considerou que os critérios Importar e exportar dados, Coleta automática de outros sistemas, Entrada *batch* e Entrada interativa, não serão necessários para sua aplicação. Além disso, o usuário classificou esse grupo como parcialmente dispensável.

Nos grupos Requisitos técnicos específicos para Desenvolvimento e Execução somente os critérios Importar símbolos, Importar imagens gráfico de fundo, Editores para imagens gráfico de fundo, Incorporar/unir modelos, acesso

ao Código fonte, Interação do usuário, Ativar ou desativar animação, Animação em 3D, Qualidade visual e Opções de experimentação foram avaliados como neutros. Os critérios Otimização, Programação orientada por objetos e Nível de customização foram considerados Totalmente dispensáveis. Já os outros critérios desses grupos foram considerados totalmente indispensáveis, pois o usuário avaliou serem necessários para a elaboração do modelo de simulação, segundo o contexto da sua aplicação. A classificação desses dois grupos foi dada como totalmente indispensável.

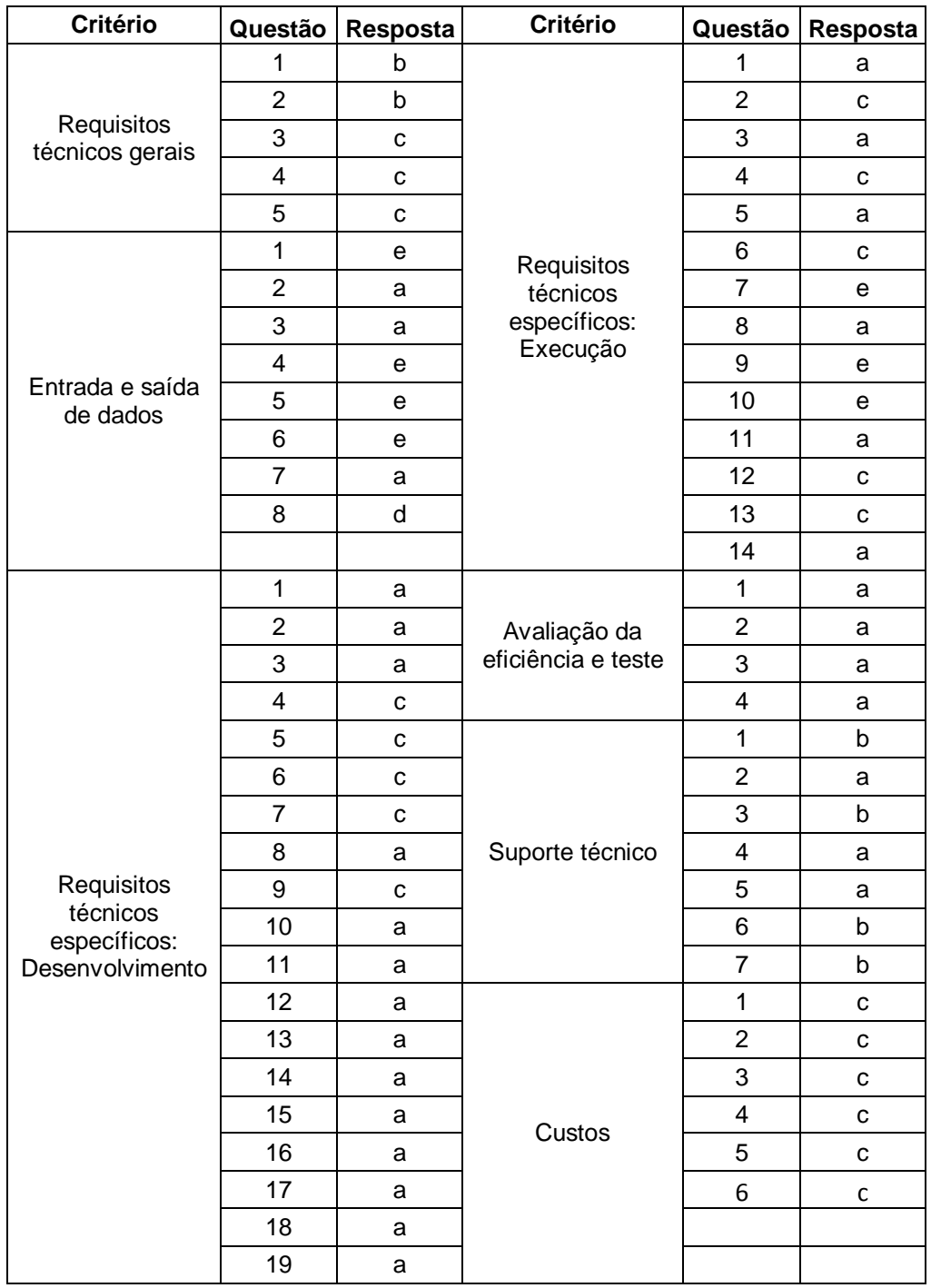

Tabela 19: Resultado da aplicação do questionário para avaliação e seleção do software de simulação – primeiro caso.

Em relação ao grupo Avaliação da eficiência todos os critérios foram avaliados como totalmente indispensáveis, assim como também o próprio grupo. O usuário julgou serem essenciais os assistentes para: a Localização de erros, pois dessa forma, é possível fazer o rastreamento da execução do modelo e verificar como ele foi processado, a Validação do modelo já que possibilita a identificação de erros como sintaxe e inconsistência nos valores ou parâmetros e a Consistência da lógica identificando os erros e sugerindo soluções.

Para o grupo Suporte técnico o usuário considerou serem totalmente indispensáveis os critérios Tutorial, Versão demo e Treinamento especializado, enquanto que os critérios Manual, suporte *on line* e Atualizações foram julgados como parcialmente indispensáveis. Em relação a esse grupo o usuário classificou como parcialmente indispensável.

Os critérios relativos ao grupo de Custos, assim como também o grupo foram classificados como neutros já que no momento da aplicação dos questionários o gerente dessa Empresa não quis dar ênfase a esses critérios.

A primeira avaliação a ser feita é entre os grupos de critérios em relação ao objetivo geral. Em seguida deve ser feita a análise entre os critérios em relação aos grupos de critérios. A atribuição dos pesos entre os grupos de critérios e entre os critérios segue a escala de intensidade de Saaty (1980), conforme está apresentada na tabela 16.

Por fim a análise entre as alternativas dos softwares em relação a cada critério, conforme já apresentada no capítulo 7, na tabela 17.

Trata-se agora de calcular as prioridades de cada software frente a cada critério, de cada critério comparado entre eles e de cada grupo de critérios. Em seguida sintetizar a avaliação com uma comparação em todos os critérios.

Faz-se em detalhe o cálculo das prioridades para os grupos de critérios, utilizando a equação 9. As melhores alternativas são Avaliação da eficiência e teste, Requisitos técnicos específicos: Desenvolvimento e Requisitos técnicos específicos: Execução.

 $\Pr$  Avaliação da eficiência e teste  $=$   $(1/\Gamma$  Avaliação da eficiência e teste $)$   $*$   $1/(\sum 1/\Gamma_{1n})$  *<sup>n</sup>* Pr Avaliação da eficiência e teste = 1 \* 1/ (1 + 1 + 1 + 1/3 + 1/5 + 1/5 + 1/7)  $\Pr$  Avaliação da eficiência e teste  $=0,258$ Pr Requisitos técnicos específicos: Desenvolvimento =  $1 * 1/(1 + 1 + 1 + 1/3 + 1/5 + 1/5 + 1/7)$  $Pr$  Requisitos técnicos específicos: Desenvolvimento $= 0,258$ Pr Requisitos técnicos específicos: Execução = 1 \* 1/ (1 + 1 + 1 + 1/3 + 1/5 + 1/5 + 1/7)  $Pr$  Requisitos técnicos específicos: Execução $=0,258$ Pr Suporte técnico =  $(1/3)$  \* 1/ (1 + 1 + 1 + 1/3 + 1/5 + 1/5 + 1/7)  $Pr$  Suporte técnico  $=0.086$ Pr Requisitos técnicos gerais =  $(1/5)$  \* 1/  $(1 + 1 + 1 + 1/3 + 1/5 + 1/5 + 1/7)$  $Pr$  Requisitos técnicos gerais  $= 0.052$  $Pr$   $Custos = 0.052$ Pr Entrada e saída de dados =  $(1/7)$  \* 1/  $(1 + 1 + 1 + 1/3 + 1/5 + 1/5 + 1/7)$  $Pr$  Entrada e saída de dados  $= 0.037$ 

A tabela 20 apresenta os resultados de todas as prioridades calculadas de cada alternativa frente a cada critério e de cada critério comparado entre eles.

A prioridade total para cada software é obtida multiplicando o valor da prioridade do software em cada critério pela prioridade de cada critério e somando para todos os critérios, conforme equação 10.

Para facilitar o entendimento, as alternativas, os critérios, os grupos de critérios e as prioridades serão representados da seguinte forma:

 $S_i$  = Alternativas **C***<sup>j</sup>* = Critérios

 $G_k$  = Grupos de critérios

**PrC**<sub>*j*</sub>**S**<sub>*i*</sub> = Prioridade de cada critério frente a uma alternativa

**PrC** $<sub>j</sub>$ **G** $<sub>k</sub>$  = Prioridade de cada critério dentro de um grupo de critérios</sub></sub>

 $PrG_k$  = Prioridade de cada grupo de critérios frente ao objetivo **PrPS**<sub>*i*</sub> $G_k$  = Prioridade parcial de uma alternativa dentro de um grupo de critérios **PrSi** = Prioridade das alternativas

Em seguida calcula-se o vetor de prioridades parciais de cada alternativa dentro de um grupo de critérios. Para isso, multiplica-se o vetor transposto das prioridades de cada critério *j* dentro de um grupo de critérios *k* com a matriz formada com as prioridades de cada critério *j* frente a uma alternativa *i*, conforme a equação 12.

$$
[\text{PrC1G}_k \quad \cdots \quad \text{PrC}_j G_k] \times \begin{bmatrix} \text{PrC1S1} & \cdots & \text{PrC1S}_i \\ \vdots & \ddots & \vdots \\ \text{PrC}_j \text{S1} & \cdots & \text{PrC}_j \text{S}_i \end{bmatrix} = [\text{PrPS1G}_k \quad \cdots \quad \text{PrPS}_i G_k] \quad \text{Equação 12}
$$

Faz-se em detalhe o cálculo do vetor de prioridades parciais de cada alternativa dentro do grupo de critérios requisitos técnicos gerais, conforme equação 13. Sendo Port – Portabilidade, Comp – Compatibilidade, V R – Versão em rede e D S – Dispositivos de segurança. Esse cálculo é feito para cada grupo de critérios.

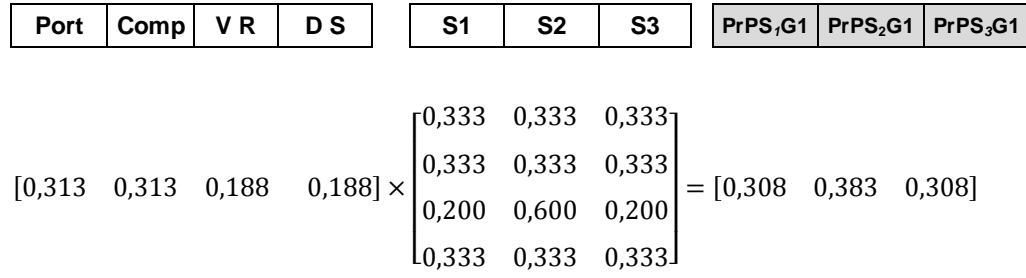

Para obter o vetor das prioridades de cada alternativa deve-se multiplicar o vetor transposto das prioridades de cada grupo de critérios frente ao objetivo com a matriz formada com as prioridades parciais de cada alternativa dentro de um grupo de critérios, conforme equação 13.

$$
[\text{PrG1} \quad \cdots \quad \text{PrG}_k] \times \begin{bmatrix} \text{PrPS1G1} & \cdots & \text{PrPS}_i \text{G1} \\ \vdots & \ddots & \vdots \\ \text{PrPS1G}_k & \cdots & \text{PrPS}_i \text{G}_k \end{bmatrix} = [\text{PrS1} \quad \cdots \quad \text{PrS}_k] \tag{Equaq\tilde{a}o 13}
$$

Faz-se em detalhe o cálculo para o vetor das prioridades de cada alternativa, conforme a equação 13. Sendo G1 – grupo de critério requisitos técnicos gerais, G2 – grupo de critério Entrada e saída de dados, G3 - Requisitos técnicos específicos: Desenvolvimento, G4 - Requisitos técnicos específicos: Execução, G5 - Avaliação da eficiência e teste, G6 - Suporte técnico e G7 – Custos.

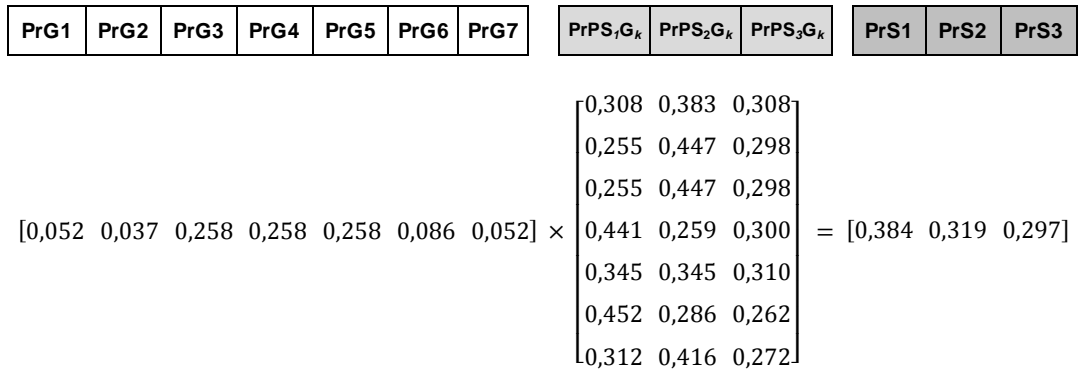

| Critérios                                        | S <sub>1</sub> | S <sub>2</sub> | S <sub>3</sub> | Pr<br>critérios | Pr Grupo<br>de critérios |
|--------------------------------------------------|----------------|----------------|----------------|-----------------|--------------------------|
| Portabilidade                                    | 0,333          | 0,333          | 0,333          | 0,313           |                          |
| Compatibilidade                                  | 0,333          | 0,333          | 0,333          | 0,313           |                          |
| Versão em rede                                   | 0,200          | 0,600          | 0,200          | 0,188           | 0,052                    |
| Dispositivos de segurança                        | 0,333          | 0,333          | 0,333          | 0,188           |                          |
| PrPS <sub>G1</sub>                               | 0,308          | 0,383          | 0,308          |                 |                          |
| Importar e exportar dados                        | 0,652          | 0,130          | 0,217          | 0,032           |                          |
| Informações estatísticas dos dados de<br>entrada | 0,217          | 0,652          | 0,130          | 0,290           |                          |
| Informações estatísticas dos dados de<br>saída   | 0,333          | 0,333          | 0,333          | 0,290           |                          |
| Coleta automática                                | 0,333          | 0,333          | 0,333          | 0,032           | 0,037                    |
| Entrada batch                                    | 0,333          | 0,333          | 0,333          | 0,032           |                          |
| Entrada interativa                               | 0,333          | 0,333          | 0,333          | 0,032           |                          |
| Verificação da consistência                      | 0,143          | 0,429          | 0,429          | 0,290           |                          |
| PrPS <sub>G2</sub>                               | 0,255          | 0,447          | 0,298          |                 |                          |
| Interface gráfica                                | 0,333          | 0,333          | 0,333          | 0,071           |                          |
| Biblioteca com símbolos                          | 0,455          | 0,455          | 0,091          | 0,071           |                          |
| Editores para símbolos                           | 0,200          | 0,200          | 0,600          | 0,071           |                          |
| Importar símbolos                                | 0,455          | 0,455          | 0,091          | 0,014           |                          |
| Importar imagens gráfico de fundo                | 0,455          | 0,455          | 0,091          | 0,014           |                          |
| Editores para imagens gráfico de fundo           | 0,200          | 0,200          | 0,600          | 0,014           |                          |
| Incorporar/unir modelos                          | 0,143          | 0,714          | 0,143          | 0,014           |                          |
| Assistente para codificação                      | 0,429          | 0,429          | 0,143          | 0,071           |                          |
| Código fonte                                     | 0,091          | 0,091          | 0,818          | 0,014           |                          |
| Funções internas                                 | 0,600          | 0,200          | 0,200          | 0,071           | 0,258                    |
| Editores para funções internas                   | 0,200          | 0,200          | 0,600          | 0,071           |                          |
| Variáveis e atributos                            | 0,333          | 0,333          | 0,333          | 0,071           |                          |
| Biblioteca com objetos programáveis              | 0,333          | 0,333          | 0,333          | 0,071           |                          |
| Programação de horários                          | 0,333          | 0,333          | 0,333          | 0,071           |                          |
| Regras para o roteamento                         | 0,600          | 0,200          | 0,200          | 0,071           |                          |
| Regras para a formação das filas                 | 0,333          | 0,333          | 0,333          | 0,071           |                          |
| Variáveis específicas para custos                | 0,600          | 0,200          | 0,200          | 0,071           |                          |
| Nível de aprendizagem                            | 0,455          | 0,455          | 0,091          | 0,071           |                          |
| PrPS <sub>G3</sub>                               | 0,255          | 0,447          | 0,298          |                 |                          |

Tabela 20: Prioridades das alternativas frente a cada critério e entre os critérios – primeiro caso.

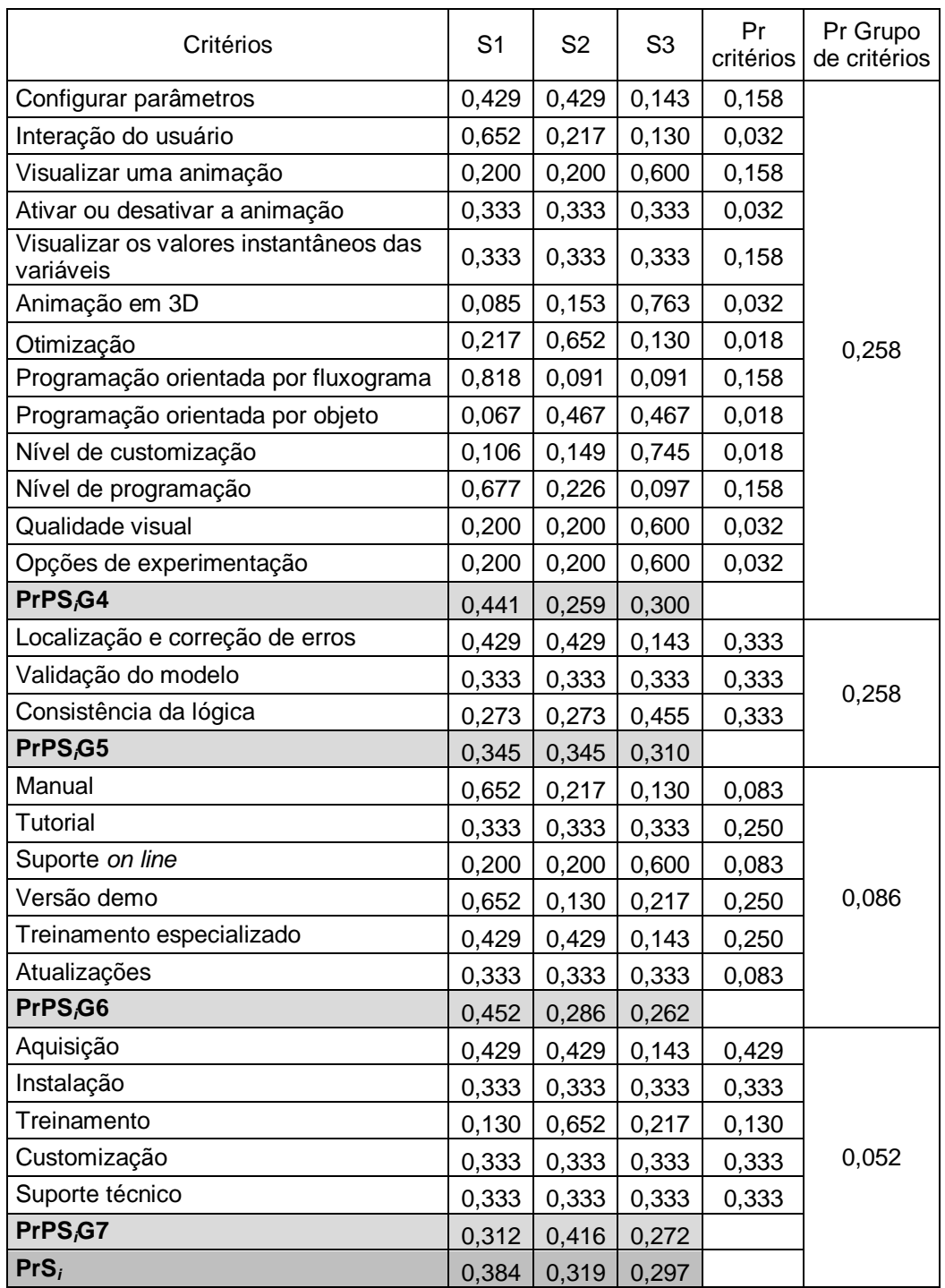

Tabela 20 (continuação): Prioridades das alternativas frente a cada critério e entre os critérios – primeiro caso.

A melhor alternativa ficou sendo o software S1 que apresentou a melhor avaliação com uma prioridade total de 0,384, seguido do S2 com 0,319 e do S3 com 0,297.

O software S1 foi superior na avaliação em relação ao software S2 em 20,4% e em relação ao software S3 em 29,3%. Dessa forma, o software S1 foi indicado para desenvolver os modelos de simulação para essa EMPRESA, o que foi confirmado pela percepção do grupo avaliador que demonstrou um maior interesse pela interação dos processos, facilidade de programação e uma menor importância para as animações em 3D, qualidade visual e otimização.

# **8.2 Segundo caso teste**

A segunda aplicação desse modelo para avaliação e seleção de softwares de simulação de eventos discretos foi feita em uma indústria situada no Brasil, tendo como principal setor de atuação o segmento de bebidas através da fabricação de latas e tampas de alumínio para cervejas, refrigerantes, sucos e chás. Possuem cinco unidades no Brasil e mais de cinquenta unidades industriais no exterior. A indústria em estudo possui mais de quinhentos funcionários e os questionários foram respondidos pelo Diretor de Engenharia Projetos e Processo, que tem dezessete anos na função e possui formação em engenharia mecânica.

# **8.2.1 Primeira etapa**

O questionário de maturidade do modelo proposto foi aplicado e apresentou as respostas conforme a tabela 21.

Quanto ao perfil das capacidades, ilustrado pelo gráfico 8, observa-se que para essa análise, a capacitação Padronização dos processos e Medição e avaliação obtiveram os maiores valores do ANMC, 96 pontos cada, seguido pelo Desenvolvimento dos especialistas, com 92 pontos. Estas capacitações alcançaram o mais alto nível de maturidade do modelo em estudo, região verde classificado como otimizado. O menor nível de maturidade foi medido para a capacitação Conhecimento sobre simulação, com 35 pontos. Essa capacitação foi classificada na região laranja, como embrionário. Embora o grupo técnico tenha demonstrado conhecimento sobre modelagem de processos, verificação e validação e um razoável conhecimento sobre processos estocásticos, o grupo evidenciou não conhecer a metodologia de simulação computacional. A capacitação Desenvolvimento dos especialistas ficou com 90 pontos, Organização dos processos com 88 pontos, portanto, o nível de maturidade para essas capacitações foi classificado como otimizado. A capacitação Programas de gerenciamento com 75 pontos teve o seu nível de maturidade classificado como gerenciado.

| Capacitação                     | Questão        | Resposta | <b>Pontos</b> | <b>ANMC</b> | Capacitação                         | Questão        | Resposta    | <b>Pontos</b> | <b>ANMC</b> |
|---------------------------------|----------------|----------|---------------|-------------|-------------------------------------|----------------|-------------|---------------|-------------|
|                                 | 1              | d        | 7,5           |             | 35<br>Organização<br>dos processos  | 1              | C           | 5,0           |             |
|                                 | $\overline{2}$ | d        | 7,5           |             |                                     | 2              | e           | 10,0          |             |
| Conhecimento<br>sobre simulação | 3              | b        | 2,5           |             |                                     | 3              | e           | 10,0          |             |
|                                 | 4              | a        | $\mathbf 0$   |             |                                     | 4              | e           | 10,0          | 88          |
|                                 | 5              | a        | $\mathbf 0$   |             |                                     | 5              | d           | 7,5           |             |
|                                 | 1              | e        | 10,0          |             |                                     | 6              | e           | 10,0          |             |
|                                 | 2              | e        | 10,0          | 96          | Medição e<br>avaliação              | 1              | e           | 10,0          | 96          |
| Padronização dos                | 3              | e        | 10,0          |             |                                     | $\overline{2}$ | e           | 10,0          |             |
| processos                       | 4              | e        | 10,0          |             |                                     | 3              | e           | 10,0          |             |
|                                 | 5              | e        | 10,0          |             |                                     | 4              | $\mathbf e$ | 10,0          |             |
|                                 | 6              | d        | 7,5           |             |                                     | 5              | e           | 10,0          |             |
|                                 | 1              | e        | 10,0          |             |                                     | 6              | d           | 7,5           |             |
|                                 | 2              | d        | 7,5           |             | 92<br>Programas de<br>gerenciamento | 1              | e           | 10            | 75          |
| Desenvolvimento                 | 3              | d        | 7,5           |             |                                     | 2              | C           | 5             |             |
| dos especialistas               | 4              | e        | 10,0          |             |                                     | 3              | d           | 7,5           |             |
|                                 | 5              | e        | 10,0          |             |                                     | 4              | d           | 7,5           |             |
|                                 | 6              | e        | 10,0          |             |                                     |                |             |               |             |

Tabela 21: Resultados da aplicação do questionário de maturidade – segundo caso

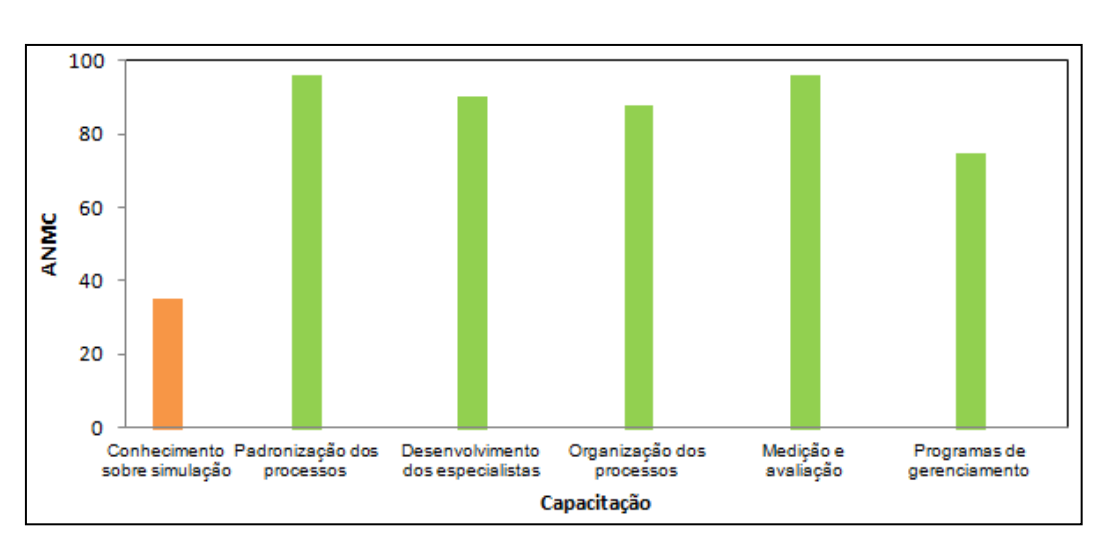

Gráfico 8: Perfil das capacitações aos ANMC´s do segundo caso.

De acordo com o modelo proposto, capítulo 7, com exceção da capacitação Conhecimento sobre simulação, todas as demais estão habilitadas para usar a metodologia de simulação computacional. O que é confirmado pelo valor do ANMM, com 80 pontos. Portanto, essa EMPRESA alcançou o nível de maturidade classificado como Otimizado e está credenciada para a segunda etapa.

# **8.2.2**

### **Segunda etapa**

O questionário para avaliação e seleção do software de simulação do modelo proposto foi aplicado e apresentou as respostas conforme a tabela 22.

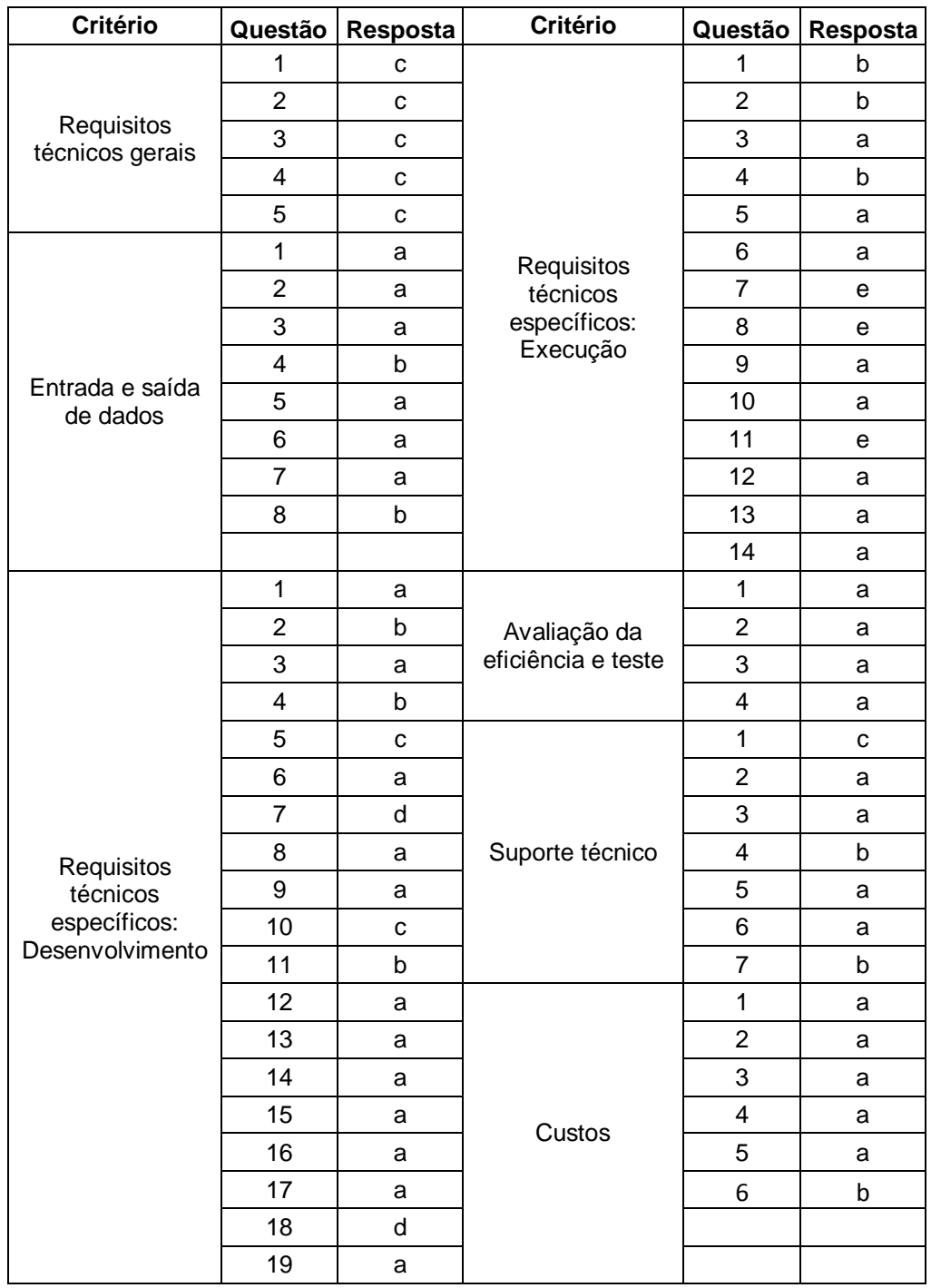

Tabela 22: Resultado da aplicação do questionário para avaliação e seleção do software de simulação – segundo caso.

O grupo Requisitos técnicos não teve nenhum dos seus critérios considerados totalmente indispensáveis. A Portabilidade entre diferentes plataformas de hardware, a Compatibilidade entre diferentes sistemas operacionais, Versão em rede para computadores e Dispositivos de segurança que limitam o uso foram classificados no questionário como critérios neutros. A avaliação do grupo Requisitos Técnicos também foi considerada neutra.

Os critérios Importar e exportar dados, Informações estatísticas dos dados de entrada, Informações estatísticas dos dados de saída, Entrada *batch*, Entrada interativa e Verificação da consistência foram considerados totalmente indispensáveis no grupo Entrada e saída de dados. O usuário considerou que o critério Coleta automática como parcialmente indispensável. Além disso, o usuário classificou esse grupo como parcialmente indispensável.

No grupo Requisitos técnicos específicos para Desenvolvimento os critérios Biblioteca com símbolos, Importar símbolos e Editores para funções internas foram avaliados como parcialmente indispensáveis. Já os critérios Funções internas e Importar imagens gráfico de fundo foram julgados pelo usuário como neutros. Os critérios Incorporar/unir modelos e Nível de aprendizagem foram considerados parcialmente dispensáveis. Os outros critérios desse grupo foram avaliados como totalmente indispensáveis, sendo que o usuário deu ênfase para acesso ao código fonte, segundo o contexto da sua aplicação. A classificação do grupo Requisitos técnicos específicos para Desenvolvimento foi dada como totalmente indispensável.

O usuário classificou o grupo Requisitos técnicos específicos: Execução como totalmente indispensável. Os critérios Otimização, Programação orientada por fluxograma e Nível de programação foram classificados pelo usuário como Totalmente dispensáveis. Os critérios Configurar parâmetros, Interação do usuário e Ativar ou desativar a animação foram considerados parcialmente indispensáveis, enquanto que os outros critérios desse grupo foram considerados totalmente indispensáveis. O usuário demonstrou ser de grande valia os critérios de Animação em 3D e Nível de customização para a execução do modelo de simulação.

Em relação ao grupo Avaliação da eficiência todos os critérios foram avaliados como totalmente indispensáveis, assim como também o próprio grupo. O usuário julgou serem fundamentais para o desenvolvimento e execução do modelo os assistentes para Localização de erros, Validação do modelo e Consistência da lógica.

Para o grupo Suporte técnico o usuário considerou serem totalmente indispensáveis os critérios Tutorial, Suporte *on line*, Treinamento especializado e Atualizações, enquanto que os critérios Manual e Versão demo foram julgados como neutros. Em relação a esse grupo, o usuário classificou-o como parcialmente indispensável.

Os critérios relativos ao grupo de Custos foram julgados como totalmente indispensáveis, porém, o grupo foi classificado como parcialmente indispensável. O usuário demonstrou uma maior preocupação com o lado técnico

A tabela 23 apresenta os resultados de todas as prioridades calculadas, conforme equação 9, de cada alternativa frente a cada critério e de cada critério comparado aos demais.

A prioridade total para cada software é obtida multiplicando o valor da prioridade do software em cada critério pela prioridade de cada critério e somando para todos os critérios, conforme equações 10, 12 e 13.

| Critérios                                        | S <sub>1</sub> | S <sub>2</sub> | S <sub>3</sub> | Pr<br>critérios | Pr Grupo<br>de critérios |
|--------------------------------------------------|----------------|----------------|----------------|-----------------|--------------------------|
| Portabilidade                                    | 0,333          | 0,333          | 0,333          | 0,250           |                          |
| Compatibilidade                                  | 0,333          | 0,333          | 0,333          | 0,250           |                          |
| Versão em rede                                   | 0,200          | 0,600          | 0,200          | 0,250           | 0,048                    |
| Dispositivos de segurança                        | 0,333          | 0,333          | 0,333          | 0,250           |                          |
| PrPS <sub>G1</sub>                               | 0,300          | 0,400          | 0,300          |                 |                          |
| Importar e exportar dados                        | 0,652          | 0,130          | 0,217          | 0,158           |                          |
| Informações estatísticas dos dados de<br>entrada | 0,217          | 0,652          | 0,130          | 0,158           |                          |
| Informações estatísticas dos dados de<br>saída   | 0,333          | 0,333          | 0,333          | 0,158           |                          |
| Coleta automática                                | 0,333          | 0,333          | 0,333          | 0,053           | 0,079                    |
| Entrada batch                                    | 0,333          | 0,333          | 0,333          | 0,158           |                          |
| Entrada interativa                               | 0,333          | 0,333          | 0,333          | 0,158           |                          |
| Verificação da consistência                      | 0,143          | 0,429          | 0,429          | 0,158           |                          |
| PrPS <sub>5</sub> G2                             | 0,335          | 0,367          | 0,298          |                 |                          |
| Interface gráfica                                | 0,333          | 0,333          | 0,333          | 0,079           |                          |
| Biblioteca com símbolos                          | 0,455          | 0,455          | 0,091          | 0,026           |                          |
| Editores para símbolos                           | 0,200          | 0,200          | 0,600          | 0,079           |                          |
| Importar símbolos                                | 0,455          | 0,455          | 0,091          | 0,026           |                          |
| Importar imagens gráfico de fundo                | 0,455          | 0,455          | 0,091          | 0,016           |                          |
| Editores para imagens gráfico de fundo           | 0,200          | 0,200          | 0,600          | 0,079           |                          |
| Incorporar/unir modelos                          | 0,143          | 0,714          | 0,143          | 0,011           |                          |
| Assistente para codificação                      | 0,429          | 0,429          | 0,143          | 0,079           |                          |
| Código fonte                                     | 0,091          | 0,091          | 0,818          | 0,079           | 0,238                    |
| Funções internas                                 | 0,600          | 0,200          | 0,200          | 0,016           |                          |
| Editores para funções internas                   | 0,200          | 0,200          | 0,600          | 0,026           |                          |
| Variáveis e atributos                            | 0,333          | 0,333          | 0,333          | 0,079           |                          |
| Biblioteca com objetos programáveis              | 0,333          | 0,333          | 0,333          | 0,079           |                          |
| Programação de horários                          | 0,333          | 0,333          | 0,333          | 0,079           |                          |
| Regras para o roteamento                         | 0,600          | 0,200          | 0,200          | 0,079           |                          |
| Regras para a formação das filas                 | 0,333          | 0,333          | 0,333          | 0,079           |                          |
| Variáveis específicas para custos                | 0,600          | 0,200          | 0,200          | 0,079           |                          |
| Nível de aprendizagem                            | 0,455          | 0,455          | 0,091          | 0,011           |                          |
| PrPS <sub>G3</sub>                               | 0,351          | 0,288          | 0,361          |                 |                          |

Tabela 23: Prioridades das alternativas frente a cada critério e entre os critérios – segundo caso.

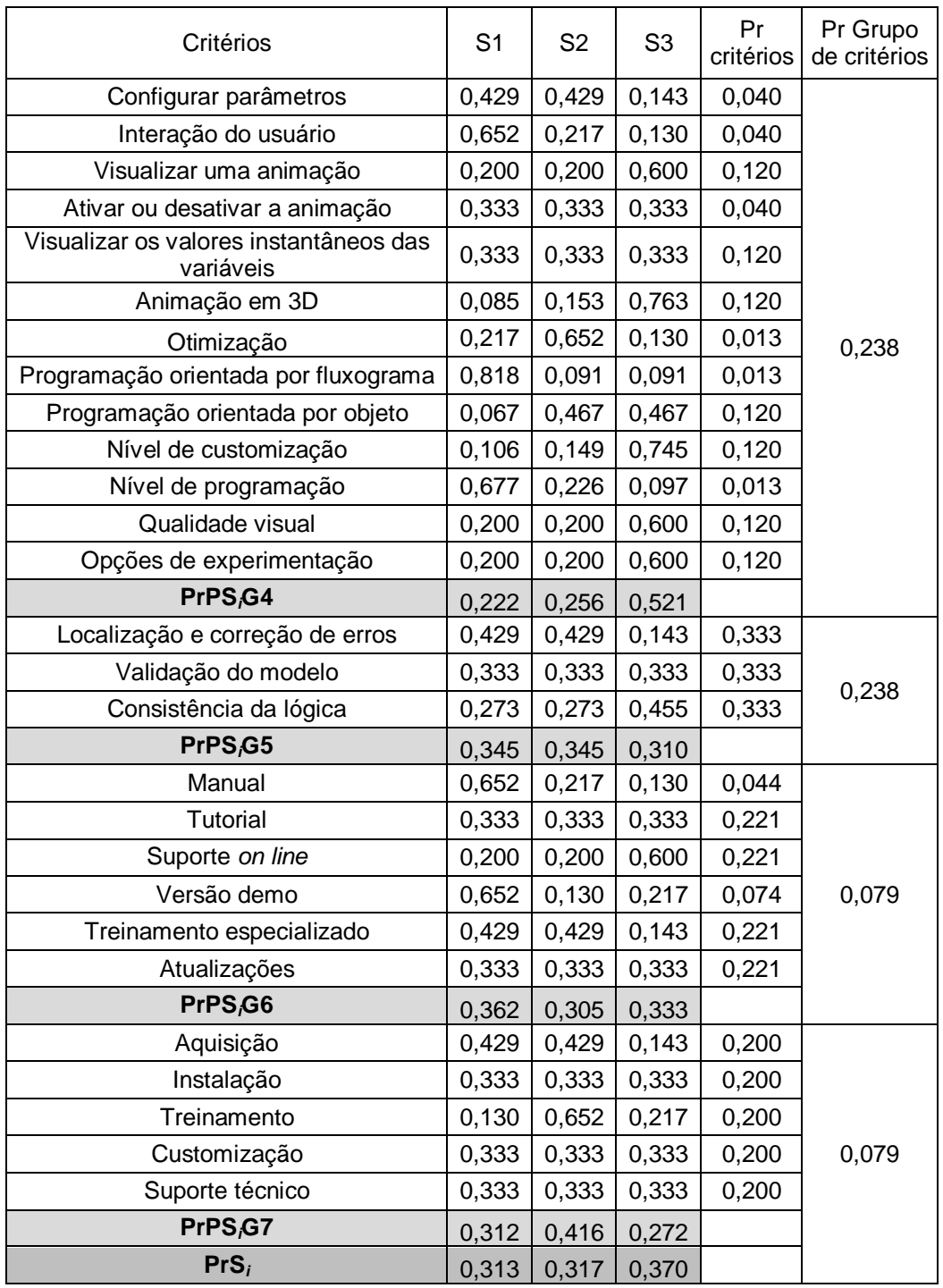

Tabela 23 (continuação): Prioridades das alternativas frente a cada critério e entre os critérios – segundo caso.

A melhor alternativa ficou sendo o software S3 que apresentou a melhor avaliação com uma prioridade total de 0,370, seguido do S2 com 0,317 e do S1 com 0,313.

O software S3 apresentou uma superioridade na análise em relação ao software S2 em 16,7% e em relação ao software S1 em 18,2%. Assim, o software S3 foi o indicado para desenvolver os modelos de simulação para essa EMPRESA, o que foi confirmado pela percepção do grupo avaliador que demonstrou uma ênfase pelo código fonte aberto, animação em 3D, programação orientada por objeto, qualidade visual, opções de experimentação e customização.

### **8.3**

### **Terceiro caso teste**

A terceira aplicação desse modelo para avaliação e seleção de softwares de simulação de eventos discretos foi feita em outra indústria situada no Brasil e que tem como principal setor de atuação o segmento de papel e celulose por meio da fabricação de papeis especiais. A empresa possui uma unidade no Brasil e oito unidades industriais no exterior. A indústria em estudo tem cerca de 200 funcionários e os questionários foram respondidos pelo Gestor de Logística e Administração de Vendas, que tem dezesseis anos na função e possui formação em engenharia química.

# **8.3.1 Primeira etapa**

A aplicação do questionário de maturidade do modelo proposto nas seis capacitações apresentou as respostas conforme a tabela 24. Com os dados desta tabela foi possível avaliar o nível de maturidade para cada capacitação (ANMC).

Quanto ao perfil das capacidades, ilustrado pelo gráfico 9, observa-se que, para essa análise, a capacitação Padronização dos processos e Medição e avaliação obtiveram os maiores valores do ANMC, 96 e 83 pontos respectivamente cada, logo, de acordo com o modelo em estudo, os níveis de maturidade para essas capacitações foram qualificados como otimizados. Em seguida as capacitações Organização dos processos e Desenvolvimento dos especialistas tiveram os seus ANMC calculados com 75 e 67 pontos respectivamente, alcançando cada capacitação o nível de maturidade gerenciado.

O menor valor foi para a capacitação Conhecimento sobre simulação, com 35 pontos, ficando com a classificação do nível de maturidade embrionário. De um modo geral, o grupo técnico demonstrou possuir pouco conhecimento sobre a metodologia de simulação computacional. Na capacitação Programas de gerenciamento o grupo sinalizou que ainda precisa melhorar em relação aos programas de treinamento obtendo 56 pontos e sendo o seu nível de maturidade qualificado como estruturado.

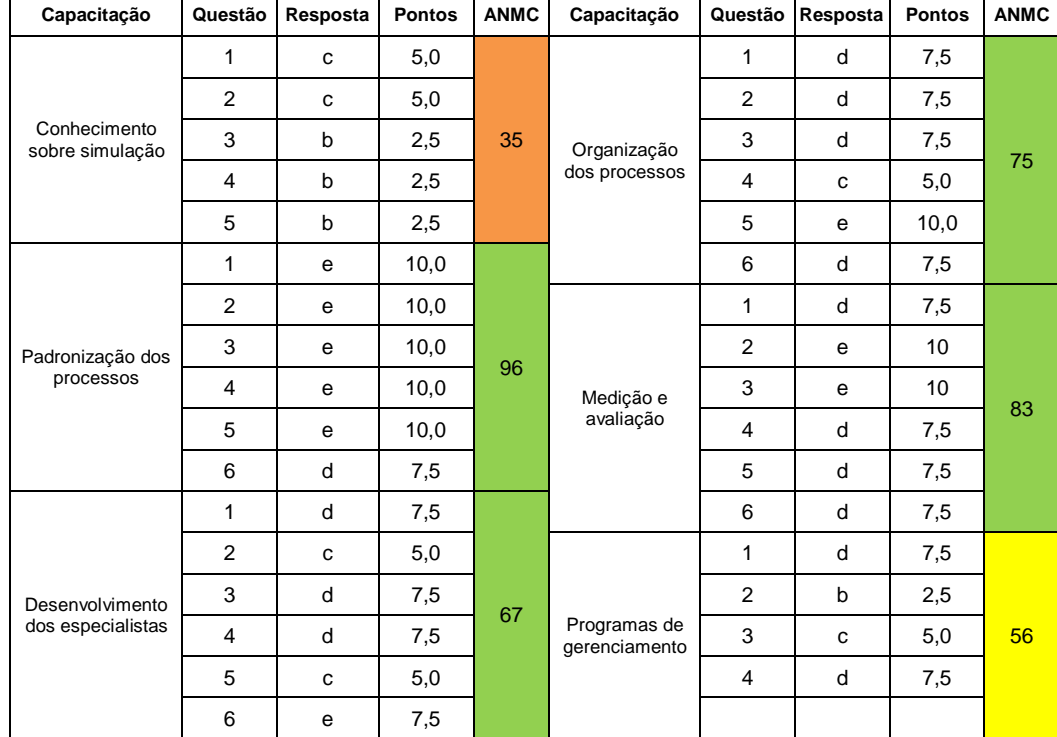

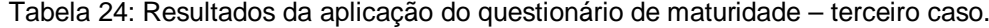

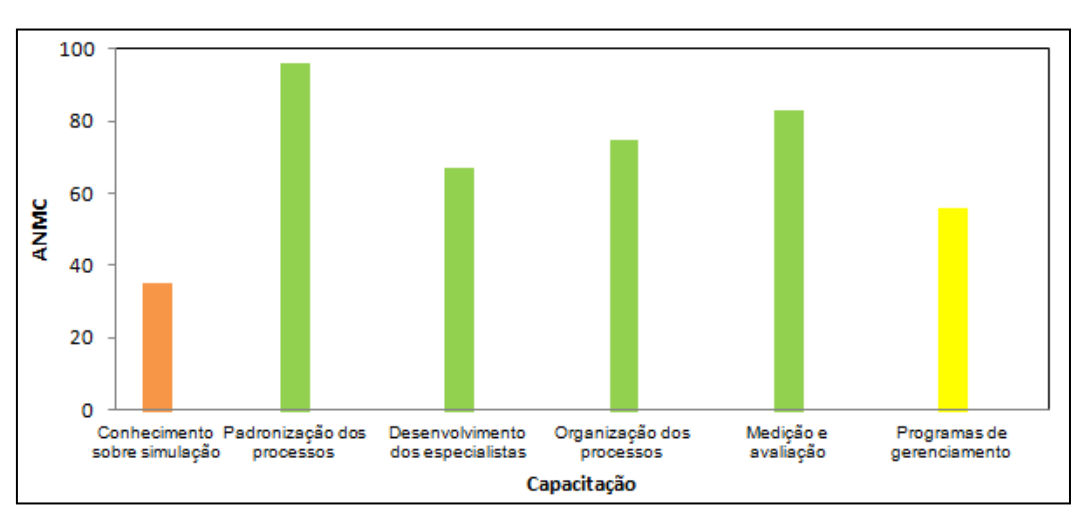

Gráfico 9: Perfil das capacitações aos ANMC´s do terceiro caso.

De acordo com o modelo proposto, capítulo 7, com exceção da capacitação Conhecimento sobre simulação, todas estão habilitadas para usar a metodologia de simulação computacional. O que é confirmado pelo valor do ANMM, com 69 pontos. Portanto, essa EMPRESA esta classificada como Gerenciada e credenciada para a segunda etapa.

### **8.3.2**

#### **Segunda etapa**

A aplicação do questionário para avaliação e seleção do software de simulação do modelo proposto apresentou as respostas conforme a tabela 25.

No grupo Requisitos técnicos o critério Versão em rede foi classificado no questionário como totalmente indispensável. Já o critério Compatibilidade entre diferentes sistemas operacionais foi avaliado pelo usuário como neutro. Os outros critérios como Portabilidade entre diferentes plataformas de hardware e Dispositivos de segurança que limitam o uso foram analisados como totalmente dispensáveis. A avaliação do grupo Requisitos Técnicos também foi considerada totalmente dispensável.

Os critérios Informações estatísticas dos dados de entrada, Informações estatísticas dos dados de saída, Entrada *batch* e Verificação da consistência foram considerados totalmente indispensáveis no grupo Entrada e saída de dados. O usuário considerou que os critérios Importar e exportar dados e Coleta automática como neutros e o critério Entrada interativa como totalmente dispensável. Além disso, o usuário classificou esse grupo como parcialmente indispensável.

No grupo Requisitos técnicos específicos para Desenvolvimento o usuário considerou os critérios Interface gráfica, Biblioteca com símbolos, Importar símbolos, Importar imagens gráficos de fundo, Incorporar/unir modelos, Assistente para codificação, Variáveis e atributos e Nível de aprendizagem como totalmente indispensáveis. Já os critérios Funções internas, Biblioteca com objetos programáveis, Programação de horário, Regras para o roteamento, Regras para a formação das filas e Variáveis específicas para custos foram classificadas como parcialmente indispensáveis. O critério Editores para imagens gráfico de fundo foi classificado como neutro. Os critérios Editores para símbolo, e Editores para funções internas foram avaliados como parcialmente dispensáveis. Somente o critério Código fonte foi classificado como totalmente dispensável. A classificação do grupo Requisitos técnicos específicos para Desenvolvimento foi dada como totalmente indispensável.

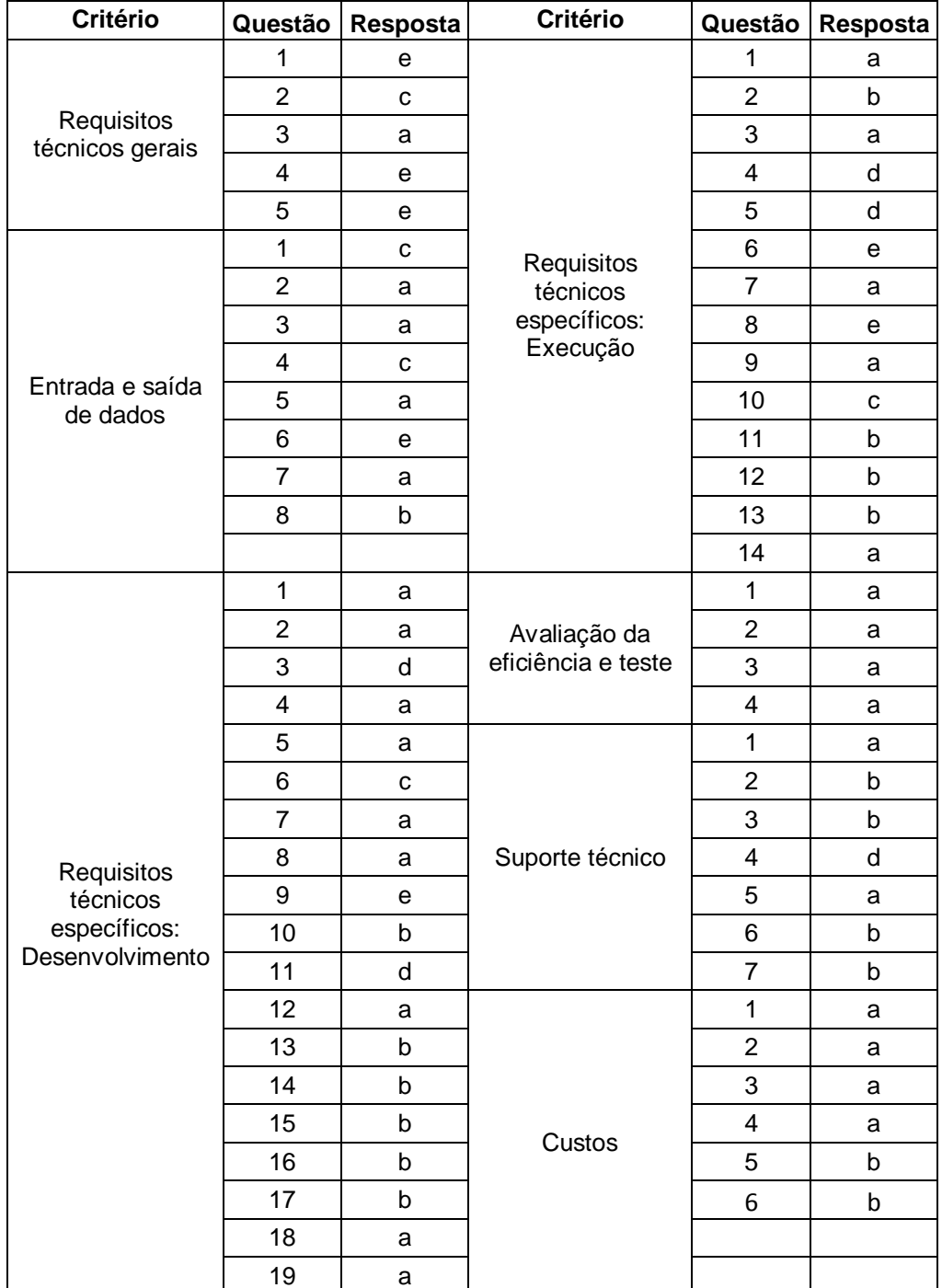

Tabela 25: Resultado da aplicação do questionário para avaliação e seleção do software de simulação – terceiro caso.
O usuário classificou o grupo Requisitos técnicos específicos: Execução como totalmente indispensável. O usuário considerou nesse grupo os critérios Configurar parâmetro, Visualizar uma animação, Otimização e programação orientada por objeto como totalmente indispensável. Os critérios Interação do usuário, Nível de programação, Qualidade visual e Opções de experimentação foram classificados como parcialmente indispensáveis. Somente o critério Editores para imagens gráficos de fundo foi classificado como neutro. Ativar ou desativar a animação e Visualizar os valores instantâneos das variáveis foram considerados parcialmente dispensáveis, enquanto os critérios Animação em 3D e programação por fluxograma foram considerados totalmente dispensáveis.

Em relação ao grupo Avaliação da eficiência todos os critérios foram avaliados como totalmente indispensáveis, assim como também o próprio grupo. O usuário julgou serem fundamentais para o desenvolvimento e execução do modelo os assistentes para Localização de erros, Validação do modelo e Consistência da lógica.

Para o grupo Suporte técnico o usuário considerou serem totalmente indispensáveis os critérios Manual e Treinamento especializado. Os critérios Tutorial, Suporte *on line* e Atualizações foram julgados como parcialmente indispensáveis. Somente o critério Versão demo foi considerado parcialmente dispensável. Em relação a esse grupo, o usuário classificou-o como parcialmente indispensável.

O grupo Custos foi julgado pelo usuário como parcialmente indispensável, assim como o critério suporte técnico. Os demais critérios como Aquisição, Instalação, Treinamento e Customização foram julgados como totalmente indispensáveis.

A tabela 26 apresenta os resultados de todas as prioridades calculadas, conforme as equações 9, 10, 12, e 13.

145

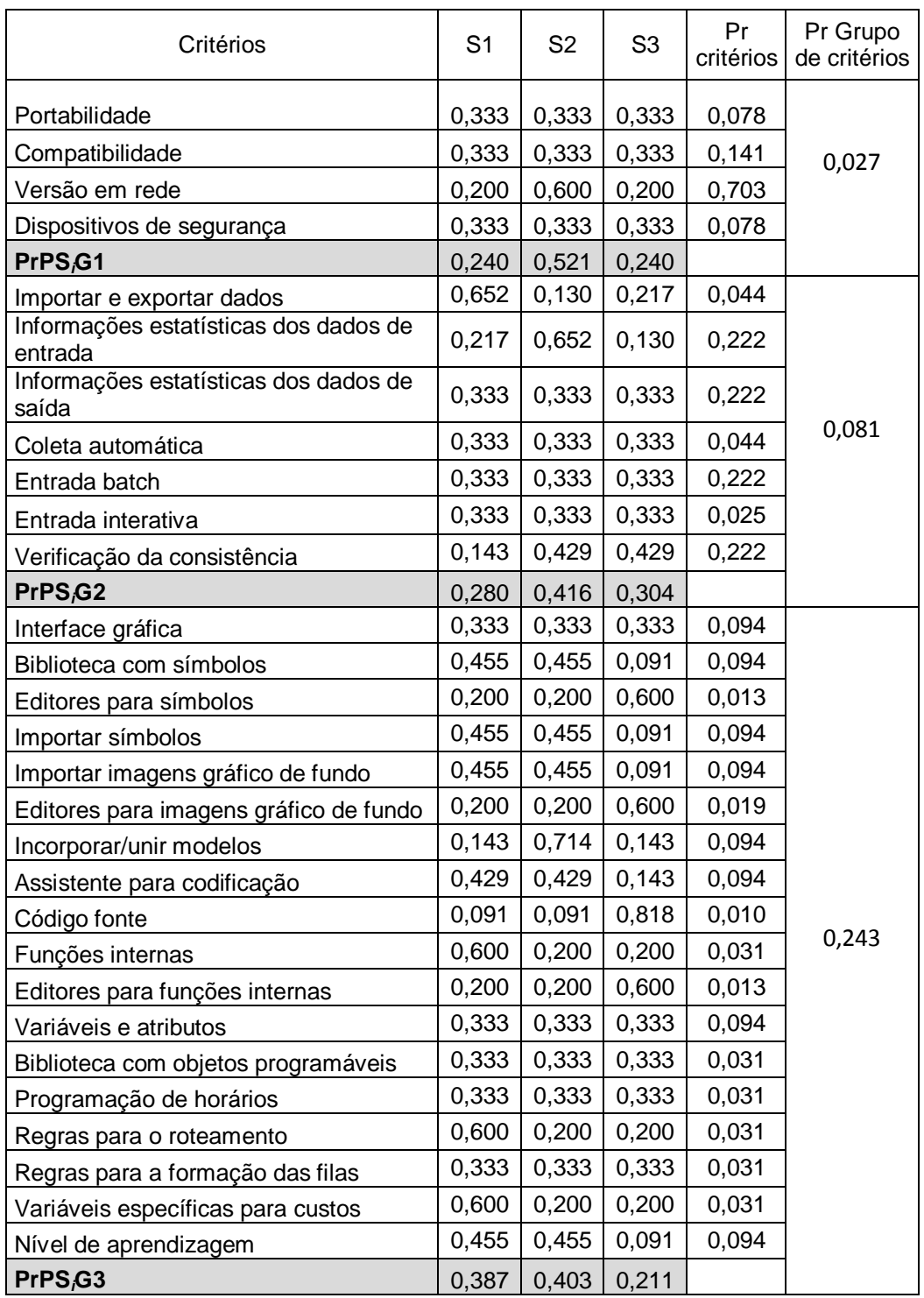

Tabela 26: Prioridades das alternativas frente a cada critério e entre os critérios – terceiro caso.

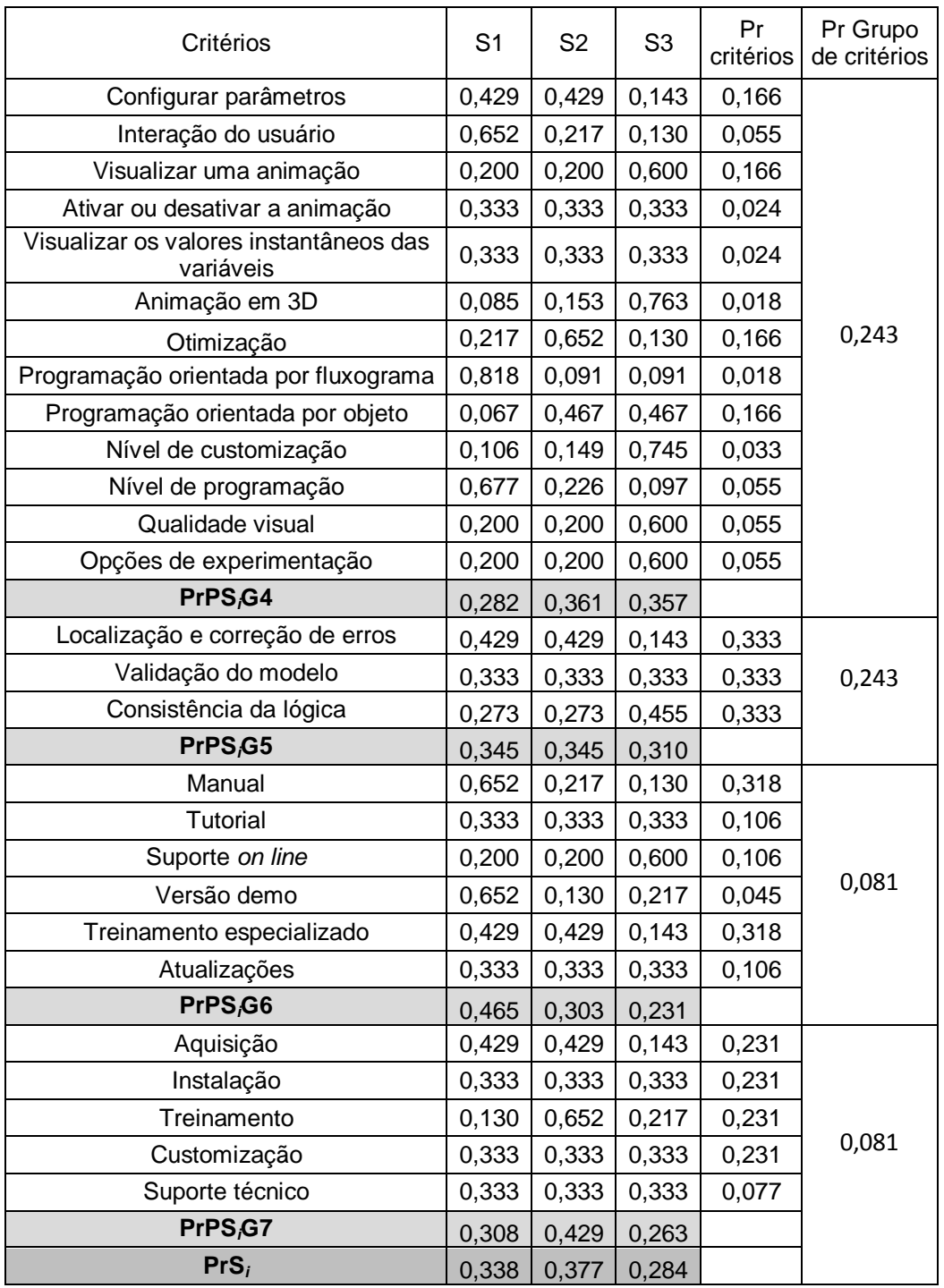

Tabela 26 (continuação): Prioridades das alternativas frente a cada critério e entre os critérios – terceiro caso.

A melhor alternativa ficou sendo o software S2 que apresentou a melhor avaliação com uma prioridade total de 0,377, seguido do S1 com 0,338 e do S3 com 0,284.

O software S2 foi superior em relação ao software S1 em 11,5% e em relação ao software S3 em 32,7%. Dessa forma, o software S2 foi o indicado para desenvolver os modelos de simulação para essa EMPRESA, o que foi confirmado pela percepção do grupo avaliador que demonstrou maior interesse por otimização, programação orientada por objeto e nível de aprendizagem e um menor interesse em animação 3D e código fonte aberto.

#### **8.4**

## **Quarto caso teste**

A quarta aplicação desse modelo para avaliação e seleção de softwares de simulação de eventos discretos foi feita em outra indústria situada no Brasil, tendo como principal setor de atuação o segmento de construção civil na produção de andaimes. A EMPRESA possui uma única unidade no Brasil e tem cerca de 20 funcionários. Os questionários foram respondidos pelo gerente da unidade, que tem três anos na função e possui formação em engenharia mecânica.

# **8.4.1 Primeira etapa**

As respostas relativas à aplicação do questionário para avaliar o grau de maturidade estão apresentadas na tabela 27. Com os dados desta tabela foi possível avaliar o nível de maturidade para cada capacitação (ANMC).

Quanto ao perfil das capacitações, ilustrado pelo gráfico 10, observa-se que essa Empresa, de um modo geral, está ainda no inicio da escalada da maturidade. Não possui nenhuma capacitação na região verde, ou seja, nos níveis de maturidade gerenciado e /ou otimizado. As capacitações Padronização dos processos, Desenvolvimento dos especialistas e Medição e avaliação obtiveram o valor de 42 pontos cada de ANMC, ficando assim classificados no inicio da região amarela como estruturados. As capacitações Conhecimento sobre simulação, Organização dos processos e Programas de gerenciamento estão muito precárias, praticamente inexistentes. Possuem apenas pontos isolados como sequência das ordens de fabricação, discreto relatório de indicadores de desempenho e algum conhecimento sobre modelagem. Obtiveram os valores de 10, 13 e 19 pontos, respectivamente, de ANMC, sendo classificada na região vermelha com um nível de maturidade básico.

De acordo com o modelo proposto, capítulo 7, o nível geral de maturidade obteve 28 pontos de ANMM. Portanto essa EMPRESA está classificada como embrionária.

De uma maneira geral, as capacitações ainda estão no inicio do seu desenvolvimento. Há necessidade de muita atenção e esforço para evoluir e alcançar níveis mais altos de maturidade em cada capacitação.

Em relação ao Conhecimento sobre simulação é preciso que os gestores dos processos aprendam sobre modelagem, verificação e validação de modelos, softwares de simulação, estudos estocásticos e estudos de caso com aplicações utilizando simulação computacional.

Tabela 27: Resultados da aplicação do questionário de maturidade – quarto caso.

| Capacitação                          | Questão        | Resposta     | <b>Pontos</b> | <b>ANMC</b> | Capacitação                   | Questão        | Resposta     | <b>Pontos</b> | <b>ANMC</b> |
|--------------------------------------|----------------|--------------|---------------|-------------|-------------------------------|----------------|--------------|---------------|-------------|
| Conhecimento<br>sobre simulação      | 1              | b            | 2,5           | 10          | Organização<br>dos processos  | 1              | a            | $\mathbf 0$   | 13          |
|                                      | 2              | b            | 2,5           |             |                               | 2              | b            | 2,5           |             |
|                                      | 3              | a            | $\mathbf 0$   |             |                               | 3              | a            | 0             |             |
|                                      | $\overline{4}$ | a            | $\mathbf 0$   |             |                               | $\overline{4}$ | a            | 0             |             |
|                                      | 5              | a            | $\mathbf 0$   |             |                               | 5              | $\mathsf{b}$ | 2,5           |             |
| Padronização dos<br>processos        | 1              | d            | 7,5           | 42          |                               | 6              | $\mathbf b$  | 2,5           |             |
|                                      | 2              | d            | 7,5           |             | Medição e<br>avaliação        | 1              | d            | 7,5           | 42          |
|                                      | 3              | $\mathsf{b}$ | 2,5           |             |                               | 2              | d            | 7,5           |             |
|                                      | $\overline{4}$ | a            | $\mathbf 0$   |             |                               | 3              | C            | 5,0           |             |
|                                      | 5              | d            | 7,5           |             |                               | $\overline{4}$ | a            | 0             |             |
|                                      | 6              | a            | $\mathbf 0$   |             |                               | 5              | C            | 5,0           |             |
| Desenvolvimento<br>dos especialistas | 1              | d            | 7,5           | 42          |                               | 6              | a            | 0             |             |
|                                      | 2              | C            | 5,0           |             | Programas de<br>gerenciamento | 1              | C            | 5             | 19          |
|                                      | 3              | d            | 7,5           |             |                               | $\overline{2}$ | b            | 2,5           |             |
|                                      | 4              | a            | $\mathbf 0$   |             |                               | 3              | a            | 0             |             |
|                                      | 5              | a            | $\mathbf 0$   |             |                               | 4              | a            | 0             |             |
|                                      | 6              | c            | 5,0           |             |                               |                |              |               |             |

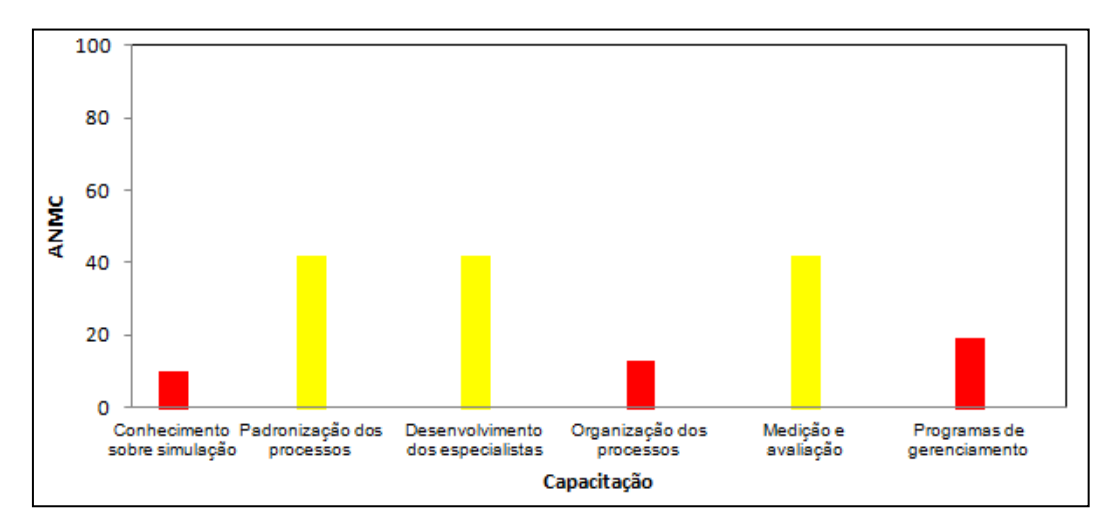

Gráfico 10: Perfil das capacitações aos ANMC´s do quarto caso.

Para Padronização dos processos é importante desenvolver e implantar uma documentação técnica visando minimizar a ocorrência dos desvios na execução das atividades, independente de quem as faça, garantindo assim, a uniformidade dos processos envolvidos. Essa capacitação deve ser difundida entre todos os participantes dos processos operacionais.

Para Desenvolvimento dos especialistas é importante evoluir no conhecimento técnico sobre os processos e na habilidade de entender e explicar como os fenômenos ocorrem. Para isso, são desenvolvidos os programas de treinamento específico sobre os processos em que estão envolvidos e de capacitação técnica para os membros da equipe.

A evolução da capacitação Organização dos processos é obtida através do uso de ferramentas, diretrizes ou outros meios formais para avaliar o desempenho dos recursos necessários, assim como também o conhecimento e níveis de experiência do pessoal envolvido. O objetivo é garantir um desempenho eficiente e eficaz dos fluxos produtivos em uma empresa.

Com relação à Medição e avaliação, a evolução é desenvolvida através das definições dos parâmetros, das frequências de coletas e análises dos dados relativos à suas medições e avaliações. Dessa forma a EMPRESA irá dispor de informações qualitativas e quantitativas sobre qualquer atividade de interesse, podendo diagnosticar e compreender os problemas relacionados ao desempenho dos processos.

Na capacitação Programas de gerenciamento, o desenvolvimento do nível de maturidade é realizado pelo aumento do domínio do conhecimento sobre gerenciamento dos processos. Esse conhecimento é obtido através dos treinamentos específicos em gestão de acordo com as políticas internas e das estratégias necessárias para o bom funcionamento dos processos.

Portanto, recomenda-se que o uso da metodologia de simulação para essa EMPRESA deva ser moderado, como por exemplo, aplicado em pequenos casos isolados no processo. Outra possibilidade é ser considerado somente quando os níveis mais altos de maturidade forem alcançados.

# **Conclusão**

Este trabalho teve como objetivo apresentar uma metodologia, estruturada em duas etapas, que visa à avaliação e seleção de softwares de simulação de eventos discretos com aplicação na manufatura. Na primeira etapa foi proposto um quadro de avaliação dos processos operacionais com base nos modelos de maturidade. Na segunda etapa foi proposto um conjunto estruturado de critérios para analisar e selecionar os softwares de simulação por meio do uso do método AHP (*Analytic Hierarchy Process*), utilizado na resolução de problemas de multicritérios.

Nesse sentido, foi apresentado um amplo levantamento dos principais modelos de maturidade publicados na literatura, o que possibilitou elaborar uma metodologia de autoavaliação, baseada em questionário, com foco nos sistemas produtivos. O nível de desenvolvimento dos processos foi medido por meio das capacitações Conhecimento sobre simulação, Padronização dos processos, Desenvolvimento dos especialistas, Organização dos processos, Medição e Avaliação e Programas de gerenciamento. Cada capacitação foi avaliada em cinco níveis de maturidade, tendo sido sugerida uma métrica. A importância dessa etapa no modelo de avaliação e seleção do software consiste em contribuir para a geração de conhecimento acerca de como situar uma indústria em relação ao grau de maturidade dos seus processos produtivos, de forma a que esteja em condições de aplicar a metodologia de simulação computacional.

Foi desenvolvida uma pesquisa com a finalidade de verificar a participação da metodologia de simulação computacional nos trabalhos publicados, bem como de apresentar os softwares de simulação de eventos discretos mais citados na literatura com uso nos sistemas de manufatura. Tal pesquisa constatou o aumento significativo do número de publicações ao longo dos últimos 15 anos, indicando assim, ou sugerindo, uma forte tendência do uso dessa metodologia na aplicação para diferentes domínios da manufatura. Constatou também que, entre os softwares de simulação comerciais mais citados na literatura, há uma ampla utilização do Arena (53,0%), seguido pelo ProModel (18,3%), e o Flexsim (9,3%). Esses três softwares juntos representam mais de 80% das publicações.

Para a elaboração da segunda etapa do modelo proposto, realizou-se um vasto levantamento bibliográfico dos principais modelos de avaliação e seleção de softwares. Dessa forma, tornou-se possível propor um conjunto estruturado de critérios que pudesse lidar com o aspecto dinâmico da evolução dos softwares. Foram propostos 7 grupos de critérios, contendo um total de 56 subcritérios para avaliar os softwares de simulação mais citados na literatura com uso nos sistemas produtivos de uma manufatura. A ponderação desses critérios foi feita através da elaboração e aplicação de um questionário de forma a captar as necessidades dos usuários com relação aos recursos dos softwares de simulação. A análise dessa estrutura formal e sistemática foi feita através da técnica de resolução de problemas de multicritérios AHP, considerando-se a consistência nas análises.

A metodologia de duas etapas desenvolvida neste trabalho foi aplicada em quatro indústrias distintas com diferentes segmentos de mercado, sendo eles: têxteis - fios sintéticos, bebidas - latas e tampas de alumínio, papel e celulose – papeis especiais e construção civil - andaimes. Os questionários foram respondidos pelo gestor da unidade, e os resultados foram apresentados e discutidos em grupo, formado pelo gestor, um responsável pelos processos e um responsável da área de sistemas. Em cada aplicação foram analisados o nível de maturidade dos processos e as características desejáveis nos softwares de simulação, de forma a atender as necessidades específicas dos processos operacionais nos sistemas produtivos.

No caso da maturidade, pôde-se observar a fácil aplicabilidade do modelo proposto; entretanto, vale ressaltar os cuidados necessários durante a avaliação da maturidade dos processos por parte dos gestores. Os objetivos de uma avaliação de maturidade devem estar muito claros, visto que seus resultados são importantes para identificar as falhas nas evoluções dos processos. Devem ser tratados do modo mais realista possível, e não como algo que será apenas exposto.

O modelo de maturidade proposto veio a se revelar como uma contribuição para as empresas estudadas, ao mostrar o estado atual em relação à maturidade dos seus processos produtivos e ao identificar as principais lacunas a serem melhoradas. Todavia, vale ressaltar que, embora se tenha verificado essa

contribuição, o objetivo principal é avaliar se a empresa em estudo tem as condições necessárias para aplicar a metodologia de simulação computacional. No segmento de fabricação de latas e tampas de alumínio a empresa estudada apresentou o mais alto nível de maturidade sendo classificado, de acordo com o modelo, como otimizado. As empresas dos segmentos de produção de fios sintéticos e de papeis especiais tiveram os seus níveis de maturidade qualificados como gerenciado. Essas três empresas mostraram que os seus processos produtivos possuem todas as condições para adoção da metodologia de simulação computacional. A empresa do segmento de construção civil apresentou o mais baixo nível de maturidade sendo classificada como embrionária. As capacitações avaliadas para essa empresa ainda estão no inicio do seu desenvolvimento, tendo ainda a necessidade de muita atenção e esforço para evoluir e alcançar níveis mais altos de maturidade em cada capacitação do seu processo produtivo. Portanto foi recomendado que o uso da metodologia de simulação fosse moderado, como por exemplo, aplicado em pequenos casos isolados no processo. Outra possibilidade é ser considerado somente quando os níveis mais altos de maturidade forem alcançados.

Em relação à avaliação e seleção de software o modelo proposto apresentou estar alinhado com os avanços tecnológicos e com as evoluções dos softwares. Foi capaz de captar, de uma forma estruturada, os critérios de interesse dos gestores com relação aos recursos dos softwares de simulação. Ressalta-se a importância na ponderação de cada um dos critérios de modo que sejam avaliados segundo as características do processo que está em estudo e dos objetivos que desejam ser obtidos.

Um ponto importante a ser considerado é que a estrutura hierárquica atual pode ser atualizada a qualquer momento, adicionando ou retirando critérios, assim como também, as alternativas de softwares.

Outro ponto a ser destacado diz respeito ao processo de seleção, que ficou simplificado com a utilização de uma abordagem estruturada com base no método AHP, considerando a consistência nas avaliações. Com o uso da escala de importância de Saaty (1980) foi possível realizar a comparação do desempenho de um software frente a um determinado critério em relação a outro software.

Este trabalho espera assim contribuir para os campos acadêmico e profissional por meio da elaboração, desenvolvimento e aplicação de uma metodologia estruturada para avaliação e seleção de software de simulação de eventos discretos. Além disso, possibilita também realizar análises dos processos através de um modelo de maturidade.

Por fim, com base nos resultados obtidos nesse trabalho, pode-se sugerir como potenciais temas para trabalhos futuros:

• Incorporação de novos critérios ao modelo de avaliação e seleção de softwares, levando em conta a evolução tecnológica e a atualização dos softwares.

•Estudo de outros softwares de simulação e com outras empresas, utilizando a abordagem conceitual proposta nessa pesquisa.

•Estudos de outras técnicas para resolução de problemas de multicritérios, como alternativa ao uso do AHP.

## **Revisão bibliográfica**

ALLEN, N.A.; SHAFFER, C.A.; WATSON, L.T. Building modeling tools that support verification, validation, and testing for the domain expert. **Proceedings of the Winter Simulation Conference**, p. 419-426, 2005.

ALI, N.B.; PETERSEN, K.; WOHLIN, C. A systematic literature review on the industrial use of software process simulation. **The Journal of Systems and Software**, v. 97, p. 65-85, 2014.

ARENA SIMULATION SOFTWARE. Disponível em http://www.arenasimulation.com, Acesso em: outubro de 2014.

AZADEH, A.; MAGHSOUDI, A. Optimization of production systems through integration of computer simulation, design of experiment, and Tabu search: the case of a large steelmaking workshop. **The International Journal of Advanced Manufacturing Technology**, v. 48, p. 785-800, 2010.

AZADEH, A.; SHIRKOUHI, S.N.; REZAIE, K. A robust decision-making methodology for evaluation and selection of simulation software package. **The International Journal of Advanced Manufacturing Technology**, v. 47, p. 381- 393, 2010.

BANKS, J. Selecting simulation software. **Proceedings of the Winter Simulation Conference***,* p. 15-20, 1991.

BANKS, J. Handbook of Simulation: Principles, Methodology, Advances, Applicatios and Practice, 1ª ed, Wiley-IEEE , 1998.

BARBOSA, A.O. Simulação e técnicas da computação evolucionária aplicada a problemas de programação linear inteira mista, Tese de Doutorado, Programa de Pós-Graduação em Engenharia Elétrica e Informática Industrial, Universidade Tecnológica Federal do Paraná, 2006.

BARRATT, M.; CHOI, T.Y.; Li, M., Qualitative case studies in operations management: Trends, research outcomes, and future research implications. **Journal of Operations Management**, v 29, p. 329-342, 2011.

BELGE CONSULTORIA. Disponível em http://www.belge.com.br/. Acesso em outubro de 2014.

BERSSANETI, F. T.; CARVALHO, M. M. Identification of variables that impact project success in Brazilian companies. **International Journal of Project Management**, v. 33, p. 638-649, 2015.

BOSCH-MAUCHAND, M.; SIADAT, A.; PERRY, N.; BERNARD, A. VCS: value chains simulator, a tool for value analysis of manufacturing enterprise processes (a value-based decision support tool). **Journal of Intelligent Manufacturing**, v. 23, p. 1389-1402, 2012.

BOUER, R.; CARVALHO, M. M. Metodologia singular de gestão de projetos: condição suficiente para a maturidade em gestão de projetos? **Revista Produção**, v. 15, n. 3, p. 347-361, Set./Dez. 2005.

BRAHMADEEP, S.T. A simulation based comparison: Manual and automatic distribution setup in a textile yarn rewinding unit of a yarn dyeing factory*.*  **Simulation Modelling Practice and Theory**, v. 45, p. 80-90, 2014.

CHAI, J.; Liu, J.N.K.; NGAI, E.W.T. Application of decision-making techniques in supplier selection: A systematic review of literature. **Expert Systems with Applications,** v. 40, p. 3872-3885, 2013.

CHUNG, C.A. Simulation Modeling Handbook: a pratical aproach. This edition published in the Taylor & Francis e-Library, 2006.

CMMI® para Desenvolvimento – Versão 1.2. Disponível em http://www.sei.cmu.edu/library/assets/whitepapers/cmmi-dev\_1- 2\_portuguese.pdf. Acesso em setembro de 2014.

COCHRAN, J.K.; CHEN, H.N. Fuzzy multi-criteria selection of object-oriented simulation software for production system analysis. **Computers & Operations Research**, v. 32, p. 153-168, 2005.

CRESWELL, J. Research Design: Qualitative, Quantitative, and Mixed Methods Approaches, 3ª ed, SAGE, 2009.

CROSBY, P.B. Quality is free. New York, NY: McGraw-Hill; 1979.

DAVIES, C.T. Project management maturity models, in: P.W.G. Morris, J.K. Pinto (Eds.), The WILEY GUIDE to Project Organization & Project Management Competencies, John Wiley & Sons, Hoboken, New Jersey, p. 290-311, 2007.

DAVIS, L.; WILLIAMS, G. Evaluation and Selecting Simulation Software Using the Analytic Hierarchy Process. **Integrated Manufacturing Systems***,* v. 5(1), p. 23-32, 1994.

EKREN, B.Y.; ORNEK, A.M. A simulation based experimental design to analyze factors affecting production flow time. **Simulation Modelling Practice and Theory**, v.16, p. 278-293, 2008.

EISANHARDT, K.M. Building Theory from Case Study Research Academy of Management Review, v. 14, Nº 4, p. 532-550, 1989.

ESKANDARI, H.; MAHMOODI, E.; FALLAH, H.; GEIGER. C.D. Proceedings of the Winter Simulation Conference, p. 2358-2368, 2011.

MIN, F.Y.; YANG, M.; WANG, Z.C. Knowledge-based method for the validation of complex simulation models. **Simulation Modelling Practice and Theory**, v. 18, p. 500-515, 2010.

FLEXSIM. Flexsim Simulation Software. Disponível em https://www.flexsim.com/. Acesso em outubro de 2014.

GARRIDO, J.M. Object Oriented Simulation: A Modeling and Programming Perspective. New York: Springer, 2009.

GÖLEÇ, A.; TASKIN, H. Novel methodologies and a comparative study for manufacturing systems performance evaluations. **Information Sciences**, v. 177, p. 5253-5274, 2007.

GORE, R.; DIALLO, S. The need for usable formal methods in verification and validation. **Proceedings of the Winter Simulation Conference**, p. 1257-1268, 2013.

GREASLEY, A. Using simulation for facility design: A case study. **Simulation Modelling Practice and Theory***,* v. 16, p. 670-677, 2008.

GREENWOOD, A.; BEAVERSTOCK, M. Simulation Education – Seven Reasons for Change. **Proceedings of the Winter Simulation Conference**, p. 20- 28, 2011.

GUPTA, A.; SINGH, K.; VERMA, R. A critical study and comparison of manufacturing simulation softwares using analytic hierarchy process. **Journal of Engineering Science and Technology**, v. 5, No. 1, p. 108-129, 2010.

HAMMER, M. Os sete pecados capitais da medição do desempenho. **Revista HSM Management**, São Paulo, n. 64 , p. 42-50, set/out. 2007a.

HAMMER, M. The audit process. **Harvard Business Review**, Boston, v. 35, nº 4, p. 73-84, abr.2007b.

HARRELL, C.R.; BATEMAN, R.E.; GOGG, T.J.; MOTT, J.R. A. System Improvement Using Simulation, 1º ed, McGraw-Hill, 2000.

HARRELLl, C.R.; GHOSH, B.K.; BOWDEN, R. Simulation Using ProModel*.* McGraw-Hill Professional, 2ª ed, 2004.

HARRELL, C.R.; PRICE, R.N. Simulation modeling using Promodel Technology. **Proceedings of the Winter Simulation Conference***,* p. 175-181, 2003.

HLUPIC, V.; IRANI, Z.; PAUL, R.J. Evaluation Framework for Simulation Software. **The International Journal of Advanced Manufacturing Technology**, v. 15, p. 366-382, 1999.

HOLLMANN, D.A.; CRISTIÁ, M.; FRYDMAN, C. A family of simulation criteria to guide EVS models validation rigorously, systematically and semiautomatically. **Simulation Modelling Practice and Theory**, v. 49, p. 1-26, 2014.

HOLLOCKS, B. A well-kept secret? Simulation in manufacturing review. **OR Insight**, v. 5, nº 4, p. 12-17, 1992.

JADHAV, A.S.; SONAR, R.M. Evaluating and selecting software packages: A review. **Information and Software Technology**, v. 51, p. 555-563, 2009.

JADHAV, A.S.; SONAR, R.M. Framework for evaluation and selection of the software packages: A hybrid knowledge based system approach. **The Journal of Systems and Software**, v. 84, p. 1394-1407, 2011.

JAGDEV, H.S.; BROWNE, J.; JORDAN, P. Verification and validation issues in manufacturing models. **Computers in Industry**, v. 25, p. 331-353, 1995.

KELTON, W.D.; SADOWSKI, R.P.; STURROCK, D.T. Simulation with Arena, McGraw-Hill Professional, 3ª ed, 2004.

KETOKIVI, M.; CHOI, T. Reanissance of case research as a scientific method. **Journal of Operations Management**, v. 32, p. 232-240, 2014.

KERZNER, H. Strategic Planning for Project Management using a project management Maturity Model. Nova York: John Wiley & Sons, 2001.

KLEIJNEN, J.P.C. Theory and Methodology, Verification and validation of simulation models. **European Journal of Operational Research**, v. 82, p. 145- 162, 1995.

KLIMKO, G. Knowledge management and maturity models: building common understanding. **Proceedings of the 2nd European Conference on Knowledge Management**, p. 269-278, 2001.

KOCH, J.; MAISENBACHER, S.; MAURER, M.; REINHART, G.; ZÄH, M.F. Structural modeling of extended manufacturing systems – an approach to support changeability by reconfiguration planning. **Procedia CIRP**, v. 17, p. 142-147, 2014.

KOHOUTEK, H.J. Reflections on the capability and maturity models of engineering processes. **Quality Reliability Engineering International**, v. 12, p. 147-155, 1996.

LAW, A.M.; KELTON, W.D. Simulation Modeling and Analysis. Third Edition. McGraw-Hill, 2000.

LEAL, J.E. Método AHP: Análise do Método Simplificado de Cálculo. Memorando Técnico do DEI, Departamento de Engenharia Industrial, PUC-RJ, 2008.

LIANYINGA, Z.; JINGA, H.; XINXING, Z. The Project Management Maturity Model and Application Based on PRINCE2. **Procedia Engineering**, v. 29, p. 3691-3697, 2012.

MACBRIDE, T. Organisational theory perspective on process capability measurement scales. **Journal of software maintenance and evolution: research and practice**, v. 22, p. 243-254, 2010.

MACKULAK, G.; CICHRAN, J.; SAVORY, P. Ascertaining Important Features for Industrial Simulation Environments. **Simulation**, v. 63, No. 4, p. 211-221, 1994.

MATTAR, F. N. Pesquisa de Marketing - Metodologia, Planejamento, Execução e Análise. 7ª. ed. Elsevier, 2014.

MCCLELLAN, J.J. The benefit of using simulation to improve the implementation of lean manufacturing case study: quick changeovers to allow level loading of the assembly line**,** Msc thesis, Brigham Young University, 2004.

MCLEAN, C.; LEONG, S. The Role of Simulation in Strategic Manufacturing, Proceedings of the 33<sup>nd</sup> Conference on Winter Simulation, p. 1478-1486, 2001.

MELOUK, S.H.; FREEMAN, N.K.; MILLER, D.; DUNNING, M. Simulation optimization-based decision support tool for steel manufacturing. **International Journal Production Economics**, v. 141, p. 269-276, 2013.

MPCM - Maturity by Project Category Model. Disponível em http://www.maturityresearch.com/novosite/2006/downloads/Modelo\_PradoMMG P\_V4\_TextoDescritivo.pdf, Acesso em setembro de 2014.

NEGAHBAN, A.; SMITH, J. S. Simulation for manufacturing system design and operation: Literature review and analysis. **Journal of Manufacturing Systems**, v. 33, p. 241-261, 2014.

NIKOUKARAN, J.; HLUPIC, V.; PAUL, R.J. A hierarchical framework for evaluating simulation software. **Simulation Practice and Theory**, v. 7, p. 219- 231, 1999.

NORDGREN, W.B. Flexsim Simulation Enviroment. **Proceedings of the Winter Simulation Conference**, v. 1, p. 197-200, 2003.

OBERKAMPF, W.L.; TRUCANO, T.G. Verification and validation benchmarks. **Nuclear Engineering and Design**, v. 238, p. 716-743, 2008.

OLIVEIRA JUNIOR, P.M. A Framework for Assessing and Guiding Progress towards a Demand Driven Supply Chain (DDSC). Doctoral Thesis. Industrial Engineering Department. Pontifícia Universidade Católica do Rio de Janeiro, (2010).

OLSEN, M.; RAUNAK, M. A framework for simulation validation coverage. **Proceedings of the Winter Simulation Conference**, p. 1569-1580, 2013.

ORMS TODAY. Simulation Software Survey. http://www.ormstoday.org/surveys/Simulation/Simulation1.html. Acessado em novembro de 2015.

PALOMINOS, P.; QUEZADA, L.; MONCADA, G. Modeling the response capability of a production system. **International Journal of Production Economics**, v. 122, p. 458–468, 2009.

PAPAVASILEIOU, V.; KOULOURIS, A.; SILETTI C.; PETRIDES, D. Optimize manufacturing of pharmaceutical products with process simulation and production scheduling tools. **Chemical Engineering Research and Design**, v. 85(A7), p. 1086-1097, 2007.

PARAGON. Decision Science. Disponível em http://www.paragon.com.br/. Acesso em outubro de 2014.

PEREIRA, I.C. Proposta de sistematização da simulação para fabricação em lotes, Dissertação de Mestrado, Programa de Pós-graduação em Engenharia de Produção, Universidade Federal de Itajubá, 2000.

PIDD, M. Modelagem empresarial: ferramentas para tomada de decisão**,**  Bookman, 1ª ed, 1997.

PIERREVAL, H.; BRUNIAUX, R.; CAUX, C. A continuous simulation approach for supply chains in the automotive industry. **Simulation Modelling Practice and Theory**, v. 15, p. 185-198, 2007.

PMSURVEY.ORG - PMSURVEY.ORG 2013 Edition. Project Management Institute. Disponível em http://www.pmsurvey.org/, Acesso em setembro de 2014.

PRADO, D. Maturidade em Gerência de Projetos. Nova Lima: INDG Tecnologia e Serviços Ltda, 2008.

PRADO, D. Usando o Arena em simulação. INDG Tecnologia e Serviços Ltda.4ª Ed, 2010.

PROJECT MANAGEMENT INSTITUTE – PMI. Organizational Project Management Maturity Model (OPM3) Knowledge Foundation. Project Management Institute, Inc., Pennsylvania, USA, 2003.

PROMODEL CORPORATION. Disponível em http://www.promodel.com/. Acesso em outubro de 2014.

PULLEN, W. A public sector HPT maturity model. **Perform.** *Improv*., v. 46, p. 9-15, 2007.

RABE, M.; SPIECKERMANN, S.; WENZEL, S. A new procedure model for verification and validation in production and logistics simulation. **Proceedings of the Winter Simulation Conference**, p. 1717-1726, 2008.

RAKIMAN, U.S.B.; BON, A.T. Production Line: Effect of Different Inspection Station Allocation. **Procedia Engineering***,* v. 53, p. 509-515, 2013.

RAVENSWOOD, K. Eisenhardt's impact on theory in case study research. **Journal of Business Research**, v. 64, p. 680-686, 2011.

RAZA, A.; CAPRETZ, L.F.; AHMED, F. An open source usability maturity model (OS-UMM). **Computers in Human Behavior**, v. 28, p. 1109-1121, 2012.

RINCON, G.; ALVAREZ, M.; PEREZ, M.; HERNANDEZ, S. A discrete-event simulation and continuous software evaluation on a systemic quality model: An oil industry case. **Information & Management**, v. 42, p. 1051-1066, 2005.

RIVERA-GÓMEZ, H.; GHARBI, A.; KENNÉ, J.P. Joint production and major maintenance planning policy of a manufacturing system with deteriorating quality. **International Journal Production Economics**, v. 146, p. 575-587, 2013.

RODRIGUES, L.H. Developing an approach to help companies synchronise manufacturing. Tese de doutorado, Departament of Management Science University of Lancaster, 1994.

SAATY, T.L.; ROGERS, P.C. Higher Education in the United States (1985-2000) Scenario Construction Using a Hierarchical Framework with Eigenvector Weighting. **Socio-Economic Planning Sciences**, v. 10, p. 251-263, 1976.

SAATY, T.L. The analytic hierarchy process. McGraw Hill, New York, 1980.

SARGENT, R.G. Verification and validation of simulation models. **Proceedings of the Winter Simulation Conference**, p. 183-198, 2011.

SANDANAYAKE, Y.G.; ODUOZA, C.F.; PROVERBS, D.G. A systematic modelling and simulation approach for JIT performance optimization. **Robotics and Computer-Integrated Manufacturing***,* v. 24, p. 735-743, 2008.

SANDANAYAKE, Y.G.; ODUOZA, C.F. Dynamic simulation for performance optimization in just-in-time-enabled manufacturing processes. **The International Journal of Advanced Manufacturing Technology***,* v. 42, p. 372-380, 2009.

SAWANT, V.B.; MOHITE, S.S. A decision-making framework for simulation software selection problem using a preference selection index method. **Springe´s Communications in Computer and Information Science series**, p. 176-181, 2011.

SHAABAN, S.; MCNAMARA, T.; HUDSONB, S. Mean time imbalance effects on unreliable unpaced serial flow lines. **Journal of Manufacturing Systems**, v. 33, p. 357-365, 2014.

SIEBERS, P.O. The impact of human performance variation on the accuracy of manufacturing system simulation models, PhD Thesis, Cranfield University, school of industrial and manufacturing, 2004.

SOUZA, T.F.; SIMÔES C.F. Assessment of Maturity in Project Management: A Bibliometric Study of Main Models. **Procedia Computer Science**, v. 55, p. 92- 101, 2015.

TEWOLDEBERHAN, T.W.; VERBRAECK, A.; VALENTIN, E.; BARDONNET, G. An Evaluation and Selection Methodology for Discrete-Event Simulation Software. **Proceedings of the Winter Simulation Conference**, p. 67- 75, 2002.

TSANG, E.W.K. Case study methodology: causal explanation, contextualization, and theorizing. **Journal of International Management**, v. 19, p. 195-202, 2013.

WANG, Z. Selecting verification and validation techniques for simulation projects: A planning and tailoring strategy. **Proceedings of the Winter Simulation Conference**, p. 1233-1244, 2013.

WECKENMANN, A.; AKKASOGLU, G. Methodic design of a customized maturity model for geometrical tolerancing. **Procedia CIRP**, v. 10, p. 119-124, 2013.

WENDLER, R. The maturity of maturity model research: A systematic mapping study. **Information and Software Technology**, v. 54, p. 1317-1339, 2012.

YIN, R. Case Study Research: Design and Methods, 4ª ed, SAGE, 2009.

YOON, K.; HWANG, C. Multiple Attribute Decision-Making: An Introduction. Sage Publisher, 1995.

ZENGIN, A.; OZTURK, M.M. Formal verification and validation with DEVS-Suite: OSPF Case study. **Simulation Modelling Practice and Theory**, v. 29, p. 193-206, 2012.

**Apêndice 1 - Avaliação da maturidade dos processos operacionais industriais para aplicação da simulação computacional: Questionário de pesquisa.**

## **Caracterização do entrevistado:**

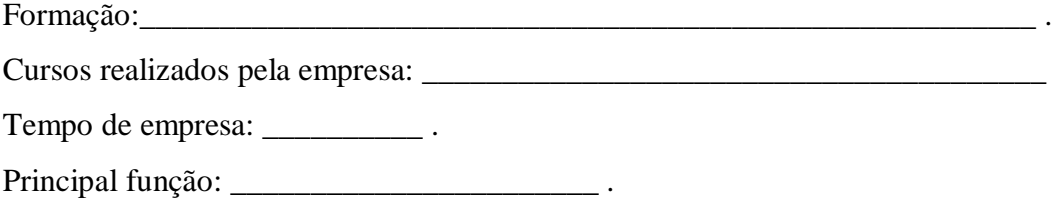

## **Caracterização da empresa:**

Qual a localização? \_\_\_\_\_\_\_\_\_\_\_\_\_\_\_\_\_\_\_\_\_\_\_\_\_\_\_\_\_\_\_\_\_\_\_\_\_\_\_\_\_\_\_\_\_\_\_\_ . Qual o principal setor de atuação? Qual o número de funcionários? ( ) até 20  $() 21 - 50$  $() 51 - 100$  $( ) 101 - 500$ ( ) acima de 500 Total de unidades do grupo instaladas no Brasil: \_\_\_\_\_\_\_\_\_\_\_\_\_\_\_\_\_\_\_\_\_\_\_\_\_\_ . Total de unidades do grupo instaladas no exterior: \_\_\_\_\_\_\_\_\_\_\_\_\_\_\_\_\_\_\_\_\_\_\_\_ .

Para as próximas perguntas, assinalar somente uma alternativa para cada questão apresentada. Abaixo de cada questão, você deverá assinalar a opção correspondente a sua avaliação / percepção, segundo a legenda exibida abaixo, que varia desde discordo totalmente até concordo totalmente. Marque a resposta que você considere correta, não aquela que você desejaria.

- a) Discordo Totalmente
- b) Discordo Parcialmente
- c) Não concordo nem discordo
- d) Concordo Parcialmente
- e) Concordo Totalmente

#### **Conhecimento sobre Simulação**

1) A equipe técnica possui conhecimento sobre modelagem de processos.

a) b) c) d) e) 2) A equipe técnica possui conhecimento sobre verificação e validação de modelos de processos. a) b) c) d) e) 3) A equipe técnica recebeu treinamento sobre processos estocásticos. a) b) c) d) e) 4) A equipe técnica recebeu treinamento em simulação computacional. a) b) c) d) e) 5) A equipe técnica desenvolveu trabalhos utilizando simulação computacional. a) b) c) d) e)

## **Padronização dos Processos**

1) A organização possui um processo de elaboração de requisitos a serem atendidos fundamentados em especificações técnicas.

a) b) c) d) e)

2) A organização possui um processo de descrição dos requisitos desenvolvido por um grupo técnico.

a) b) c) d) e)

3) A organização possui um processo de aprovação formal das especificações e procedimentos.

a) b) c) d) e)

4) A organização possui um processo de manutenção ou revisão periódica para garantir que o padrão continue em sintonia com os órgãos internacionais de normalização e/ou as exigências do mercado.

a) b) c) d) e)

5) A organização estabelece e utiliza procedimentos e especificações nos processos operacionais.

a) b) c) d) e)

6) Existe um programa de treinamento e reciclagem nos procedimentos e especificações acessível a todos os funcionários.

#### **Desenvolvimento dos Especialistas**

1) A equipe técnica conhece os processos do setor em que trabalha.

a) b) c) d) e)

2) A equipe técnica tem o conhecimento do fluxo detalhado dos processos, bem como suas iterações, os efeitos sobre os clientes e fornecedores.

a) b) c) d) e)

3) A equipe técnica conhece os efeitos do processo que executa sobre os outros processos da organização.

a) b) c) d) e)

4) Existe um programa de treinamento em aperfeiçoamento e/ou capacitação técnica para os membros da equipe.

a) b) c) d) e)

5) Existe um programa de treinamento específico sobre os processos em que estão envolvidos.

a) b) c) d) e)

6) Pelo menos 60% da equipe técnica possui mais de 3 anos trabalhando nesse setor.

a) b) c) d) e)

## **Organização dos Processos**

1) A organização tem as ferramentas, diretrizes ou outros meios formais para avaliar o desempenho dos recursos necessários, e o conhecimento e níveis de experiência do pessoal envolvido.

a) b) c) d) e)

2) A organização elabora e utiliza para gerenciamento dos seus processos: Sequencia das ordens de fabricação.

a) b) c) d) e) 3) Planejamento da Qualidade. a) b) c) d) e) 4) Controle do cronograma. a) b) c) d) e) 5) A organização possui um relatório de indicadores de desempenho.

6) A organização, através dos seus gestores, analisa e toma as ações necessárias para minimizar os desvios.

a) b) c) d) e)

## **Medição e Avaliação**

1) A organização usa padrões internos e externos para medir e melhorar o desempenho dos processos.

a) b) c) d) e)

2) A organização tem uma definição de quais os parâmetros devem ser medidos e avaliados.

a) b) c) d) e)

3) A organização tem uma definição da frequência de coleta para cada parâmetro.

a) b) c) d) e)

4) A organização tem uma definição de quais as analises serão feitas com os dados coletados.

a) b) c) d) e)

5) Os resultados das analises são divulgados e compreendidos pela equipe técnica.

a) b) c) d) e)

6) Os indicadores de desempenho dos processos são divulgados e compreendidos por todos os participantes do setor.

a) b) c) d) e)

## **Programas de Gerenciamento**

1) A organização usa algum tipo de programa de gerenciamento para os processos.

a) b) c) d) e)

2) Existe um programa de treinamento contínuo em gestão de processos acessível a todos os funcionários.

a) b) c) d) e)

3) Existe um programa de treinamento para capacitar os gestores nos programas de gerenciamento dos processos.

4) Os executivos da organização apoiam os programas de gerenciamento por meio de palestras, curso, artigos e inclusive com a presença em reuniões.

# **Apêndice 2 - Questionário para avaliação e seleção do software de simulação: Questionário de pesquisa.**

Para as próximas perguntas, assinalar somente uma alternativa para cada questão apresentada. As perguntas devem ser respondidas através de uma escala de necessidades que pela sua avaliação / percepção, identifica quais os critérios e grupos de critérios, segundo a legenda exibida abaixo, varia desde:

(a) totalmente indispensável

- (b) parcialmente indispensável
- (c) neutro
- (d) parcialmente dispensável
- (e) totalmente dispensável.

Marque a resposta que você considere correta, não aquela que você desejaria.

## **Requisitos técnicos gerais**

1) É importante que o software selecionado tenha portabilidade para trabalhar em plataformas de hardware diferentes como: Intel, Apple, Sun Microsystens, entre outras.

a) b) c) d) e)

2) É importante que o software selecionado tenha compatibilidade para trabalhar em sistemas operacionais diferentes como: Windows, Linux, OS, entre outros.

a) b) c) d) e)

3) O usuário deseja trabalhar com versão em rede possibilitando a visualização e execução do software simultânea em vários pontos.

a) b) c) d) e)

4) É importante que o software selecionado tenha dispositivos de segurança limitando o acesso as informações.

a) b) c) d) e)

5) Em relação ao grupo de critério **Requisitos Técnicos gerais** (questões de 1 a 4), qual seria a sua importância.

#### **Entrada e saída de dados**

1) É importante que o software selecionado importe e exporte dados de arquivos, planilhas e banco de dados.

a) b) c) d) e)

2) É importante que o software selecionado gere relatórios/gráficos com informações estatísticas dos dados de entrada como: média, desvio padrão, variância, mediana, intervalo de confiança, teste os dados às distribuições de probabilidades, entre outras.

a) b) c) d) e)

3) É importante que o software selecionado gere relatórios/gráficos com informações estatísticas dos dados de saída como: utilização dos recursos, tempo das entidades na fila, tempo das entidades em deslocamento, tempo das entidades em processo, número médio, máximo e mínimo de entidades nas filas, o número total de entidades que chegaram ao final do processo, o lead time médio, máximo e mínimo das entidades, os valores assumidos pelas variáveis, entre outras.

a) b) c) d) e)

4) É importante que o software selecionado tenha suporte para coleta automática de dados a partir de sistemas externos.

a) b) c) d) e)

5) É importante que o software selecionado tenha entrada *batch*, ou seja, todos os dados são agrupados e processados em lotes.

a) b) c) d) e)

6) É importante que o software selecionado tenha entrada interativa, ou seja, os dados podem ser coletados a qualquer momento.

a) b) c) d) e)

7) É importante que o software selecionado tenha alguma ferramenta para realizar uma verificação da consistência dos dados de entrada.

a) b) c) d) e)

8) Em relação ao grupo de critério **Entrada e saída de dados** (questões de 1 a 7), qual seria a sua importância.

# **Requisitos técnicos específicos: Desenvolvimento** 1) È importante à existência de uma interface gráfica para ajudar no desenvolvimento/construção dos modelos. a) b) c) d) e) 2) É importante que o software selecionado tenha uma ampla biblioteca com símbolos para as diversas situações dos processos operacionais dos sistemas produtivos. a) b) c) d) e) 3) É importante que o software selecionado tenha editores para personalizar esses símbolos. a) b) c) d) e) 4) É importante que o software selecionado permita a importação desses símbolos de outros softwares. a) b) c) d) e) 5) É importante que o software selecionado permita a importação de imagens para representar o gráfico de fundo. a) b) c) d) e) 6) É importante que o software selecionado tenha editores para personalizar essas imagens de fundo. a) b) c) d) e) 7) É importante ter a possibilidade de incorporar/unir modelos menores já elaborados em outros em elaboração. a) b) c) d) e) 8) É importante que o software selecionado tenha assistente para codificação, por exemplo, através de caixas de dialogo. a) b) c) d) e) 9) É importante que o software selecionado permita acesso ao código fonte de forma que o usuário possa desenvolver modelos personalizados para processos

a) b) c) d) e)

mais complexos.

10) É importante que o software selecionado tenha uma ampla biblioteca com funções internas.

11) É importante que o software selecionado tenha a possibilidade de personalizar as funções internas.

a) b) c) d) e)

12) É importante que o software selecionado permita a criação de variáveis e atributos.

a) b) c) d) e)

13) É importante que o software selecionado tenha uma ampla biblioteca com objetos programáveis utilizados nos processos operacionais dos sistemas produtivos, tais como:

Esteiras, correias transportadoras, junção e desmembramento, desvios e escolhas, transportadores, executor de tarefas, guindastes, veículos guiados automaticamente, entre outros.

a) b) c) d) e)

14) É importante que o software selecionado tenha a opção de programação de horários. Como inicio e fim de turnos, refeição, manutenção preventiva, entre outras.

a) b) c) d) e)

15) É importante que o software selecionado tenha a possibilidade de criar regras para o roteamento das entidades.

a) b) c) d) e)

16) É importante que o software selecionado tenha diferentes regras para a formação das filas. Como FIFO, LIFO, entre outras.

a) b) c) d) e)

17) É importante que o software selecionado tenha uma ampla biblioteca de variáveis específicas para calcular/configurar os custos envolvidos nos processos operacionais dos sistemas produtivos.

a) b) c) d) e)

18) É importante que o software selecionado possua um baixo nível de aprendizagem, ou seja, possui um rápido e fácil entendimento.

a) b) c) d) e)

19) Em relação ao grupo de critério **Requisitos técnicos específicos: Desenvolvimento** (questões de 1 a 17), qual seria a sua importância.

## **Requisitos técnicos específicos: Execução**

1) O software selecionado deve permitir configurar parâmetros relativos à execução da simulação, tais como: Quantidade de replicações, duração da simulação, tempo de aquecimento, lógica de inicialização da simulação, lógica de término da simulação, controle de velocidade durante a execução, entre outros. a) b) c) d) e) 2) É importante que o software selecionado permita a interação do usuário durante a execução de uma simulação sem ser necessário reiniciar o modelo. a) b) c) d) e) 3) É importante que o software selecionado tenha a opção de visualizar uma animação durante a execução do modelo. a) b) c) d) e) 3) É importante que o software selecionado tenha a opção de ativar ou desativar a animação durante a execução do modelo. a) b) c) d) e) 5) É importante que o software selecionado tenha a opção de visualizar os valores instantâneos das variáveis desejadas durante a execução do modelo. a) b) c) d) e) 6) É importante que o software selecionado tenha a opção de animação em 3D. a) b) c) d) e) 7) É importante que o software selecionado possua otimização a) b) c) d) e) 8) É importante que a programação do modelo seja orientada por fluxograma. a) b) c) d) e) 9) É importante que a programação do modelo seja orientada por objeto. a) b) c) d) e) 10) É importante que o software selecionado tenha facilidade para ser customizado pelo usuário.

a) b) c) d) e)

11) É importante que o nível de programação utilizada na elaboração dos modelos seja simplificada.

12) É importante que o software selecionado se destaque pela sua qualidade visual.

a) b) c) d) e)

13) É importante que o software selecionado tenha um maior conjunto de opções para experimentação.

a) b) c) d) e)

14) Em relação ao grupo de critério **Requisitos técnicos específicos: Execução** (questões de 1 a 7), qual seria a sua importância.

a) b) c) d) e)

## **Avaliação da eficiência e teste**

1) É importante que o software selecionado tenha a opção de localização e correção de erros (debug).

a) b) c) d) e)

2) É importante que o software selecionado tenha a opção de validação do modelo, mostrando os erros e sugerindo soluções.

a) b) c) d) e)

3) É importante que o software selecionado tenha a opção de verificar a consistência da lógica utilizada no modelo mostrando os erros e sugerindo soluções.

a) b) c) d) e)

4) Em relação ao grupo de critério **Avaliação da eficiência e teste** (questões de 1 a 4), qual seria a sua importância.

a) b) c) d) e)

### **Suporte técnico**

1) É importante que o fornecedor do software selecionado tenha um manual contento explicações dos principais comandos, funções e menus.

a) b) c) d) e)

2) É importante que o fornecedor do software selecionado ofereça um tutorial explicando o uso, através de exemplos, das funcionalidades do simulador.

3) É importante que o fornecedor do software selecionado ofereça suporte *on line.*

a) b) c) d) e)

4) É importante que o fornecedor do software selecionado ofereça uma versão *demo.*

a) b) c) d) e)

5) É importante que o fornecedor do software selecionado ofereça treinamento especializado para iniciante, intermediário e avançado.\*

a) b) c) d) e)

6) É importante que o fornecedor do software selecionado ofereça atualizações que permitam a conversão de arquivos (versões anteriores) sem custos adicionais e com apoio técnico.

a) b) c) d) e)

7) Em relação ao grupo de critério **Suporte técnico** (questões de 1 a 6), qual seria a sua importância.

a) b) c) d) e)

#### **Custos**

1) O critério custo de Aquisição é importante na escolha do software? a) b) c) d) e) 2) O critério custo de Instalação é importante na escolha do software? a) b) c) d) e) 3) O critério custo de Treinamento é importante na escolha do software? a) b) c) d) e) 4) O critério custo de Customizações é importante na escolha do software? a) b) c) d) e) 5) O critério custo de Suporte técnico é importante na escolha do software? a) b) c) d) e) 6) Em relação ao grupo de critério **Custos** (questões de 1 a 5), qual seria a sua importância. a) b) c) d) e)